xv6 is a re−implementation of Dennis Ritchie's and Ken Thompson's Unix Version 6 (v6). xv6 loosely follows the structure and style of v6, but is implemented for a modern x86−based multiprocessor using ANSI C.

#### ACKNOWLEDGMENTS

xv6 is inspired by John Lions's Commentary on UNIX 6th Edition (Peer to Peer Communications; ISBN: 1−57398−013−7; 1st edition (June 14, 2000)). See also http://pdos.csail.mit.edu/6.828/2012/v6.html, which provides pointers to on−line resources for v6.

xv6 borrows code from the following sources: JOS (asm.h, elf.h, mmu.h, bootasm.S, ide.c, console.c, and others) Plan 9 (entryother.S, mp.h, mp.c, lapic.c) FreeBSD (ioapic.c) NetBSD (console.c)

The following people have made contributions: Russ Cox (context switching, locking) Cliff Frey (MP) Xiao Yu (MP) Nickolai Zeldovich Austin Clements

In addition, we are grateful for the patches contributed by Greg Price, Yandong Mao, and Hitoshi Mitake.

The code in the files that constitute xv6 is Copyright 2006−2012 Frans Kaashoek, Robert Morris, and Russ Cox.

### ERROR REPORTS

If you spot errors or have suggestions for improvement, please send email to Frans Kaashoek and Robert Morris (kaashoek,rtm@csail.mit.edu).

## BUILDING AND RUNNING XV6

To build xv6 on an x86 ELF machine (like Linux or FreeBSD), run "make". On non−x86 or non−ELF machines (like OS X, even on x86), you will need to install a cross−compiler gcc suite capable of producing x86 ELF binaries. See http://pdos.csail.mit.edu/6.828/2012/tools.html. Then run "make TOOLPREFIX=i386−jos−elf−".

To run xv6, you can use the Bochs or QEMU PC simulators. Bochs makes debugging easier, but QEMU is much faster. To run in Bochs, run "make bochs" and then type "c" at the bochs prompt. To run in QEMU, run "make qemu".

To create a typeset version of the code, run "make xv6.pdf". This requires the "mpage" utility. See http://www.mesa.nl/pub/mpage/.

Aug 28 14:35 2012 table of contents Page 1

The numbers to the left of the file names in the table are sheet numbers. The source code has been printed in a double column format with fifty lines per column, giving one hundred lines per sheet (or page). Thus there is a convenient relationship between line numbers and sheet numbers.

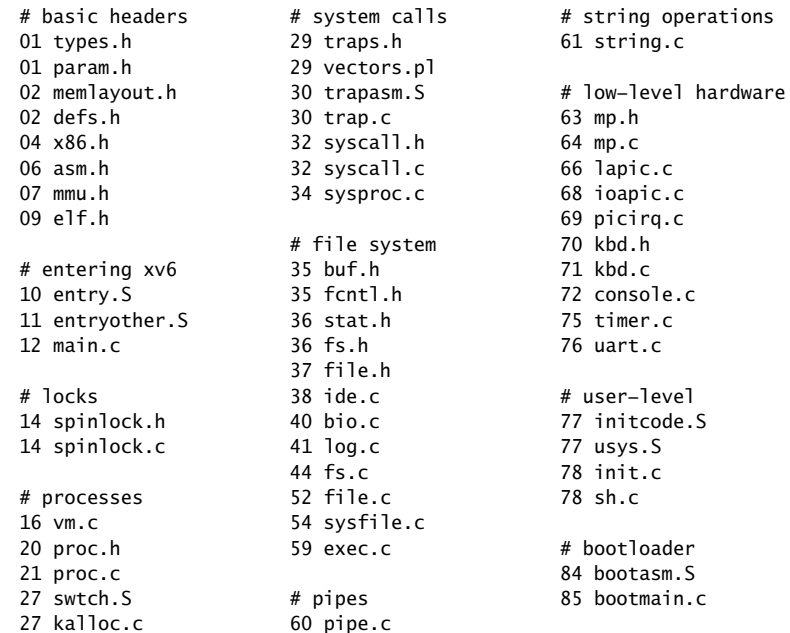

The source listing is preceded by a cross−reference that lists every defined constant, struct, global variable, and function in xv6. Each entry gives, on the same line as the name, the line number (or, in a few cases, numbers) where the name is defined. Successive lines in an entry list the line numbers where the name is used. For example, this entry:

swtch 2658 0374 2428 2466 2657 2658

indicates that swtch is defined on line 2658 and is mentioned on five lines on sheets 03, 24, and 26.

```
5667 5419 5422 5438 5453 5467 5479
DIRSIZ 3698 5492 5503 5705 5854 6006 6021
  3698 3702 5005 5072 5128 5129 7210 7608 7878 7933 7934 8064
  5191 5515 5605 5661 8072 8272
DPL_USER 0779 filealloc 5225
  0779 1627 1628 2264 2265 3073 0276 5225 5726 6027
  3168 3177 fileclose 5264
E0ESC 7016 0277 2365 5264 5270 5497 5728
  7016 7170 7174 7175 7177 7180 5865 5866 6054 6056
elfhdr 0955 filedup 5252
  0955 5915 8519 8524 0278 2329 5252 5256 5460
ELF MAGIC 0952 fileinit 5218
  0952 5928 8530 0279 1232 5218
ELF_PROG_LOAD 0986 fileread 5315
  0986 5939 0280 5315 5330 5473
entry 1040 filestat 5302
  0961 1036 1039 1040 2952 2953 0281 5302 5508
  5987 6321 8521 8545 8546 filewrite 5352
EOI 6614 0282 5352 5384 5389 5485
  6614 6684 6725 FL_IF 0710
ERROR 6635 0710 1562 1568 2268 2513 6708
  6635 6677 fork 2304
ESR 6617 0360 2304 3411 7760 7823 7825
  6617 6680 6681 8043 8045
EXEC 7857 fork1 8039
  7857 7922 8059 8365 7900 7942 7954 7961 7976 8024
exec 5910 8039
  0273 5842 5910 7768 7829 7830 forkret 2533
  7926 7927 2167 2241 2533
execcmd 7869 8053 freerange 2801
  7869 7910 7923 8053 8055 8321 2761 2784 2790 2801
  8327 8328 8356 8366 freevm 1910
exit 2354 0424 1910 1915 1977 2421 5990
  0359 2354 2390 3105 3109 3169 5995
  3178 3417 7716 7719 7761 7826 gatedesc 0901
  7831 7916 7925 7935 7980 8028 0523 0526 0901 3061
  8035 getcallerpcs 1526
EXTMEM 0202 0378 1488 1526 2678 7315
  0202 0208 1729    qetcmd 7984
fdalloc 5438 7984 8015
  5438 5458 5726 5862 gettoken 8156
fetchint 3267 8156 8241 8245 8257 8270 8271
  0398 3267 3297 5833 8307 8311 8333
fetchstr 3279 growproc 2281
  0399 3279 3326 5839 0361 2281 3459
file 3750 havedisk1 3828
  0252 0276 0277 0278 0280 0281 3828 3864 3962
  0282 0351 2114 3750 4420 5208 holding 1544
  5214 5224 5227 5230 5251 5252 0379 1477 1504 1544 2507
```
### Aug 28 14:35 2012 cross−references Page 6

Aug 28 14:35 2012 cross−references Page 8

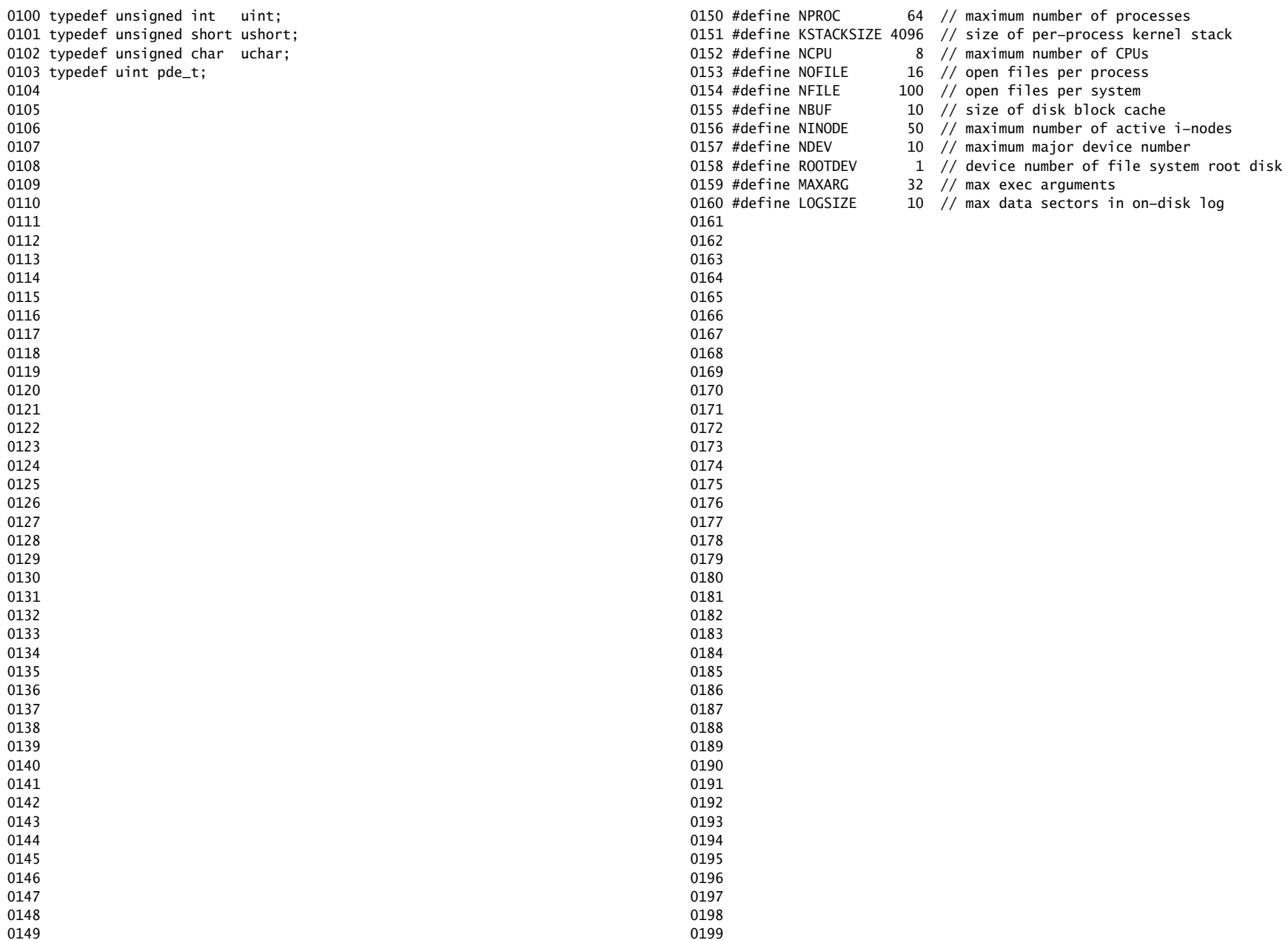

0200 // Memory layout 0201 0202 #define EXTMEM 0x100000 // Start of extended memory 0203 #define PHYSTOP 0xE000000 // Top physical memory 0204 #define DEVSPACE 0xFE000000 // Other devices are at high addresses 0205 0206 // Key addresses for address space layout (see kmap in vm.c for layout) 0207 #define KERNBASE 0x80000000 // First kernel virtual address 0208 #define KERNLINK (KERNBASE+EXTMEM) // Address where kernel is linked 0209 0210 #ifndef \_\_ASSEMBLER\_\_ 0211 0212 static inline uint v2p(void \*a) { return ((uint) (a)) − KERNBASE; } 0213 static inline void \*p2v(uint a) { return (void \*) ((a) + KERNBASE); } 0214 0215 #endif 0216 0217 #define V2P(a) (((uint) (a)) − KERNBASE) 0218 #define P2V(a)  $(((\text{void } *)$  (a)) + KERNBASE) 0219 0220 #define V2P\_WO(x) ((x) − KERNBASE) // same as V2P, but without casts 0221 #define P2V\_WO(x)  $((x) +$  KERNBASE) // same as V2P, but without casts 0222 0223 0224 0225 0226 0227 0228 0229 0230 0231 0232 0233 0234 0235 0236 0237 0238 0239 0240 0241 0242 0243 0244 0245 0246 0247 0248

0250 struct buf; 0251 struct context; 0252 struct file; 0253 struct inode; 0254 struct pipe; 0255 struct proc; 0256 struct spinlock; 0257 struct stat; 0258 struct superblock; 0259 0260 // bio.c 0261 void binit(void): 0262 struct buf\* bread(uint, uint); 0263 void brelse(struct buf\*); 0264 void bwrite(struct buf\*); 0265 0266 // console.c 0267 void consoleinit(void): 0268 void cprintf(char\*, ...); 0269 void consoleintr(int(\*)(void)); 0270 void panic(char\*) \_\_attribute\_((noreturn)); 0271 0272 // exec.c 0273 int exec(char\*, char\*\*); 0274 0275 // file.c 0276 struct file\* filealloc(void); 0277 void fileclose(struct file\*); 0278 struct file\* filedup(struct file\*); 0279 void fileinit(void); 0280 int fileread(struct file\*, char\*, int n); 0281 int filestat(struct file\*, struct stat\*); 0282 int filewrite(struct file\*, char\*, int n); 0283 0284 // fs.c 0285 void readsb(int dev, struct superblock \*sb); 0286 int dirlink(struct inode\*, char\*, uint); 0287 struct inode\* dirlookup(struct inode\*, char\*, uint\*); 0288 struct inode\* ialloc(uint, short);

Aug 28 14:35 2012 xv6/defs.h Page 1

0289 struct inode\* idup(struct inode\*); 0290 void iinit(void): 0291 void ilock(struct inode\*); 0292 void iput(struct inode\*); 0293 void iunlock(struct inode\*); 0294 void iunlockput(struct inode\*); 0295 void iupdate(struct inode\*); 0296 int **namecmp(const char\*, const char\*)**; 0297 struct inode\* namei(char\*); 0298 struct inode\* nameiparent(char\*, char\*); 0299 int readi(struct inode\*, char\*, uint, uint);

0249

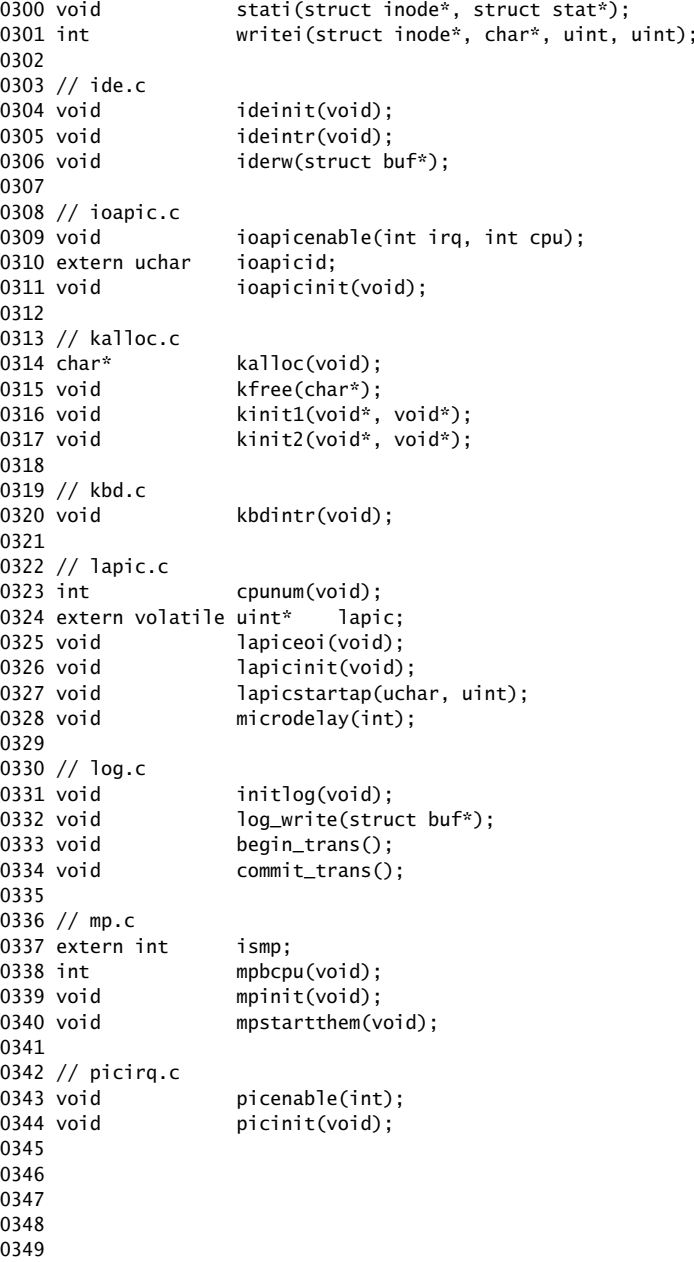

Aug 28 14:35 2012 xv6/defs.h Page 3

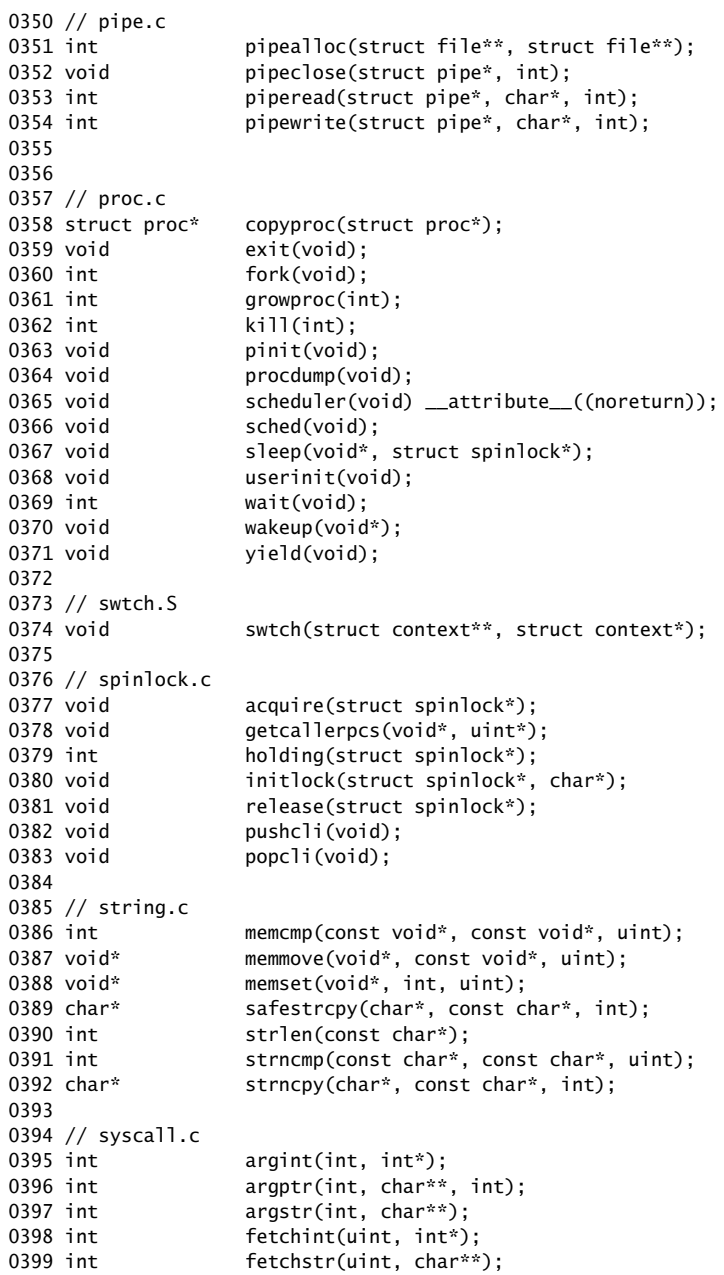

0400 void syscall(void); 0401 0402 // timer.c 0403 void timerinit(void); 0404 0405 // trap.c 0406 void idtinit(void); 0407 extern uint ticks; 0408 void tvinit(void); 0409 extern struct spinlock tickslock; 0410 0411 // uart.c 0412 void uartinit(void); 0413 void uartintr(void); 0414 void uartputc(int); 0415 0416 // vm.c 0417 void seginit(void); 0418 void kvmalloc(void); 0419 void vmenable(void); 0420 pde t\* setupkvm(void); 0421 char\* uva2ka(pde\_t\*, char\*); 0422 int allocuvm(pde\_t\*, uint, uint); 0423 int deallocuvm(pde\_t\*, uint, uint); 0424 void freevm(pde t\*): 0425 void inituvm(pde\_t\*, char\*, uint); 0426 int loaduvm(pde\_t\*, char\*, struct inode\*, uint, uint); 0427 pde\_t\* copyuvm(pde\_t\*, uint); 0428 void switchuvm(struct proc\*); 0429 void switchkvm(void); 0430 int copyout(pde\_t\*, uint, void\*, uint); 0431 void clearpteu(pde\_t \*pgdir, char \*uva); 0432 0433 // number of elements in fixed−size array 0434 #define NELEM(x) (sizeof(x)/sizeof((x)[0])) 0435 0436 0437 0438 0439 0440 0441 0442 0443 0444 0445 0446 0447 0448 0449

## Aug 28 14:35 2012 xv6/x86.h Page 1

0450 // Routines to let C code use special x86 instructions. 0451 0452 static inline uchar 0453 inb(ushort port) 0454 { 0455 uchar data; 0456 0457 asm volatile("in %1,%0" : "=a" (data) : "d" (port)); 0458 return data; 0459 } 0460 0461 static inline void 0462 insl(int port, void \*addr, int cnt) 0463 { 0464 asm volatile("cld; rep insl" : 0465 "=D" (addr), "=c" (cnt) : 0466 "d" (port), "0" (addr), "1" (cnt) : 0467 "memory", "cc"); 0468 } 0469 0470 static inline void 0471 outb(ushort port, uchar data) 0472 { 0473 asm volatile("out %0,%1" : : "a" (data), "d" (port)); 0474 } 0475 0476 static inline void 0477 outw(ushort port, ushort data) 0478 { 0479 asm volatile("out %0,%1" : : "a" (data), "d" (port)); 0480 } 0481 0482 static inline void 0483 outsl(int port, const void \*addr, int cnt) 0484 { 0485 asm volatile("cld; rep outsl" : 0486 "=S" (addr), "=c" (cnt) : 0487 "d" (port), "0" (addr), "1" (cnt) : 0488 "cc"): 0489 } 0490 0491 static inline void 0492 stosb(void \*addr, int data, int cnt) 0493 { 0494 asm volatile("cld; rep stosb" : 0495 "=D" (addr), "=c" (cnt) : 0496 "0" (addr), "1" (cnt), "a" (data) : 0497 "memory", "cc"); 0498 } 0499

```
0500 static inline void
0501 stosl(void *addr, int data, int cnt)
0502 {
0503 asm volatile("cld; rep stosl" :
0504 "=D" (addr), "=c" (cnt) :
0505 "0" (addr), "1" (cnt), "a" (data) :
0506 "memory", "cc");
0507 }
0508 
0509 struct segdesc;
0510 
0511 static inline void
0512 lgdt(struct segdesc *p, int size)
0513 {
0514 volatile ushort pd[3];
0515 
0516 pd[0] = size−1;
0517 pd[1] = (uint)p;0518 pd[2] = (uint)p \gg 16;0519 
0520 asm volatile("lgdt (%0)" : : "r" (pd));
0521 }
0522 
0523 struct gatedesc;
0524 
0525 static inline void
0526 lidt(struct gatedesc *p, int size)
0527 {
0528 volatile ushort pd[3];
0529 
0530 pd[0] = size−1;
0531 \text{pd}[1] = (\text{uint})\text{p};
0532 pd[2] = (uint)p \gg 16;
0533 
0534 asm volatile("lidt (%0)" : : "r" (pd));
0535 }
0536 
0537 static inline void
0538 ltr(ushort sel)
0539 {
0540 asm volatile("ltr %0" : : "r" (sel));
0541 }
0542 
0543 static inline uint
0544 readeflags(void)
0545 {
0546 uint eflags;
0547 asm volatile("pushfl; popl %0" : "=r" (eflags));
0548 return eflags;
0549 }
```
Aug 28 14:35 2012 xv6/x86.h Page 3 0550 static inline void 0551 loadgs(ushort v) 0552 { 0553 asm volatile("movw %0, %%gs" : : "r" (v)); 0554 } 0555 0556 static inline void 0557 cli(void) 0558 { 0559 asm volatile("cli"); 0560 } 0561 0562 static inline void 0563 sti(void) 0564 { 0565 asm volatile("sti"); 0566 } 0567 0568 static inline uint 0569 xchg(volatile uint \*addr, uint newval) 0570 { 0571 uint result; 0572 0573 // The + in "+m" denotes a read−modify−write operand. 0574 asm volatile("lock; xchgl %0, %1" : 0575 "+m" (\*addr), "=a" (result) : 0576 "1" (newval) : 0577 "cc"); 0578 return result; 0579 } 0580 0581 static inline uint 0582 rcr2(void) 0583 { 0584 uint val; 0585 asm volatile("movl %%cr2,%0" : "=r" (val)); 0586 return val; 0587 } 0588 0589 static inline void 0590 lcr3(uint val) 0591 { 0592 asm volatile("movl %0,%%cr3" : : "r" (val)); 0593 } 0594 0595 0596 0597 0598

0599

0600 // Layout of the trap frame built on the stack by the 0601 // hardware and by trapasm.S, and passed to trap(). 0602 struct trapframe { 0603 // registers as pushed by pusha 0604 uint edi; 0605 uint esi; 0606 uint ebp; 0607 uint oesp; // useless & ignored 0608 uint ebx; 0609 uint edx; 0610 uint ecx; 0611 uint eax; 0612 0613 // rest of trap frame 0614 ushort gs; 0615 ushort padding1; 0616 ushort fs; 0617 ushort padding2; 0618 ushort es; 0619 ushort padding3; 0620 ushort ds; 0621 ushort padding4; 0622 uint trapno; 0623 0624 // below here defined by x86 hardware 0625 uint err; 0626 uint eip; 0627 ushort cs; 0628 ushort padding5; 0629 uint eflags; 0630 0631 // below here only when crossing rings, such as from user to kernel 0632 uint esp; 0633 ushort ss; 0634 ushort padding6; 0635 }; 0636 0637 0638 0639 0640 0641 0642 0643 0644 0645 0646 0647 0648 0649

Aug 28 14:35 2012 xv6/asm.h Page 1

0650 // 0651 // assembler macros to create x86 segments 0652 // 0653 0654 #define SEG\_NULLASM  $\setminus$  $0655$  .word  $0, 0;$ 0656 .byte 0, 0, 0, 0 0657 0658 // The 0xC0 means the limit is in 4096−byte units 0659 // and (for executable segments) 32−bit mode. 0660 #define SEG\_ASM(type,base,lim) 0661 .word (((lim) >> 12) & 0xffff), ((base) & 0xffff); 0662 .byte (((base) >> 16) & 0xff), (0x90 | (type)), \ 0663 (0xC0 | (((1im) >> 28) & 0xf)), (((base) >> 24) & 0xff) 0664 0665 #define STA\_X 0x8 // Executable segment 0666 #define STA\_E 0x4 // Expand down (non−executable segments) 0667 #define STA\_C 0x4 // Conforming code segment (executable only) 0668 #define STA\_W 0x2 // Writeable (non−executable segments) 0669 #define STA\_R 0x2 // Readable (executable segments) 0670 #define STA A 0x1 // Accessed 0671 0672 0673 0674 0675 0676 0677 0678 0679 0680 0681 0682 0683 0684 0685 0686 0687 0688 0689 0690 0691 0692 0693 0694 0695 0696 0697 0698

0699

0700 // This file contains definitions for the 0701 // x86 memory management unit (MMU). 0702 0703 // Eflags register 0704 #define FL\_CF 0x00000001 // Carry Flag 0705 #define FL\_PF 0x00000004 // Parity Flag 0706 #define FL\_AF 0x00000010 // Auxiliary carry Flag 0707 #define FL\_ZF 0x00000040 // Zero Flag 0708 #define FL\_SF 0x00000080 // Sign Flag 0709 #define FL\_TF 0x00000100 // Trap Flag 0710 #define FL\_IF 0x00000200 // Interrupt Enable 0711 #define FL\_DF 0x00000400 // Direction Flag 0712 #define FL\_OF 0x00000800 // Overflow Flag 0713 #define FL\_IOPL\_MASK 0x00003000 // I/O Privilege Level bitmask 0714 #define FL\_IOPL\_0 0x00000000 // IOPL == 0 0715 #define FL\_IOPL\_1 0x00001000 // IOPL == 1 0716 #define FL\_IOPL\_2 0x00002000 // IOPL == 2 0717 #define FL\_IOPL\_3 0x00003000 // IOPL == 3 0718 #define FL\_NT 0x00004000 // Nested Task 0719 #define FL\_RF 0x00010000 // Resume Flag 0720 #define FL\_VM 0x00020000 // Virtual 8086 mode 0721 #define FL AC 0x00040000 // Alignment Check 0722 #define FL\_VIF 0x00080000 // Virtual Interrupt Flag 0723 #define FL\_VIP 0x00100000 // Virtual Interrupt Pending 0724 #define FL\_ID 0x00200000 // ID flag 0725 0726 // Control Register flags 0727 #define CR0\_PE 0x00000001 // Protection Enable 0728 #define CR0\_MP 0x00000002 // Monitor coProcessor 0729 #define CRO EM 0x00000004 // Emulation 0730 #define CR0\_TS 0x00000008 // Task Switched 0731 #define CRO\_ET 0x00000010 // Extension Type 0732 #define CR0\_NE 0x00000020 // Numeric Errror 0733 #define CR0\_WP 0x00010000 // Write Protect 0734 #define CR0\_AM 0x00040000 // Alignment Mask 0735 #define CRO\_NW 0x20000000 // Not Writethrough 0736 #define CR0\_CD 0x40000000 // Cache Disable 0737 #define CRO PG 0x80000000 // Paging 0738 0739 #define CR4\_PSE 0x00000010 // Page size extension 0740 0741 #define SEG\_KCODE 1 // kernel code 0742 #define SEG\_KDATA 2 // kernel data+stack 0743 #define SEG\_KCPU 3 // kernel per−cpu data 0744 #define SEG\_UCODE 4 // user code 0745 #define SEG\_UDATA 5 // user data+stack 0746 #define SEG\_TSS 6 // this process's task state 0747 0748 0749

Aug 28 14:35 2012 xv6/mmu.h Page 2

```
0750 #ifndef __ASSEMBLER__
0751 // Segment Descriptor
0752 struct segdesc {
0753 uint lim_15_0 : 16; // Low bits of segment limit
0754 uint base_15_0 : 16; // Low bits of segment base address
0755 uint base_23_16 : 8; // Middle bits of segment base address
0756 uint type : 4; // Segment type (see STS_ constants)
0757 uint s : 1; \frac{1}{1} 0 = system, 1 = application
0758 uint dpl : 2; // Descriptor Privilege Level
0759 uint p : 1; // Present
0760 uint lim_19_16 : 4; // High bits of segment limit
0761 uint avl : 1; // Unused (available for software use)
0762 uint rsv1 : 1; // Reserved
0763 uint db : 1; // 0 = 16−bit segment, 1 = 32−bit segment
0764 uint q : 1: // Granularity: limit scaled by 4K when set
0765 uint base_31_24 : 8; // High bits of segment base address
0766 };
0767 
0768 // Normal segment
0769 #define SEG(type, base, lim, dpl) (struct segdesc) \
0770 { ((lim) >> 12) & 0xffff, (uint)(base) & 0xffff, \qquad \qquad \backslash0771 ((uint)(base) >> 16) & 0xff, type, 1, dpl, 1,
0772 (uint)(lim) >> 28, 0, 0, 1, 1, (uint)(base) >> 24 }
0773 #define SEG16(type, base, lim, dpl) (struct segdesc) \setminus0774 { (lim) & 0xffff, (uint)(base) & 0xffff,
0775 ((uint)(base) >> 16) & 0xff, type, 1, dpl, 1,
0776 (uint)(lim) >> 16, 0, 0, 1, 0, (uint)(base) >> 24 }
0777 #endif
0778 
0779 #define DPL_USER 0x3 // User DPL
0780 
0781 // Application segment type bits
0782 #define STA_X 0x8 // Executable segment
0783 #define STA_E 0x4 // Expand down (non−executable segments)
0784 #define STA_C 0x4 // Conforming code segment (executable only)
0785 #define STA_W 0x2 // Writeable (non−executable segments)
0786 #define STA_R 0x2 // Readable (executable segments)
0787 #define STA A 0x1 // Accessed
0788 
0789 // System segment type bits
0790 #define STS_T16A 0x1 // Available 16−bit TSS
0791 #define STS LDT 0x2 // Local Descriptor Table
0792 #define STS_T16B 0x3 // Busy 16−bit TSS
0793 #define STS_CG16 0x4 // 16−bit Call Gate
0794 #define STS TG 0x5 // Task Gate / Coum Transmitions
0795 #define STS_IG16 0x6 // 16−bit Interrupt Gate
0796 #define STS_TG16 0x7 // 16−bit Trap Gate
0797 #define STS_T32A 0x9 // Available 32−bit TSS
0798 #define STS_T32B 0xB // Busy 32−bit TSS
0799 #define STS_CG32 0xC // 32−bit Call Gate
```
0800 #define STS\_IG32 0xE // 32−bit Interrupt Gate 0801 #define STS\_TG32 0xF // 32−bit Trap Gate 0802 0803 // A virtual address 'la' has a three−part structure as follows: 0804 // 0805 // +−−−−−−−−10−−−−−−+−−−−−−−10−−−−−−−+−−−−−−−−−12−−−−−−−−−−+ 0806 // | Page Directory | Page Table | Offset within Page | 0807 // | Index | Index 0808 // +−−−−−−−− 0809 // \−−− PDX(va) −−/ \−−− PTX(va) −−/ 0810 0811 // page directory index 0812 #define PDX(va) (((uint)(va) >> PDXSHIFT) & 0x3FF) 0813 0814 // page table index 0815 #define PTX(va)  $((\text{uint})(\text{va}) \gg$  PTXSHIFT) & 0x3FF) 0816 0817 // construct virtual address from indexes and offset 0818 #define PGADDR(d, t, o)  $((\text{uint})((d) \ll \text{PDXSHIFT} | (t) \ll \text{PTXSHIFT} | (o)))$ 0819 0820 // Page directory and page table constants. 0821 #define NPDENTRIES 1024 // # directory entries per page directory 0822 #define NPTENTRIES 1024 // # PTEs per page table 0823 #define PGSIZE 4096 // bytes mapped by a page 0824 0825 #define PGSHIFT 12 // log2(PGSIZE) 0826 #define PTXSHIFT 12 // offset of PTX in a linear address 0827 #define PDXSHIFT 22 // offset of PDX in a linear address 0828 0829 #define PGROUNDUP(sz) (((sz)+PGSIZE−1) & ~(PGSIZE−1)) 0830 #define PGROUNDDOWN(a) (((a)) & ~(PGSIZE−1)) 0831 0832 // Page table/directory entry flags. 0833 #define PTE\_P 0x001 // Present 0834 #define PTE\_W 0x002 // Writeable 0835 #define PTE\_U 0x004 // User 0836 #define PTE\_PWT 0x008 // Write−Through 0837 #define PTE\_PCD 0x010 // Cache−Disable 0838 #define PTE A 0x020 // Accessed 0839 #define PTE\_D 0x040 // Dirty 0840 #define PTE PS 0x080 // Page Size 0841 #define PTE MBZ 0x180 // Bits must be zero 0842 0843 // Address in page table or page directory entry 0844 #define PTE ADDR(pte) ((uint)(pte) & ~0xFFF) 0845 0846 #ifndef \_\_ASSEMBLER\_\_ 0847 typedef uint pte\_t; 0848 0849

Aug 28 14:35 2012 xv6/mmu.h Page 4

0850 // Task state segment format 0851 struct taskstate { 0852 uint link; // Old ts selector 0853 uint esp0; // Stack pointers and segment selectors 0854 ushort ss0; // after an increase in privilege level 0855 ushort padding1; 0856 uint \*esp1; 0857 ushort ss1; 0858 ushort padding2; 0859 uint \*esp2; 0860 ushort ss2; 0861 ushort padding3; 0862 void \*cr3; // Page directory base 0863 uint \*eip;  $\frac{1}{2}$  Saved state from last task switch 0864 uint eflags: 0865 uint eax;  $\frac{1}{100}$  More saved state (registers) 0866 uint ecx; 0867 uint edx; 0868 uint ebx; 0869 uint \*esp; 0870 uint \*ebp; 0871 uint esi; 0872 uint edi; 0873 ushort es; // Even more saved state (segment selectors) 0874 ushort padding4; 0875 ushort cs; 0876 ushort padding5; 0877 ushort ss; 0878 ushort padding6; 0879 ushort ds; 0880 ushort padding7; 0881 ushort fs; 0882 ushort padding8; 0883 ushort gs; 0884 ushort padding9; 0885 ushort ldt; 0886 ushort padding10; 0887 ushort t: // Trap on task switch 0888 ushort iomb; // I/O map base address 0889 }; 0890 0891 0892 0893 0894 0895 0896 0897 0898 0899

```
0900 // Gate descriptors for interrupts and traps
0901 struct gatedesc {
0902 uint off\_15\_0 : 16; // low 16 bits of offset in segment
0903 uint cs : 16; // code segment selector
0904 uint args : 5; \frac{1}{4} args, 0 for interrupt/trap gates
0905 uint rsv1 : 3; // reserved(should be zero I guess)
0906 uint type : 4; // type(STS_{TG,IG32,TG32})
0907 uint s : 1; // must be 0 (system)
0908 uint dpl : 2; // descriptor(meaning new) privilege level
0909 uint p : 1; // Present
0910 uint off_31_16 : 16; // high bits of offset in segment
0911 };
0912 
0913 // Set up a normal interrupt/trap gate descriptor.
0914 // − istrap: 1 for a trap (= exception) gate, 0 for an interrupt gate.
0915 // interrupt gate clears FL_IF, trap gate leaves FL_IF alone
0916 // - sel: Code segment selector for interrupt/trap handler
0917 // − off: Offset in code segment for interrupt/trap handler
0918 // − dpl: Descriptor Privilege Level −
0919 // the privilege level required for software to invoke
0920 // this interrupt/trap gate explicitly using an int instruction.
0921 #define SETGATE(gate, istrap, sel, off, d) \
0922 { \left(0923 (gate).off_15_0 = (uint)(off) & 0xffff; \
0924 (aate).cs = (sel):0925 (gate).args = 0;
0926 (gate).rsv1 = 0;0927 (gate).type = (istrap) ? STS_TG32 : STS_IG32; \
0928 (gate) .s = 0;0929 (gate).dp1 = (d);0930 (gate).p = 1;0931 (gate).off_31_16 = (uint)(off) >> 16;
0932 }
0933 
0934 #endif
0935 
0936 
0937 
0938 
0939 
0940 
0941 
0942 
0943 
0944 
0945 
0946 
0947 
0948 
0949
```
Aug 28 14:35 2012 xv6/elf.h Page 1

0950 // Format of an ELF executable file 0951 0952 #define ELF\_MAGIC 0x464C457FU // "\x7FELF" in little endian 0953 0954 // File header 0955 struct elfhdr { 0956 uint magic; // must equal ELF\_MAGIC 0957 uchar elf[12]; 0958 ushort type; 0959 ushort machine; 0960 uint version; 0961 uint entry; 0962 uint phoff; 0963 uint shoff; 0964 uint flags: 0965 ushort ehsize; 0966 ushort phentsize; 0967 ushort phnum; 0968 ushort shentsize; 0969 ushort shnum; 0970 ushort shstrndx; 0971 }; 0972 0973 // Program section header 0974 struct proghdr { 0975 uint type; 0976 uint off; 0977 uint vaddr; 0978 uint paddr; 0979 uint filesz; 0980 uint memsz; 0981 uint flags: 0982 uint align; 0983 }; 0984 0985 // Values for Proghdr type 0986 #define ELF\_PROG\_LOAD 1 0987 0988 // Flag bits for Proghdr flags 0989 #define ELF\_PROG\_FLAG\_EXEC 1 0990 #define ELF PROG FLAG WRITE 2 0991 #define ELF\_PROG\_FLAG\_READ 4 0992 0993 0994 0995 0996 0997 0998 0999

1000 # Multiboot header, for multiboot boot loaders like GNU Grub. 1001 # http://www.gnu.org/software/grub/manual/multiboot/multiboot.html 1002 # 1003 # Using GRUB 2, you can boot xv6 from a file stored in a 1004 # Linux file system by copying kernel or kernelmemfs to /boot 1005 # and then adding this menu entry: 1006 # 1007 # menuentry "xv6" { 1008 # insmod ext2 1009 # set root='(hd0,msdos1)' 1010 # set kernel='/boot/kernel' 1011 # echo "Loading \${kernel}..." 1012 # multiboot \${kernel} \${kernel} 1013 # boot 1014 # } 1015 1016 #include "asm.h" 1017 #include "memlayout.h" 1018 #include "mmu.h" 1019 #include "param.h" 1020 1021 # Multiboot header. Data to direct multiboot loader. 1022 .p2align 2 1023 .text 1024 .globl multiboot header 1025 multiboot\_header: 1026 #define magic 0x1badb002 1027 #define flags 0 1028 .long magic 1029 .long flags 1030 .long (−magic−flags) 1031 1032 # By convention, the \_start symbol specifies the ELF entry point. 1033 # Since we haven't set up virtual memory yet, our entry point is 1034 # the physical address of 'entry'. 1035 .globl \_start  $1036$  \_start =  $V2P_W0$ (entry) 1037 1038 # Entering xv6 on boot processor, with paging off. 1039 .globl entry 1040 entry: 1041 # Turn on page size extension for 4Mbyte pages 1042 movl %cr4, %eax 1043 orl \$(CR4\_PSE), %eax 1044 movl %eax, %cr4 1045 # Set page directory 1046 movl \$(V2P\_WO(entrypgdir)), %eax 1047 movl %eax, %cr3 1048 # Turn on paging. 1049 movl %cr0, %eax

1050 orl \$(CR0\_PG|CR0\_WP), %eax 1051 movl %eax, %cr0 1052 1053 # Set up the stack pointer. 1054 movl \$(stack + KSTACKSIZE), %esp 1055 1056 # Jump to main(), and switch to executing at 1057 # high addresses. The indirect call is needed because 1058 # the assembler produces a PC−relative instruction 1059 # for a direct jump. 1060 mov \$main, %eax 1061 jmp \*%eax 1062 1063 .comm stack, KSTACKSIZE 1064 1065 1066 1067 1068 1069 1070 1071 1072 1073 1074 1075 1076 1077 1078 1079 1080 1081 1082 1083 1084 1085 1086 1087 1088 1089 1090 1091 1092 1093 1094

1100 #include "asm.h" 1101 #include "memlayout.h" 1102 #include "mmu.h" 1103 1104 # Each non−boot CPU ("AP") is started up in response to a STARTUP 1105 # IPI from the boot CPU. Section B.4.2 of the Multi−Processor 1106 # Specification says that the AP will start in real mode with CS:IP 1107 # set to XY00:0000, where XY is an 8−bit value sent with the 1108 # STARTUP. Thus this code must start at a 4096−byte boundary. 1109 # 1110 # Because this code sets DS to zero, it must sit 1111 # at an address in the low 2^16 bytes. 1112 # 1113 # Startothers (in main.c) sends the STARTUPs one at a time. 1114 # It copies this code (start) at 0x7000. It puts the address of 1115 # a newly allocated per−core stack in start−4,the address of the 1116 # place to jump to (mpenter) in start−8, and the physical address 1117 # of entrypgdir in start−12. 1118 # 1119 # This code is identical to bootasm.S except: 1120 # - it does not need to enable A20 1121 # − it uses the address at start−4, start−8, and start−12 1122 1123 .code16 1124 .globl start 1125 start: 1126 cli 1127 1128 xorw %ax,%ax 1129 movw %ax,%ds 1130 movw %ax,%es 1131 movw %ax,%ss 1132 1133 lgdt gdtdesc 1134 movl %cr0, %eax 1135 orl \$CR0\_PE, %eax 1136 movl %eax, %cr0 1137 1138 1139 1140 1141 1142 1143 1144 1145 1146 1147 1148 1149

Aug 28 14:35 2012 xv6/entryother.S Page 2

```
1150 ljmpl $(SEG_KCODE<<3), $(start32)
1151 
1152 .code32
1153 start32:
1154 movw $(SEG_KDATA<<3), %ax
1155 movw %ax, %ds
1156 movw %ax, %es
1157 movw %ax, %ss
1158 movw $0, %ax
1159 movw %ax, %fs
1160 movw %ax, %gs
1161 
1162 # Turn on page size extension for 4Mbyte pages
1163 movl %cr4, %eax
1164 orl $(CR4_PSE), %eax
1165 movl %eax, %cr4
1166 # Use enterpgdir as our initial page table
1167 movl (start−12), %eax
1168 movl %eax, %cr3
1169 # Turn on paging.
1170 movl %cr0, %eax
1171 orl $(CR0_PE|CR0_PG|CR0_WP), %eax
1172 movl %eax, %cr0
1173 
1174 # Switch to the stack allocated by startothers()
1175 movl (start−4), %esp
1176 # Call mpenter()
1177 call *(start−8)
1178 
1179 movw $0x8a00, %ax
1180 movw %ax, %dx
1181 outw %ax, %dx
1182 movw $0x8ae0, %ax
1183 outw %ax, %dx
1184 spin:
1185 jmp spin
1186 
1187 .p2align 2
1188 gdt:
1189 SEG_NULLASM
1190 SEG_ASM(STA_X|STA_R, 0, 0xffffffff)
1191 SEG_ASM(STA_W, 0, 0xffffffff)
1192 
1193 
1194 gdtdesc:
1195 .word (gdtdesc − gdt − 1)
1196 .long gdt
1197 
1198 
1199
```
Aug 28 14:35 2012 xv6/main.c Page 2

1200 #include "types.h" 1201 #include "defs.h" 1202 #include "param.h" 1203 #include "memlayout.h" 1204 #include "mmu.h" 1205 #include "proc.h" 1206 #include "x86.h" 1207 1208 static void startothers(void); 1209 static void mpmain(void) \_\_attribute\_\_((noreturn)); 1210 extern pde\_t \*kpgdir; 1211 extern char end[]; // first address after kernel loaded from ELF file 1212 1213 // Bootstrap processor starts running C code here. 1214 // Allocate a real stack and switch to it, first 1215 // doing some setup required for memory allocator to work. 1216 int 1217 main(void) 1218 { 1219 kinit1(end, P2V(4\*1024\*1024)); // phys page allocator 1220 kvmalloc(); // kernel page table 1221 mpinit(); // collect info about this machine 1222 lapicinit(); 1223 seginit(); // set up segments 1224 cprintf("\ncpu%d: starting xv6\n\n", cpu−>id); 1225 picinit(); // interrupt controller 1226 ioapicinit(); // another interrupt controller 1227 consoleinit(); // I/O devices & their interrupts 1228 uartinit(); // serial port 1229 pinit(); // process table 1230 tvinit(); // trap vectors 1231 binit(); // buffer cache 1232 fileinit(); // file table 1233 iinit(); // inode cache 1234 ideinit(); // disk 1235 if(!ismp) 1236 timerinit(); // uniprocessor timer 1237 startothers(); // start other processors 1238 kinit2(P2V(4\*1024\*1024), P2V(PHYSTOP)); // must come after startothers() 1239 userinit(); // first user process 1240 // Finish setting up this processor in mpmain.  $1241$  mpmain(): 1242 } 1243 1244 1245 1246 1247 1248 1249

1250 // Other CPUs jump here from entryother.S. 1251 static void 1252 mpenter(void) 1253 { 1254 switchkvm(); 1255 seginit(); 1256 lapicinit(); 1257 mpmain(); 1258 } 1259 1260 // Common CPU setup code. 1261 static void 1262 mpmain(void) 1263 { 1264 cprintf("cpu%d: starting\n", cpu−>id); 1265 idtinit(); // load idt register 1266 xchg(&cpu−>started, 1); // tell startothers() we're up 1267 scheduler(); // start running processes 1268 } 1269 1270 pde\_t entrypgdir[]; // For entry.S 1271 1272 // Start the non−boot (AP) processors. 1273 static void 1274 startothers(void) 1275 { 1276 extern uchar \_binary\_entryother\_start[], \_binary\_entryother\_size[]; 1277 uchar \*code; 1278 struct cpu \*c; 1279 char \*stack; 1280 1281 // Write entry code to unused memory at 0x7000. 1282 // The linker has placed the image of entryother.S in 1283 // \_binary\_entryother\_start.  $1284$  code =  $p2v(0x7000)$ : 1285 memmove(code, \_binary\_entryother\_start, (uint)\_binary\_entryother\_size); 1286 1287 for $(c = \text{cpus}: c < \text{cpus+ncpu}: c++)$ 1288 if(c == cpus+cpunum()) // We've started already. 1289 continue; 1290 1291 // Tell entryother.S what stack to use, where to enter, and what 1292 // pgdir to use. We cannot use kpgdir yet, because the AP processor 1293 // is running in low memory, so we use entrypgdir for the APs too.  $1294$  stack = kalloc(): 1295 \*(void\*\*)(code−4) = stack + KSTACKSIZE; 1296 \*(void\*\*)(code−8) = mpenter; 1297 \*(int\*\*)(code−12) = (void \*) v2p(entrypgdir); 1298

1299 lapicstartap(c−>id, v2p(code));

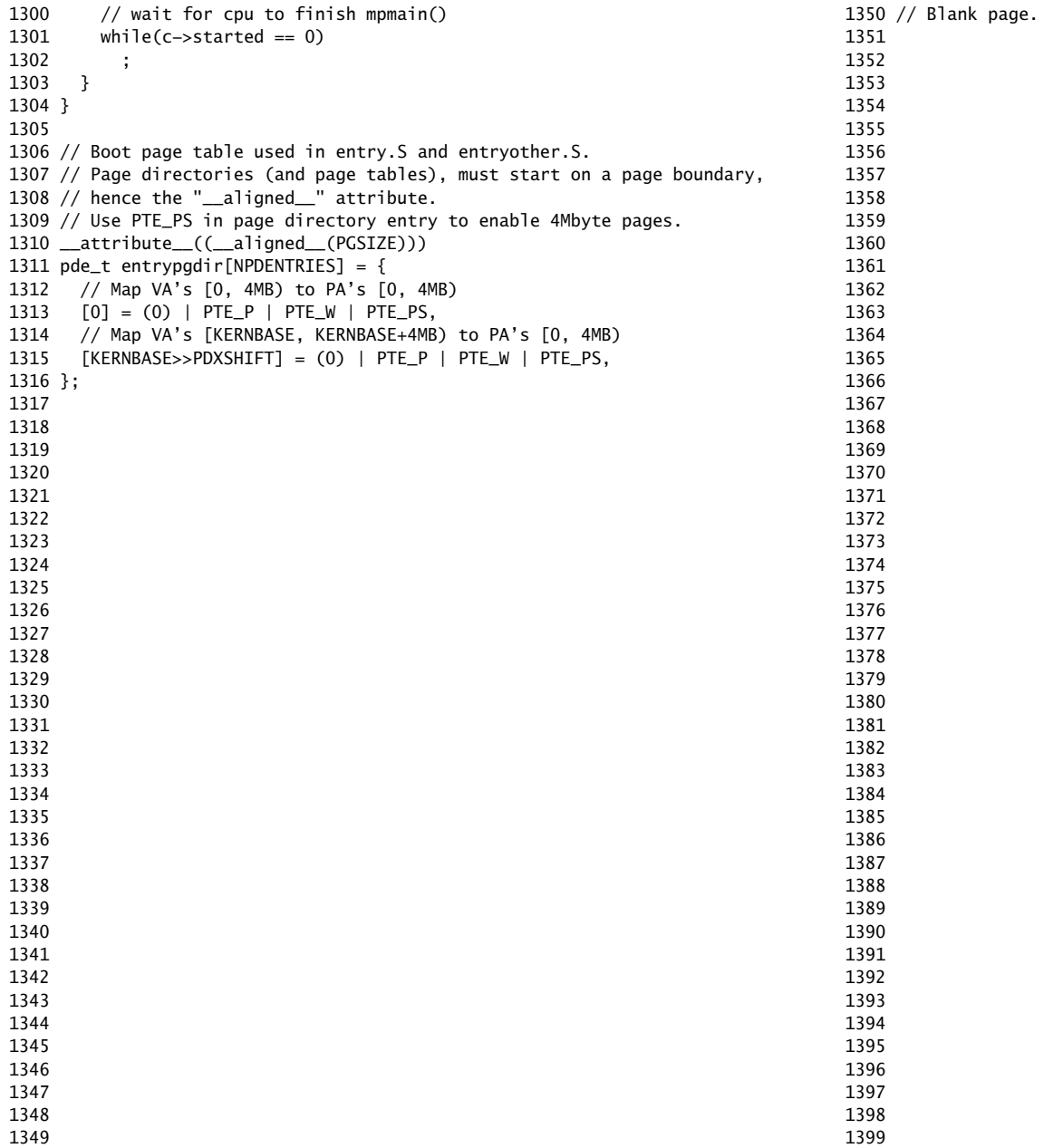

1400 // Mutual exclusion lock. 1401 struct spinlock { 1402 uint locked; // Is the lock held? 1403 1404 // For debugging: 1405 char \*name; // Name of lock. 1406 struct cpu \*cpu; // The cpu holding the lock. 1407 uint pcs[10]; // The call stack (an array of program counters) 1408 // that locked the lock. 1409 }; 1410 1411 1412 1413 1414 1415 1416 1417 1418 1419 1420 1421 1422 1423 1424 1425 1426 1427 1428 1429 1430 1431 1432 1433 1434 1435 1436 1437 1438 1439 1440 1441 1442 1443 1444 1445 1446 1447 1448 1449 1450 // Mutual exclusion spin locks. 1451 1455 #include "x86.h" 1457 #include "mmu.h" 1460 1461 void 1463 { 1466 lk−>cpu = 0; 1467 } 1468 1473 void 1475 { 1479 1484 ; 1485 1487 lk−>cpu = cpu; 1489 } 1490 1491 1492 1493 1494 1495 1496 1497 1498 1499

1452 #include "types.h" 1453 #include "defs.h" 1454 #include "param.h" 1456 #include "memlayout.h" 1458 #include "proc.h" 1459 #include "spinlock.h" 1462 initlock(struct spinlock \*lk, char \*name) 1464 lk−>name = name; 1465 lk−>locked = 0; 1469 // Acquire the lock. 1470 // Loops (spins) until the lock is acquired. 1471 // Holding a lock for a long time may cause 1472 // other CPUs to waste time spinning to acquire it. 1474 acquire(struct spinlock \*lk) 1476 pushcli(); // disable interrupts to avoid deadlock. 1477 if(holding(lk)) 1478 panic("acquire"); 1480 // The xchg is atomic. 1481 // It also serializes, so that reads after acquire are not 1482 // reordered before it. 1483 while(xchg(&lk−>locked, 1) != 0) 1486 // Record info about lock acquisition for debugging. 1488 getcallerpcs(&lk, lk−>pcs);

```
1500 // Release the lock.
1501 void
1502 release(struct spinlock *lk)
1503 {
1504 if(!holding(lk))
1505 panic("release");
1506 
1507 lk−>pcs[0] = 0;
1508 lk−>cpu = 0;
1509 
1510 // The xchg serializes, so that reads before release are
1511 // not reordered after it. The 1996 PentiumPro manual (Volume 3,
1512 // 7.2) says reads can be carried out speculatively and in
1513 // any order, which implies we need to serialize here.
1514 // But the 2007 Intel 64 Architecture Memory Ordering White
1515 // Paper says that Intel 64 and IA−32 will not move a load
1516 // after a store. So lock−>locked = 0 would work here.
1517 // The xchg being asm volatile ensures gcc emits it after
1518 // the above assignments (and after the critical section).
1519 xchg(&lk−>locked, 0);
1520 
1521 popcli();
1522 }
1523 
1524 // Record the current call stack in pcs[] by following the %ebp chain.
1525 void
1526 getcallerpcs(void *v, uint pcs[])
1527 {
1528 uint *ebp;
1529 int i;
1530 
1531 ebp = (uint<sup>*</sup>)v - 2;
1532 for(i = 0; i < 10; i++){
1533 if(ebp == 0 || ebp < (uint*)KERNBASE || ebp == (uint*)0xffffffff)
1534 break;
1535 pcs[i] = ebp[1]; // saved %eip
1536 ebp = (uint<sup>*</sup>)ebp[0]; // saved %ebp
1537 }
1538 for(; i < 10; i+1)
1539 pcs[i] = 0;
1540 }
1541 
1542 // Check whether this cpu is holding the lock.
1543 int
1544 holding(struct spinlock *lock)
1545 {
1546 return lock−>locked && lock−>cpu == cpu;
1547 }
1548 
1549
```
Aug 28 14:35 2012 xv6/spinlock.c Page 3

1550 // Pushcli/popcli are like cli/sti except that they are matched: 1551 // it takes two popcli to undo two pushcli. Also, if interrupts 1552 // are off, then pushcli, popcli leaves them off. 1553 1554 void 1555 pushcli(void) 1556 { 1557 int eflags; 1558 1559  $eflags = readeflags()$ ; 1560 cli(); 1561 if(cpu−>ncli++ == 0) 1562 cpu−>intena = eflags & FL\_IF; 1563 } 1564 1565 void 1566 popcli(void) 1567 { 1568 if(readeflags()&FL\_IF) 1569 panic("popcli – interruptible"); 1570 if(−−cpu−>ncli < 0) 1571 panic("popcli"); 1572 if(cpu−>ncli == 0 && cpu−>intena) 1573 sti(); 1574 } 1575 1576 1577 1578 1579 1580 1581 1582 1583 1584 1585 1586 1587 1588 1589 1590 1591 1592 1593 1594 1595 1596

1597 1598 1599

1600 #include "param.h" 1601 #include "types.h" 1602 #include "defs.h" 1603 #include "x86.h" 1604 #include "memlayout.h" 1605 #include "mmu.h" 1606 #include "proc.h" 1607 #include "elf.h" 1608 1609 extern char data[]; // defined by kernel.ld 1610 pde\_t \*kpgdir; // for use in scheduler() 1611 struct segdesc gdt[NSEGS]; 1612 1613 // Set up CPU's kernel segment descriptors. 1614 // Run once on entry on each CPU. 1615 void 1616 seginit(void) 1617 { 1618 struct cpu \*c; 1619 1620 // Map "logical" addresses to virtual addresses using identity map. 1621 // Cannot share a CODE descriptor for both kernel and user 1622 // because it would have to have DPL\_USR, but the CPU forbids 1623 // an interrupt from CPL=0 to DPL=3.  $1624$  c = &cpus[cpunum()]: 1625 c−>gdt[SEG\_KCODE] = SEG(STA\_X|STA\_R, 0, 0xffffffff, 0); 1626 c−>gdt[SEG\_KDATA] = SEG(STA\_W, 0, 0xffffffff, 0); 1627 c−>gdt[SEG\_UCODE] = SEG(STA\_X|STA\_R, 0, 0xffffffff, DPL\_USER); 1628 c−>gdt[SEG\_UDATA] = SEG(STA\_W, 0, 0xffffffff, DPL\_USER); 1629 1630 // Map cpu, and curproc 1631 c−>gdt[SEG\_KCPU] = SEG(STA\_W, &c−>cpu, 8, 0); 1632 1633 lgdt(c−>gdt, sizeof(c−>gdt)); 1634 loadgs(SEG\_KCPU << 3); 1635 1636 // Initialize cpu−local storage.  $1637$  cpu = c:  $1638$  proc = 0; 1639 } 1640 1641 1642 1643 1644 1645 1646 1647 1648 1649

Aug 28 14:35 2012 xv6/vm.c Page 2

1650 // Return the address of the PTE in page table pgdir 1651 // that corresponds to virtual address va. If alloc!=0, 1652 // create any required page table pages. 1653 static pte\_t \* 1654 walkpgdir(pde\_t \*pgdir, const void \*va, int alloc) 1655 { 1656 pde\_t \*pde; 1657 pte\_t \*pgtab; 1658 1659 pde =  $\&$ pgdir[PDX(va)]; 1660 if(\*pde & PTE\_P){ 1661 pgtab =  $(\text{pte}\_\text{t*})p2v(\text{PTE}\_\text{ADDR}(*\text{pde}))$ ; 1662 } else { 1663 if(!alloc || (pgtab =  $(pte_t*)$ kalloc()) == 0) 1664 return 0; 1665 // Make sure all those PTE\_P bits are zero. 1666 memset(pgtab, 0, PGSIZE); 1667 // The permissions here are overly generous, but they can 1668 // be further restricted by the permissions in the page table 1669 // entries, if necessary.  $1670$  \*pde = v2p(pgtab) | PTE\_P | PTE\_W | PTE\_U; 1671 } 1672 return &pgtab[PTX(va)]; 1673 } 1674 1675 // Create PTEs for virtual addresses starting at va that refer to 1676 // physical addresses starting at pa. va and size might not 1677 // be page−aligned. 1678 static int 1679 mappages(pde\_t \*pgdir, void \*va, uint size, uint pa, int perm) 1680 { 1681 char \*a, \*last; 1682 pte\_t \*pte; 1683  $1684$  a =  $(char*)$ PGROUNDDOWN $((uint)$ va): 1685  $\text{last} = (\text{char}^*)\text{PCROUNDDOWN}((\text{(uint)}\text{va}) + \text{size} - 1);$ 1686 for(;;){ 1687 if((pte = walkpgdir(pgdir, a, 1)) == 0) 1688 return −1; 1689 if(\*pte & PTE\_P) 1690 panic("remap"); 1691  $*$ pte = pa | perm | PTE\_P; 1692 if( $a ==$  last) 1693 break;  $1694$  a  $+=$  PGSIZE:  $1695$  pa  $+=$  PGSIZE; 1696 } 1697 return 0; 1698 } 1699

1700 // There is one page table per process, plus one that's used when 1701 // a CPU is not running any process (kpgdir). The kernel uses the 1702 // current process's page table during system calls and interrupts; 1703 // page protection bits prevent user code from using the kernel's 1704 // mappings. 1705 // 1706 // setupkvm() and exec() set up every page table like this: 1707 // 1708 // 0..KERNBASE: user memory (text+data+stack+heap), mapped to 1709 // phys memory allocated by the kernel 1710 // KERNBASE..KERNBASE+EXTMEM: mapped to 0..EXTMEM (for I/O space) 1711 // KERNBASE+EXTMEM..data: mapped to EXTMEM..V2P(data) 1712 // for the kernel's instructions and r/o data 1713 // data..KERNBASE+PHYSTOP: mapped to V2P(data)..PHYSTOP, 1714 // **rw data + free physical memory** 1715 // 0xfe000000..0: mapped direct (devices such as ioapic) 1716 // 1717 // The kernel allocates physical memory for its heap and for user memory 1718 // between V2P(end) and the end of physical memory (PHYSTOP) 1719 // (directly addressable from end..P2V(PHYSTOP)). 1720 1721 // This table defines the kernel's mappings, which are present in 1722 // every process's page table. 1723 static struct kmap { 1724 void \*virt; 1725 uint phys\_start; 1726 uint phys\_end; 1727 int perm;  $1728$  } kmap $[] = \{$ 1729 { (void\*)KERNBASE, 0, EXTMEM, PTE\_W}, // I/O space 1730 { (void\*)KERNLINK, V2P(KERNLINK), V2P(data), 0}, // kern text+rodata 1731 { (void\*)data, V2P(data), PHYSTOP, PTE\_W}, // kern data+memory 1732 { (void\*)DEVSPACE, DEVSPACE, 0, PTE\_W}, // more devices 1733 }; 1734 1735 // Set up kernel part of a page table. 1736 pde\_t\* 1737 setupkvm(void) 1738 { 1739 pde\_t \*pgdir; 1740 struct kmap \*k; 1741 1742 if((pgdir =  $(pde_t*)$ kalloc()) == 0) 1743 return 0; 1744 memset(pgdir, 0, PGSIZE); 1745 if (p2v(PHYSTOP) > (void\*)DEVSPACE) 1746 panic("PHYSTOP too high"); 1747  $for(k = \text{kmap}; k < \& \text{kmap[NELEM(kmap)]; k++)}$ 1748 if(mappages(pgdir, k−>virt, k−>phys\_end − k−>phys\_start, 1749 (uint)k−>phys\_start, k−>perm) < 0)

Aug 28 14:35 2012 xv6/vm.c Page 4

1750 return 0; 1751 return pgdir; 1752 } 1753 1754 // Allocate one page table for the machine for the kernel address 1755 // space for scheduler processes. 1756 void 1757 kvmalloc(void) 1758 { 1759 kpgdir = setupkvm(); 1760 switchkvm(); 1761 } 1762 1763 // Switch h/w page table register to the kernel−only page table, 1764 // for when no process is running. 1765 void 1766 switchkvm(void) 1767 { 1768 lcr3(v2p(kpgdir)); // switch to the kernel page table 1769 } 1770 1771 // Switch TSS and h/w page table to correspond to process p. 1772 void 1773 switchuvm(struct proc \*p) 1774 { 1775 pushcli(); 1776 cpu−>gdt[SEG\_TSS] = SEG16(STS\_T32A, &cpu−>ts, sizeof(cpu−>ts)−1, 0); 1777 cpu−>gdt[SEG\_TSS].s = 0; 1778 cpu−>ts.ss0 = SEG\_KDATA << 3; 1779 cpu−>ts.esp0 = (uint)proc−>kstack + KSTACKSIZE; 1780 ltr(SEG\_TSS << 3); 1781 if(p->pgdir == 0) 1782 panic("switchuvm: no pgdir"); 1783 lcr3(v2p(p−>pgdir)); // switch to new address space 1784 popcli(); 1785 } 1786 1787 1788 1789 1790 1791 1792 1793 1794 1795 1796 1797 1798

1799

1800 // Load the initcode into address 0 of pgdir. 1801 // sz must be less than a page. 1802 void 1803 inituvm(pde\_t \*pgdir, char \*init, uint sz) 1804 { 1805 char \*mem; 1806 1807 if(sz >=  $PGSIZE$ ) 1808 panic("inituvm: more than a page"); 1809 mem = kalloc(); 1810 memset(mem, 0, PGSIZE); 1811 mappages(pgdir, 0, PGSIZE, v2p(mem), PTE\_W|PTE\_U); 1812 memmove(mem, init, sz); 1813 } 1814 1815 // Load a program segment into pgdir. addr must be page−aligned 1816 // and the pages from addr to addr+sz must already be mapped. 1817 int 1818 loaduvm(pde\_t \*pgdir, char \*addr, struct inode \*ip, uint offset, uint sz) 1819 { 1820 uint i, pa, n; 1821 pte\_t \*pte; 1822 1823 if((uint) addr % PGSIZE  $!= 0$ ) 1824 panic("loaduvm: addr must be page aligned"); 1825 for(i = 0; i < sz; i +=  $PGSIZE$ }{ 1826 if((pte = walkpgdir(pgdir, addr+i, 0)) == 0) 1827 panic("loaduvm: address should exist");  $1828$  pa = PTE\_ADDR(\*pte); 1829 if(sz − i < PGSIZE) 1830 n = sz − i; 1831 else 1832 n = PGSIZE; 1833 if(readi(ip, p2v(pa), offset+i, n) != n) 1834 return −1; 1835 } 1836 return 0; 1837 } 1838 1839 1840 1841 1842 1843 1844 1845 1846 1847 1848 1849 1852 int 1854 { 1857 1862 1870 } 1873 } 1875 } 1876 1881 int 1883 { 1886 1889

1850 // Allocate page tables and physical memory to grow process from oldsz to 1851 // newsz, which need not be page aligned. Returns new size or 0 on error. 1853 allocuvm(pde\_t \*pgdir, uint oldsz, uint newsz) 1855 char \*mem; 1856 uint a; 1858 if(newsz >= KERNBASE) 1859 return 0; 1860 if(newsz < oldsz) 1861 return oldsz; 1863 a = PGROUNDUP(oldsz); 1864 for(;  $a <$  newsz;  $a <$  += PGSIZE){ 1865 mem =  $k$ alloc(); 1866 if(mem ==  $0$ ){ 1867 cprintf("allocuvm out of memory\n"); 1868 deallocuvm(pgdir, newsz, oldsz); 1869 return 0; 1871 memset(mem, 0, PGSIZE); 1872 mappages(pgdir, (char\*)a, PGSIZE, v2p(mem), PTE\_W|PTE\_U); 1874 return newsz; 1877 // Deallocate user pages to bring the process size from oldsz to 1878 // newsz. oldsz and newsz need not be page−aligned, nor does newsz 1879 // need to be less than oldsz. oldsz can be larger than the actual 1880 // process size. Returns the new process size. 1882 deallocuvm(pde\_t \*pgdir, uint oldsz, uint newsz) 1884 pte\_t \*pte; 1885 uint a, pa; 1887  $if(newsz \geq 0]$ dsz) 1888 return oldsz;  $1890$  a = PGROUNDUP(newsz): 1891 for(;  $a \lt 0$ ldsz;  $a += PGSIZE$ } 1892 pte = walkpgdir(pgdir, (char\*)a, 0); 1893 if(!pte) 1894 a += (NPTENTRIES - 1) \* PGSIZE; 1895 else if((\*pte & PTE\_P) != 0){ 1896  $pa = PTE_ADDR(*pte)$ ; 1897 if(pa == 0) 1898 panic("kfree"); 1899 char  $*v = p2v(pa)$ ;

1900 kfree(v); 1901  $*$ pte = 0; 1902 } 1903 } 1904 return newsz; 1905 } 1906 1907 // Free a page table and all the physical memory pages 1908 // in the user part. 1909 void 1910 freevm(pde\_t \*pgdir) 1911 { 1912 uint i; 1913 1914 if(pgdir ==  $0$ ) 1915 panic("freevm: no pgdir"); 1916 deallocuvm(pgdir, KERNBASE, 0); 1917  $for(i = 0; i < NPDENTRIES; i++)$ 1918 if(pgdir[i] & PTE\_P){ 1919 char  $* v = p2v(PTE_ADDR(pgdir[i]))$ ; 1920 kfree(v); 1921 } 1922 } 1923 kfree((char\*)pgdir); 1924 } 1925 1926 // Clear PTE\_U on a page. Used to create an inaccessible 1927 // page beneath the user stack. 1928 void 1929 clearpteu(pde\_t \*pgdir, char \*uva) 1930 { 1931 pte\_t \*pte; 1932 1933 pte = walkpgdir(pgdir, uva, 0); 1934  $if (pte == 0)$ 1935 panic("clearpteu"); 1936 \*pte &= ~PTE\_U; 1937 } 1938 1939 1940 1941 1942 1943 1944 1945 1946 1947 1948 1949

Aug 28 14:35 2012 xv6/vm.c Page 8

1950 // Given a parent process's page table, create a copy 1951 // of it for a child. 1952 pde\_t\* 1953 copyuvm(pde\_t \*pgdir, uint sz) 1954 { 1955 pde\_t \*d; 1956 pte\_t \*pte; 1957 uint pa, i; 1958 char \*mem; 1959 1960  $if((d = setupkvm()) == 0)$ 1961 return 0; 1962 for( $i = 0$ ;  $i < sz$ ;  $i += PCSIZE$ ){ 1963 if((pte = walkpgdir(pgdir, (void \*) i, 0)) == 0) 1964 panic("copyuvm: pte should exist"); 1965 if(!(\*pte & PTE\_P)) 1966 panic("copyuvm: page not present"); 1967  $pa = PTE\_ADDR(*pte)$ ; 1968 if((mem = kalloc()) == 0) 1969 goto bad; 1970 memmove(mem, (char\*)p2v(pa), PGSIZE); 1971 if(mappages(d, (void\*)i, PGSIZE, v2p(mem), PTE\_W|PTE\_U) < 0) 1972 goto bad; 1973 } 1974 return d; 1975 1976 bad: 1977 freevm(d); 1978 return 0; 1979 } 1980 1981 1982 1983 1984 1985 1986 1987 1988 1989 1990 1991 1992 1993 1994 1995 1996 1997 1998 1999

```
2000 // Map user virtual address to kernel address.
2001 char*
2002 uva2ka(pde_t *pgdir, char *uva)
2003 {
2004 pte_t *pte;
2005 
2006 pte = walkpgdir(pgdir, uva, 0);
2007 if((*pte & PTE_P) == 0)
2008 return 0;
2009 if((*pte & PTE_U) == 0)
2010 return 0;
2011 return (char*)p2v(PTE_ADDR(*pte));
2012 }
2013 
2014 // Copy len bytes from p to user address va in page table pgdir.
2015 // Most useful when pgdir is not the current page table.
2016 // uva2ka ensures this only works for PTE_U pages.
2017 int
2018 copyout(pde_t *pgdir, uint va, void *p, uint len)
2019 {
2020 char *buf, *pa0;
2021 uint n, va0;
2022 
2023 buf = (char*)p;2024 while(len > 0) {
2025 va0 = (uint)PGROUNDDOWN(va);
2026 pa0 = uva2ka(pgdir, (char*)va0);
2027 if(pa0 == 0)
2028 return −1;
2029 n = PGSIZE – (va – va0);
2030 if(n > len)
2031 n = len:
2032 memmove(pa0 + (va − va0), buf, n);
2033 len −= n;
2034 buf += n:
2035 va = va0 + PGSIZE;
2036 }
2037 return 0;
2038 }
2039 
2040 
2041 
2042 
2043 
2044 
2045 
2046 
2047 
2048 
2049
```
Aug 28 14:35 2012 xv6/proc.h Page 1

2050 // Segments in proc−>gdt. 2051 #define NSEGS 7 2052 2053 // Per−CPU state 2054 struct cpu { 2055 uchar id; // Local APIC ID; index into cpus[] below 2056 struct context \*scheduler; // swtch() here to enter scheduler 2057 struct taskstate ts;  $\frac{1}{2}$  Used by x86 to find stack for interrupt 2058 struct segdesc gdt[NSEGS]; // x86 global descriptor table 2059 volatile uint started; // Has the CPU started? 2060 int ncli;  $\frac{1}{2060}$  // Depth of pushcli nesting. 2061 int intena; // Were interrupts enabled before pushcli? 2062 2063 // Cpu−local storage variables; see below 2064 struct cpu \*cpu; 2065 struct proc \*proc; // The currently−running process. 2066 }; 2067 2068 extern struct cpu cpus[NCPU]; 2069 extern int ncpu; 2070 2071 // Per−CPU variables, holding pointers to the 2072 // current cpu and to the current process. 2073 // The asm suffix tells gcc to use "%gs:0" to refer to cpu 2074 // and "%gs:4" to refer to proc. seginit sets up the 2075 // %gs segment register so that %gs refers to the memory 2076 // holding those two variables in the local cpu's struct cpu. 2077 // This is similar to how thread−local variables are implemented 2078 // in thread libraries such as Linux pthreads. 2079 extern struct cpu \*cpu asm("%gs:0"); // &cpus[cpunum()] 2080 extern struct proc \*proc asm("%gs:4"); // cpus[cpunum()].proc 2081 2082 2083 // Saved registers for kernel context switches. 2084 // Don't need to save all the segment registers (%cs, etc), 2085 // because they are constant across kernel contexts. 2086 // Don't need to save %eax, %ecx, %edx, because the 2087 // x86 convention is that the caller has saved them. 2088 // Contexts are stored at the bottom of the stack they 2089 // describe; the stack pointer is the address of the context. 2090 // The layout of the context matches the layout of the stack in swtch.S 2091 // at the "Switch stacks" comment. Switch doesn't save eip explicitly, 2092 // but it is on the stack and allocproc() manipulates it. 2093 struct context { 2094 uint edi; 2095 uint esi; 2096 uint ebx; 2097 uint ebp; 2098 uint eip; 2099 };

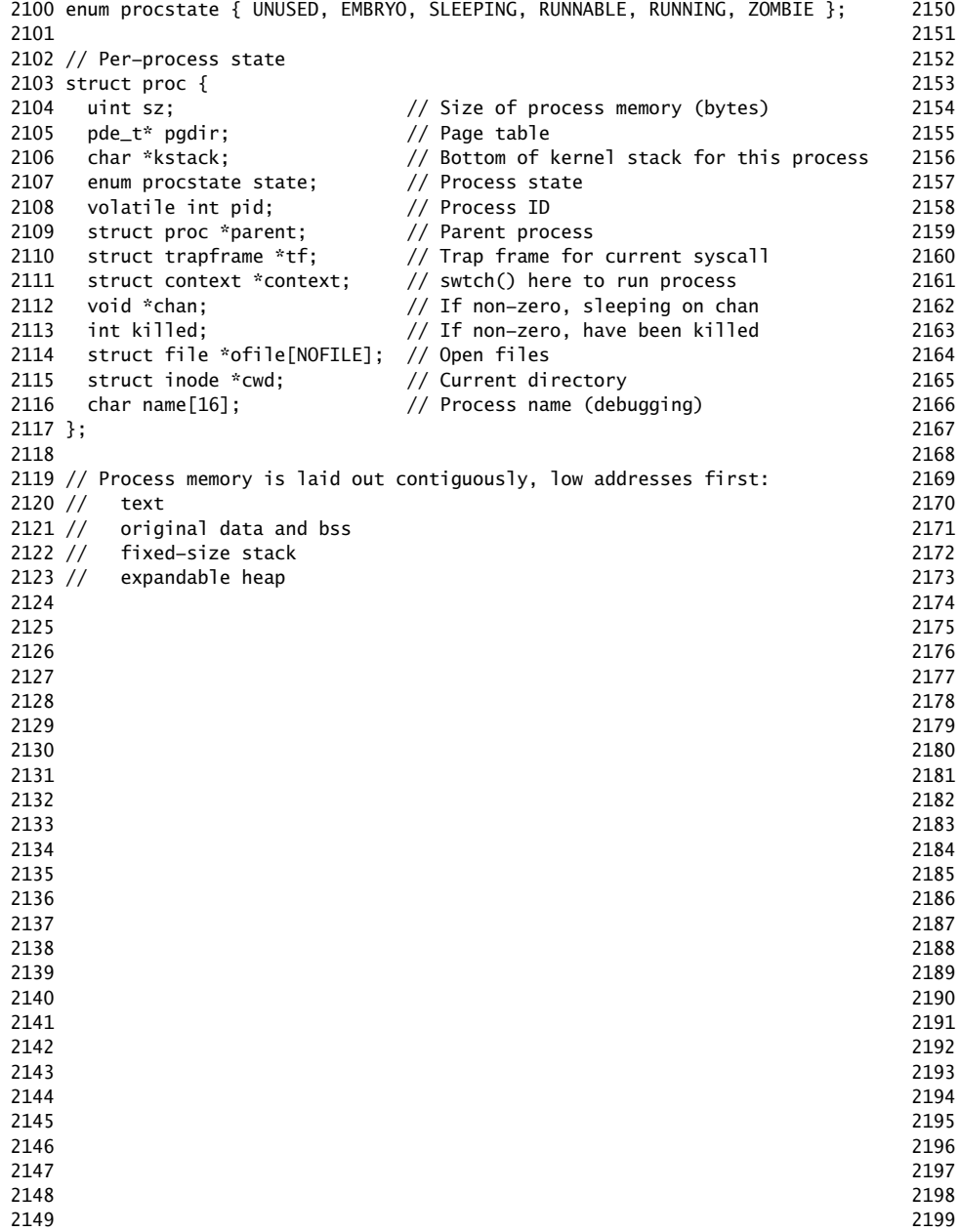

0 #include "types.h" 1 #include "defs.h" 2 #include "param.h" 3 #include "memlayout.h" 4 #include "mmu.h" 5 #include "x86.h" 2156 #include "proc.h" 7 #include "spinlock.h"  $\overline{8}$  $9$  struct  $\{$ <sup>30</sup> struct spinlock lock; 61 struct proc proc[NPROC]; 2 } ptable;  $3<sup>1</sup>$ <sup>3</sup>4 static struct proc \*initproc;  $5<sup>1</sup>$  $6$  int nextpid = 1; 57 extern void forkret(void); 8 extern void trapret(void); 59 <sup>2</sup>0 static void wakeup1(void \*chan);  $\mathbf{1}$ 2 void 3 pinit(void)  $4 \t{4}$ 2175 initlock(&ptable.lock, "ptable");  $6 \}$  $7<sup>7</sup>$  $^{\prime}8$ '9  $20$  $\mathbf{1}$ 2 3. 2184 2185 6 2187 8  $\mathsf{q}$  $\Omega$  $\mathbf{1}$ 2  $\overline{3}$  $\overline{4}$ 2195 2196  $\overline{7}$ 2198

2200 // Look in the process table for an UNUSED proc. 2201 // If found, change state to EMBRYO and initialize 2202 // state required to run in the kernel. 2203 // Otherwise return 0. 2204 static struct proc\* 2205 allocproc(void) 2206 { 2207 struct proc \*p; 2208 char \*sp; 2209 2210 acquire(&ptable.lock); 2211 for( $p =$ ptable.proc;  $p <$ &ptable.proc[NPROC];  $p++$ ) 2212 if(p−>state == UNUSED) 2213 goto found; 2214 release(&ptable.lock); 2215 return 0; 2216 2217 found: 2218 p−>state = EMBRYO; 2219 p−>pid = nextpid++; 2220 release(&ptable.lock); 2221 2222 // Allocate kernel stack. 2223 if((p->kstack = kalloc()) == 0){ 2224 p−>state = UNUSED; 2225 return 0; 2226 } 2227 sp = p−>kstack + KSTACKSIZE; 2228 2229 // Leave room for trap frame. 2230 sp −= sizeof \*p−>tf; 2231 p−>tf = (struct trapframe\*)sp; 2232 2233 // Set up new context to start executing at forkret, 2234 // which returns to trapret. 2235 sp −= 4;  $2236$  \*(uint\*)sp = (uint)trapret; 2237 2238 sp −= sizeof \*p−>context; 2239 p−>context = (struct context\*)sp; 2240 memset(p−>context, 0, sizeof \*p−>context); 2241 p−>context−>eip = (uint)forkret; 2242 2243 return p; 2244 } 2245 2246 2247 2248 2249

Aug 28 14:35 2012 xv6/proc.c Page 3 2250 // Set up first user process. 2251 void 2252 userinit(void) 2253 { 2254 struct proc \*p; 2255 extern char \_binary\_initcode\_start[], \_binary\_initcode\_size[]; 2256 2257  $p = \text{allocproc}$ );  $2258$  initproc = p; 2259 if((p->pgdir = setupkvm()) == 0) 2260 panic("userinit: out of memory?"); 2261 inituvm(p−>pgdir, \_binary\_initcode\_start, (int)\_binary\_initcode\_size); 2262 p−>sz = PGSIZE; 2263 memset(p−>tf, 0, sizeof(\*p−>tf)); 2264 p−>tf−>cs = (SEG\_UCODE << 3) | DPL\_USER; 2265 p−>tf−>ds = (SEG\_UDATA << 3) | DPL\_USER; 2266 p−>tf−>es = p−>tf−>ds; 2267 p−>tf−>ss = p−>tf−>ds; 2268 p−>tf−>eflags = FL\_IF; 2269 p−>tf−>esp = PGSIZE; 2270 p−>tf−>eip = 0; // beginning of initcode.S 2271 2272 safestrcpy(p−>name, "initcode", sizeof(p−>name)); 2273 p−>cwd = namei("/"); 2274 2275 p−>state = RUNNABLE; 2276 } 2277 2278 // Grow current process's memory by n bytes. 2279 // Return 0 on success, -1 on failure. 2280 int 2281 growproc(int n) 2282 { 2283 uint sz; 2284  $2285$  sz = proc->sz;  $2286$  if(n > 0){ 2287 if((sz = allocuvm(proc->pgdir, sz, sz + n)) == 0) 2288 return −1; 2289 } else if(n < 0){ 2290 if( $(sz = deallocuum(nroc->nadir, sz, sz + n)) == 0)$ 2291 return −1; 2292 } 2293 proc−>sz = sz; 2294 switchuvm(proc); 2295 return 0; 2296 } 2297 2298 2299

2300 // Create a new process copying p as the parent. 2301 // Sets up stack to return as if from system call. 2302 // Caller must set state of returned proc to RUNNABLE. 2303 int 2304 fork(void) 2305 { 2306 int i, pid; 2307 struct proc \*np; 2308 2309 // Allocate process. 2310 if((np = allocproc()) == 0) 2311 return −1; 2312 2313 // Copy process state from p. 2314 if((np−>pgdir = copyuvm(proc−>pgdir, proc−>sz)) == 0){ 2315 kfree(np−>kstack); 2316 np−>kstack = 0; 2317 np−>state = UNUSED; 2318 return −1; 2319 } 2320 np−>sz = proc−>sz; 2321 np−>parent = proc; 2322 \*np−>tf = \*proc−>tf; 2323 2324 // Clear %eax so that fork returns 0 in the child. 2325 np−>tf−>eax = 0; 2326 2327 for( $i = 0$ ;  $i <$  NOFILE;  $i+1$ ) 2328 if(proc−>ofile[i]) 2329 np−>ofile[i] = filedup(proc−>ofile[i]); 2330 np−>cwd = idup(proc−>cwd); 2331 2332 pid = np−>pid; 2333 np−>state = RUNNABLE; 2334 safestrcpy(np−>name, proc−>name, sizeof(proc−>name)); 2335 return pid; 2336 } 2337 2338 2339 2340 2341 2342 2343 2344 2345 2346 2347 2348 2349

Aug 28 14:35 2012 xv6/proc.c Page 5

2350 // Exit the current process. Does not return. 2351 // An exited process remains in the zombie state 2352 // until its parent calls wait() to find out it exited. 2353 void 2354 exit(void) 2355 { 2356 struct proc \*p; 2357 int fd; 2358  $2359$  if(proc == initproc) 2360 panic("init exiting"); 2361 2362 // Close all open files. 2363 for(fd = 0; fd < NOFILE;  $fd++$ ){ 2364 if(proc−>ofile[fd]){ 2365 fileclose(proc−>ofile[fd]); 2366 proc−>ofile[fd] = 0; 2367 } 2368 } 2369 2370 iput(proc−>cwd); 2371 proc−>cwd = 0; 2372 2373 acquire(&ptable.lock); 2374 2375 // Parent might be sleeping in wait(). 2376 wakeup1(proc−>parent); 2377 2378 // Pass abandoned children to init. 2379 for(p = ptable.proc;  $p < \&p$ ptable.proc[NPROC];  $p++$ }{ 2380 if(p−>parent == proc){ 2381 p−>parent = initproc; 2382 if(p−>state == ZOMBIE) 2383 wakeup1(initproc); 2384 } 2385 } 2386 2387 // Jump into the scheduler, never to return. 2388 proc−>state = ZOMBIE; 2389 sched(); 2390 panic("zombie exit"); 2391 } 2392 2393 2394 2395 2396 2397 2398 2399

2400 // Wait for a child process to exit and return its pid. 2401 // Return −1 if this process has no children. 2402 int 2403 wait(void) 2404 { 2405 struct proc \*p; 2406 int havekids, pid; 2407 2408 acquire(&ptable.lock); 2409 for(;;){ 2410 // Scan through table looking for zombie children.  $2411$  havekids = 0: 2412 for(p = ptable.proc;  $p < \&p$ ptable.proc[NPROC];  $p++$ }{ 2413 if(p−>parent != proc) 2414 continue;  $2415$  havekids = 1: 2416 if(p−>state == ZOMBIE){ 2417 // Found one. 2418 pid = p−>pid; 2419 kfree(p−>kstack); 2420 p−>kstack = 0; 2421 freevm(p−>pgdir); 2422 p−>state = UNUSED; 2423 p−>pid = 0; 2424 p−>parent = 0; 2425 p−>name[0] = 0;  $2426$  p->killed = 0; 2427 release(&ptable.lock); 2428 return pid; 2429 } 2430 } 2431 2432 // No point waiting if we don't have any children. 2433 if(!havekids || proc−>killed){ 2434 release(&ptable.lock); 2435 return −1; 2436 } 2437 2438 // Wait for children to exit. (See wakeup1 call in proc\_exit.) 2439 sleep(proc, &ptable.lock); 2440 } 2441 } 2442 2443 2444 2445 2446 2447 2448 2449

## Aug 28 14:35 2012 xv6/proc.c Page 7

2450 // Per−CPU process scheduler. 2451 // Each CPU calls scheduler() after setting itself up. 2452 // Scheduler never returns. It loops, doing: 2453 //  $-$  choose a process to run 2454 // - swtch to start running that process 2455 // - eventually that process transfers control 2456 // via swtch back to the scheduler. 2457 void 2458 scheduler(void) 2459 { 2460 struct proc \*p; 2461 2462 for(;;){ 2463 // Enable interrupts on this processor. 2464 sti(); 2465 2466 // Loop over process table looking for process to run. 2467 acquire(&ptable.lock); 2468 for(p = ptable.proc;  $p <$  &ptable.proc[NPROC];  $p++$ }{ 2469 if(p−>state != RUNNABLE) 2470 continue; 2471 2472 // Switch to chosen process. It is the process's job 2473 // to release ptable.lock and then reacquire it 2474 // before jumping back to us.  $2475$  proc = p; 2476 switchuvm(p); 2477 p−>state = RUNNING; 2478 swtch(&cpu−>scheduler, proc−>context); 2479 switchkvm(); 2480 2481 // Process is done running for now. 2482 // It should have changed its p−>state before coming back. 2483 proc = 0; 2484 } 2485 release(&ptable.lock); 2486 2487 } 2488 } 2489 2490 2491 2492 2493 2494 2495 2496 2497 2498 2499

2500 // Enter scheduler. Must hold only ptable.lock 2501 // and have changed proc->state. 2502 void 2503 sched(void) 2504 { 2505 int intena; 2506 2507 if(!holding(&ptable.lock)) 2508 panic("sched ptable.lock"); 2509 if(cpu−>ncli != 1) 2510 panic("sched locks"); 2511 if(proc−>state == RUNNING) 2512 panic("sched running"); 2513 if(readeflags()&FL\_IF) 2514 panic("sched interruptible"); 2515 intena = cpu−>intena; 2516 swtch(&proc−>context, cpu−>scheduler); 2517 cpu−>intena = intena; 2518 } 2519 2520 // Give up the CPU for one scheduling round. 2521 void 2522 yield(void) 2523 { 2524 acquire(&ptable.lock); 2525 proc−>state = RUNNABLE; 2526 sched(); 2527 release(&ptable.lock); 2528 } 2529 2530 // A fork child's very first scheduling by scheduler() 2531 // will swtch here. "Return" to user space. 2532 void 2533 forkret(void) 2534 { 2535 static int first  $= 1$ ; 2536 // Still holding ptable.lock from scheduler. 2537 release(&ptable.lock); 2538 2539 if (first) { 2540 // Some initialization functions must be run in the context 2541  $\frac{1}{2541}$  // of a regular process (e.g., they call sleep), and thus cannot  $2542$  // be run from main().  $2543$  first = 0; 2544 initlog(); 2545 } 2546 2547 // Return to "caller", actually trapret (see allocproc). 2548 } 2549

Aug 28 14:35 2012 xv6/proc.c Page 9

2550 // Atomically release lock and sleep on chan. 2551 // Reacquires lock when awakened. 2552 void 2553 sleep(void \*chan, struct spinlock \*lk) 2554 {  $2555$  if(proc == 0) 2556 panic("sleep"); 2557  $2558$  if(lk == 0) 2559 panic("sleep without lk"); 2560 2561 // Must acquire ptable.lock in order to 2562 // change p->state and then call sched. 2563 // Once we hold ptable.lock, we can be 2564 // guaranteed that we won't miss any wakeup 2565 // (wakeup runs with ptable.lock locked), 2566 // so it's okay to release lk. 2567 if(lk != &ptable.lock){ 2568 acquire(&ptable.lock); 2569 release(lk); 2570 } 2571 2572 // Go to sleep. 2573 proc−>chan = chan; 2574 proc−>state = SLEEPING; 2575 sched(); 2576 2577 // Tidy up. 2578 proc−>chan = 0; 2579 2580 // Reacquire original lock.  $2581$  if(lk != &ptable.lock){ 2582 release(&ptable.lock); 2583 acquire(lk); 2584 } 2585 } 2586 2587 2588 2589 2590 2591 2592 2593 2594 2595 2596 2597 2598 2599

2600 // Wake up all processes sleeping on chan. 2601 // The ptable lock must be held. 2602 static void 2603 wakeup1(void \*chan) 2604 { 2605 struct proc \*p; 2606 2607 for( $p =$ ptable.proc;  $p <$  &ptable.proc[NPROC];  $p++$ ) 2608 if(p−>state == SLEEPING && p−>chan == chan) 2609 p−>state = RUNNABLE; 2610 } 2611 2612 // Wake up all processes sleeping on chan. 2613 void 2614 wakeup(void \*chan) 2615 { 2616 acquire(&ptable.lock); 2617 wakeup1(chan); 2618 release(&ptable.lock); 2619 } 2620 2621 // Kill the process with the given pid. 2622 // Process won't exit until it returns 2623 // to user space (see trap in trap.c). 2624 int 2625 kill(int pid) 2626 { 2627 struct proc \*p; 2628 2629 acquire(&ptable.lock); 2630 for( $p =$ ptable.proc;  $p <$ &ptable.proc[NPROC];  $p++$ ){ 2631 if(p−>pid == pid){ 2632 p−>killed = 1; 2633 // Wake process from sleep if necessary. 2634 if(p−>state == SLEEPING) 2635 p−>state = RUNNABLE; 2636 release(&ptable.lock); 2637 return 0; 2638 } 2639 } 2640 release(&ptable.lock); 2641 return −1; 2642 } 2643 2644 2645 2646 2647 2648 2649

2650 // Print a process listing to console. For debugging. 2651 // Runs when user types AP on console. 2652 // No lock to avoid wedging a stuck machine further. 2653 void 2654 procdump(void) 2655 { 2656 static char \*states $[] = {$ 2657 [UNUSED] "unused", 2658 [EMBRYO] "embryo", 2659 [SLEEPING] "sleep" 2660 [RUNNABLE] "runble", 2661 [RUNNING] "run ", 2662 [ZOMBIE] "zombie" 2663 }; 2664 int i; 2665 struct proc \*p; 2666 char \*state; 2667 uint pc[10]; 2668 2669 for(p = ptable.proc;  $p <$  &ptable.proc[NPROC];  $p++$ ){ 2670 if(p−>state == UNUSED) 2671 continue; 2672 if(p−>state >= 0 && p−>state < NELEM(states) && states[p−>state]) 2673 state = states[p−>state]; 2674 else 2675 state = "???"; 2676 cprintf("%d %s %s", p−>pid, state, p−>name); 2677 if(p−>state == SLEEPING){ 2678 getcallerpcs((uint\*)p−>context−>ebp+2, pc); 2679 for(i=0; i<10 && pc[i] != 0; i++) 2680 cprintf(" %p", pc[i]); 2681 } 2682 cprintf("\n"); 2683 } 2684 } 2685 2686 2687 2688 2689 2690 2691 2692 2693 2694 2695 2696 2697 2698 2699

# Aug 28 14:35 2012 xv6/swtch.S Page 1

Aug 28 14:35 2012 xv6/kalloc.c Page 1

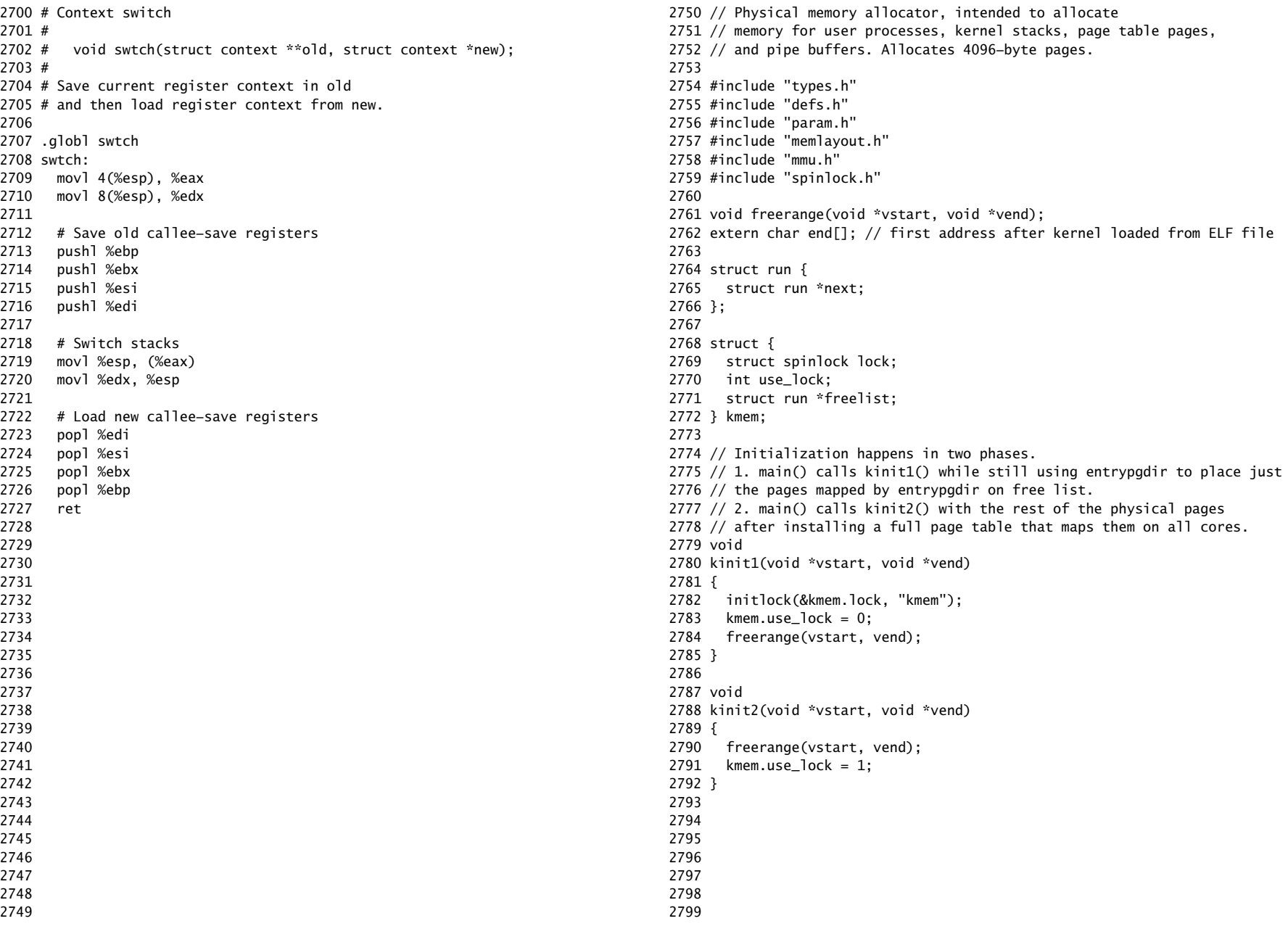

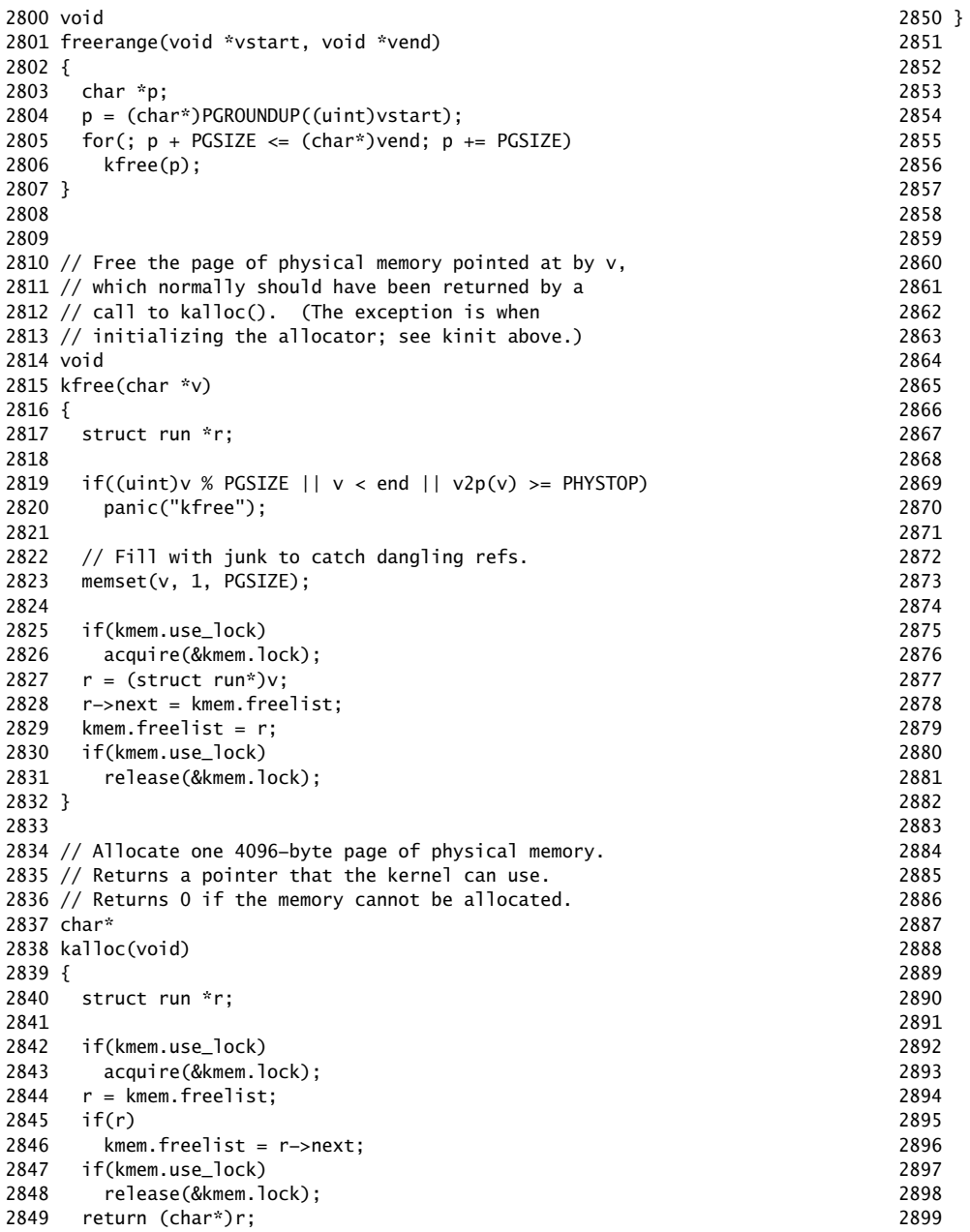

2900 // x86 trap and interrupt constants. 2901 2902 // Processor−defined: 2903 #define T\_DIVIDE 0 // divide error 2904 #define T\_DEBUG 1 // debug exception 2905 #define T\_NMI 2 // non−maskable interrupt 2906 #define T\_BRKPT 3 // breakpoint 2907 #define T\_OFLOW 4 // overflow 2908 #define T\_BOUND 5 // bounds check 2909 #define T\_ILLOP 6 // illegal opcode 2910 #define T\_DEVICE 7 // device not available 2911 #define T\_DBLFLT 8 // double fault 2912 // #define T\_COPROC 9 // reserved (not used since 486) 2913 #define T\_TSS 10 // invalid task switch segment 2914 #define T\_SEGNP 11 // segment not present 2915 #define T\_STACK 12 // stack exception 2916 #define T\_GPFLT 13 // general protection fault 2917 #define T PGFLT 14 // page fault 2918 // #define T\_RES 15 // reserved 2919 #define T\_FPERR 16 // floating point error 2920 #define T\_ALIGN 17 // aligment check 2921 #define T\_MCHK 18 // machine check 2922 #define T\_SIMDERR 19 // SIMD floating point error 2923 2924 // These are arbitrarily chosen, but with care not to overlap 2925 // processor defined exceptions or interrupt vectors. 2926 #define T\_SYSCALL 64 // system call 2927 #define T\_DEFAULT 500 // catchall 2928 2929 #define T\_IRQ0 32 // IRQ 0 corresponds to int T\_IRQ 2930 2931 #define IRQ\_TIMER 0 2932 #define IRQ\_KBD 1 2933 #define IRQ\_COM1 4 2934 #define IRQ\_IDE 14 2935 #define IRQ\_ERROR 19 2936 #define IRQ\_SPURIOUS 31 2937 2938 2939 2940 2941 2942 2943 2944 2945 2946 2947 2948 2949

Aug 28 14:35 2012 xv6/vectors.pl Page 1

```
2950 #!/usr/bin/perl −w
2951 
2952 # Generate vectors.S, the trap/interrupt entry points.
2953 # There has to be one entry point per interrupt number
2954 # since otherwise there's no way for trap() to discover
2955 # the interrupt number.
2956 
2957 print "# generated by vectors.pl – do not edit\n";
2958 print "# handlers\n";
2959 print ".globl alltraps\n";
2960 for(my $i = 0; $i < 256; $i++){
2961 print ".globl vector$i\n";
2962 print "vector$i:\n";
2963 if(!($i == 8 || ($i >= 10 && $i <= 14) || $i == 17)){
2964 print " pushl \$0\n";
2965 }
2966 print " pushl \$$i\n";
2967 print " jmp alltraps\n";
2968 }
2969 
2970 print "\n# vector table\n";
2971 print ".data\n";
2972 print ".globl vectors\n";
2973 print "vectors:\n";
2974 for(my $i = 0: $i < 256: $i++){
2975 print " .long vector$i\n";
2976 }
2977 
2978 # sample output:
2979 # # handlers
2980 # .globl alltraps
2981 # .globl vector0
2982 # vector0:
2983 # pushl $0
2984 # pushl $0
2985 # jmp alltraps
2986 # ...
2987 #
2988 # # vector table
2989 # .data
2990 # .globl vectors
2991 # vectors:
2992 # .long vector0
2993 # .long vector1
2994 # .long vector2
2995 # ...
2996 
2997 
2998 
2999
```
3000 #include "mmu.h" 3001 3002 # vectors.S sends all traps here. 3003 .globl alltraps 3004 alltraps: 3005 # Build trap frame. 3006 pushl %ds 3007 pushl %es 3008 pushl %fs 3009 pushl %gs 3010 pushal 3011 3012 # Set up data and per−cpu segments. 3013 movw \$(SEG\_KDATA<<3), %ax 3014 movw %ax, %ds 3015 movw %ax, %es 3016 movw \$(SEG\_KCPU<<3), %ax 3017 movw %ax, %fs 3018 movw %ax, %gs 3019  $3020$  # Call trap(tf), where tf=%esp 3021 pushl %esp 3022 call trap 3023 addl \$4, %esp 3024 3025 # Return falls through to trapret... 3026 .globl trapret 3027 trapret: 3028 popal 3029 popl %gs 3030 popl %fs 3031 popl %es 3032 popl %ds 3033 addl \$0x8, %esp # trapno and errcode 3034 iret 3035 3036 3037 3038 3039 3040 3041 3042 3043 3044 3045 3046 3047 3048 3049

3050 #include "types.h" 3051 #include "defs.h" 3052 #include "param.h" 3053 #include "memlayout.h" 3054 #include "mmu.h" 3055 #include "proc.h" 3056 #include "x86.h" 3057 #include "traps.h" 3058 #include "spinlock.h" 3059 3060 // Interrupt descriptor table (shared by all CPUs). 3061 struct gatedesc idt[256]; 3062 extern uint vectors[]; // in vectors.S: array of 256 entry pointers 3063 struct spinlock tickslock; 3064 uint ticks; 3065 3066 void 3067 tvinit(void) 3068 { 3069 int i; 3070 3071  $for(i = 0; i < 256; i++)$ 3072 SETGATE(idt[i], 0, SEG\_KCODE<<3, vectors[i], 0); 3073 SETGATE(idt[T\_SYSCALL], 1, SEG\_KCODE<<3, vectors[T\_SYSCALL], DPL\_USER); 3074 3075 initlock(&tickslock, "time"); 3076 } 3077 3078 void 3079 idtinit(void) 3080 { 3081 lidt(idt, sizeof(idt)); 3082 } 3083 3084 3085 3086 3087 3088 3089 3090 3091 3092 3093 3094 3095 3096 3097 3098 3099

3100 void 3101 trap(struct trapframe \*tf) 3102 { 3103 if(tf−>trapno == T\_SYSCALL){ 3104 if(proc−>killed) 3105 exit(); 3106 proc−>tf = tf; 3107 syscall(); 3108 if(proc−>killed) 3109 exit(); 3110 return; 3111 } 3112 3113 switch(tf−>trapno){ 3114 case T\_IRQ0 + IRQ\_TIMER: 3115 if(cpu−>id == 0){ 3116 acquire(&tickslock); 3117 ticks++; 3118 wakeup(&ticks); 3119 release(&tickslock); 3120 } 3121 lapiceoi(); 3122 break; 3123 case T\_IRQ0 + IRQ\_IDE: 3124 ideintr(); 3125 lapiceoi(); 3126 break; 3127 case T\_IRQ0 + IRQ\_IDE+1: 3128 // Bochs generates spurious IDE1 interrupts. 3129 break; 3130 case T\_IRQ0 + IRQ\_KBD: 3131 kbdintr(); 3132 lapiceoi(); 3133 break; 3134 case T\_IRQ0 + IRQ\_COM1: 3135 uartintr(); 3136 lapiceoi(); 3137 break; 3138 case T\_IRQ0 + 7: 3139 case T\_IRQ0 + IRQ\_SPURIOUS: 3140 cprintf("cpu%d: spurious interrupt at %x:%x\n", 3141 cpu−>id, tf−>cs, tf−>eip); 3142 lapiceoi(); 3143 break; 3144 3145 3146 3147 3148 3149

Aug 28 14:35 2012 xv6/trap.c Page 3

```
3150 default:
3151 if(proc == 0 || (tf−>cs&3) == 0){
3152 // In kernel, it must be our mistake.
3153 cprintf("unexpected trap %d from cpu %d eip %x (cr2=0x%x)\n",
3154 tf−>trapno, cpu−>id, tf−>eip, rcr2());
3155 panic("trap");
3156 }
3157 // In user space, assume process misbehaved.
3158 cprintf("pid %d %s: trap %d err %d on cpu %d "
3159 "eip 0x%x addr 0x%x−−kill proc\n",
3160 proc−>pid, proc−>name, tf−>trapno, tf−>err, cpu−>id, tf−>eip,
3161 rcr2());
3162 proc->killed = 1;
3163 }
3164 
3165 // Force process exit if it has been killed and is in user space.
3166 // (If it is still executing in the kernel, let it keep running
3167 // until it gets to the regular system call return.)
3168 if(proc && proc−>killed && (tf−>cs&3) == DPL_USER)
3169 exit();
3170 
3171 // Force process to give up CPU on clock tick.
3172 // If interrupts were on while locks held, would need to check nlock.
3173 if(proc && proc−>state == RUNNING && tf−>trapno == T_IRQ0+IRQ_TIMER)
3174 yield();
3175 
3176 // Check if the process has been killed since we yielded
3177 if(proc && proc−>killed && (tf−>cs&3) == DPL_USER)
3178 exit();
3179 }
3180 
3181 
3182 
3183 
3184 
3185 
3186 
3187 
3188 
3189 
3190 
3191 
3192 
3193 
3194 
3195 
3196 
3197 
3198 
3199
```
Aug 28 14:35 2012 xv6/syscall.c Page 1

3250 #include "types.h" 3251 #include "defs.h" 3252 #include "param.h" 3253 #include "memlayout.h" 3254 #include "mmu.h" 3255 #include "proc.h" 3256 #include "x86.h" 3257 #include "syscall.h" 3258 3259 // User code makes a system call with INT T\_SYSCALL. 3260 // System call number in %eax. 3261 // Arguments on the stack, from the user call to the C 3262 // library system call function. The saved user %esp points 3263 // to a saved program counter, and then the first argument. 3264 3265 // Fetch the int at addr from the current process. 3266 int 3267 fetchint(uint addr, int \*ip) 3268 { 3269 if(addr >= proc−>sz || addr+4 > proc−>sz) 3270 return −1;  $3271$  \*ip = \*(int\*)(addr); 3272 return 0; 3273 } 3274 3275 // Fetch the nul−terminated string at addr from the current process. 3276 // Doesn't actually copy the string − just sets \*pp to point at it. 3277 // Returns length of string, not including nul. 3278 int 3279 fetchstr(uint addr, char \*\*pp) 3280 { 3281 char \*s, \*ep; 3282 3283 if(addr >= proc−>sz) 3284 return −1;  $3285$  \*pp = (char\*)addr; 3286 ep = (char\*)proc−>sz; 3287 for(s = \*pp; s < ep; s++) 3288 if( $*$ s == 0) 3289 return s − \*pp; 3290 return −1; 3291 } 3292 3293 // Fetch the nth 32−bit system call argument. 3294 int 3295 argint(int n, int \*ip) 3296 { 3297 return fetchint(proc−>tf−>esp + 4 + 4\*n, ip); 3298 } 3299

3300 // Fetch the nth word−sized system call argument as a pointer 3301 // to a block of memory of size n bytes. Check that the pointer 3302 // lies within the process address space. 3303 int 3304 argptr(int n, char \*\*pp, int size) 3305 { 3306 int i; 3307 3308 if(argint(n, &i) < 0) 3309 return −1; 3310 if((uint)i >= proc−>sz || (uint)i+size > proc−>sz) 3311 return −1; 3312  $*pp = (char*)i;$ 3313 return 0; 3314 } 3315 3316 // Fetch the nth word−sized system call argument as a string pointer. 3317 // Check that the pointer is valid and the string is nul−terminated. 3318 // (There is no shared writable memory, so the string can't change 3319 // between this check and being used by the kernel.) 3320 int 3321 argstr(int n, char \*\*pp) 3322 { 3323 int addr; 3324 if(argint(n, &addr)  $< 0$ ) 3325 return −1; 3326 return fetchstr(addr, pp); 3327 } 3328 3329 extern int sys\_chdir(void); 3330 extern int sys\_close(void); 3331 extern int sys\_dup(void); 3332 extern int sys\_exec(void); 3333 extern int sys\_exit(void); 3334 extern int sys\_fork(void); 3335 extern int sys\_fstat(void); 3336 extern int sys\_getpid(void); 3337 extern int sys\_kill(void); 3338 extern int sys\_link(void); 3339 extern int sys\_mkdir(void); 3340 extern int sys\_mknod(void); 3341 extern int sys\_open(void); 3342 extern int sys\_pipe(void); 3343 extern int sys\_read(void); 3344 extern int sys\_sbrk(void); 3345 extern int sys\_sleep(void); 3346 extern int sys\_unlink(void); 3347 extern int sys\_wait(void); 3348 extern int sys\_write(void); 3349 extern int sys\_uptime(void); 3350 static int  $(*syscal1s[])(void) = {$ 3351 [SYS\_fork] sys\_fork, 3352 [SYS\_exit] sys\_exit, 3353 [SYS\_wait] sys\_wait, 3354 [SYS\_pipe] sys\_pipe, 3355 [SYS\_read] sys\_read, 3356 [SYS\_kill] sys\_kill, 3357 [SYS\_exec] sys\_exec, 3358 [SYS\_fstat] sys\_fstat, 3359 [SYS\_chdir] sys\_chdir, 3360 [SYS\_dup] sys\_dup, 3361 [SYS\_getpid] sys\_getpid, 3362 [SYS\_sbrk] sys\_sbrk, 3363 [SYS\_sleep] sys\_sleep, 3364 [SYS\_uptime] sys\_uptime, 3365 [SYS\_open] sys\_open, 3366 [SYS\_write] sys\_write, 3367 [SYS\_mknod] sys\_mknod, 3368 [SYS\_unlink] sys\_unlink, 3369 [SYS\_link] sys\_link, 3370 [SYS\_mkdir] sys\_mkdir, 3371 [SYS\_close] sys\_close, 3372 }; 3373 3374 void 3375 syscall(void) 3376 { 3377 int num; 3378 3379 num = proc−>tf−>eax; 3380 if(num > 0 && num < NELEM(syscalls) && syscalls[num]) { 3381 proc−>tf−>eax = syscalls[num](); 3382 } else { 3383 cprintf("%d %s: unknown sys call %d\n", 3384 proc−>pid, proc−>name, num); 3385 proc−>tf−>eax = −1; 3386 } 3387 } 3388 3389 3390 3391 3392 3393 3394 3395 3396 3397 3398 3399

3400 #include "types.h" 3401 #include "x86.h" 3402 #include "defs.h" 3403 #include "param.h" 3404 #include "memlayout.h" 3405 #include "mmu.h" 3406 #include "proc.h" 3407 3408 int 3409 sys\_fork(void) 3410 { 3411 return fork(); 3412 } 3413 3414 int 3415 sys\_exit(void) 3416 { 3417 exit(); 3418 return 0; // not reached 3419 } 3420 3421 int 3422 sys\_wait(void) 3423 { 3424 return wait(); 3425 } 3426 3427 int 3428 sys\_kill(void) 3429 { 3430 int pid; 3431 3432 if(argint(0, &pid)  $<$  0) 3433 return −1; 3434 return kill(pid); 3435 } 3436 3437 int 3438 sys\_getpid(void) 3439 { 3440 return proc−>pid; 3441 } 3442 3443 3444 3445 3446 3447 3448 3449

3450 int 3451 sys\_sbrk(void) 3452 { 3453 int addr; 3454 int n; 3455 3456 if(argint(0,  $\&$ n) < 0) 3457 return −1; 3458 addr = proc−>sz; 3459 if(growproc(n)  $< 0$ ) 3460 return −1; 3461 return addr; 3462 } 3463 3464 int 3465 sys\_sleep(void) 3466 { 3467 int n; 3468 uint ticks0; 3469 3470 if(argint(0, &n) < 0) 3471 return −1; 3472 acquire(&tickslock);  $3473$  ticks $0 =$  ticks; 3474 while(ticks − ticks0 < n){ 3475 if(proc−>killed){ 3476 release(&tickslock); 3477 return −1; 3478 } 3479 sleep(&ticks, &tickslock); 3480 } 3481 release(&tickslock); 3482 return 0; 3483 } 3484 3485 // return how many clock tick interrupts have occurred 3486 // since start. 3487 int 3488 sys\_uptime(void) 3489 { 3490 uint xticks; 3491 3492 acquire(&tickslock);  $3493$  xticks = ticks; 3494 release(&tickslock); 3495 return xticks; 3496 } 3497 3498 3499

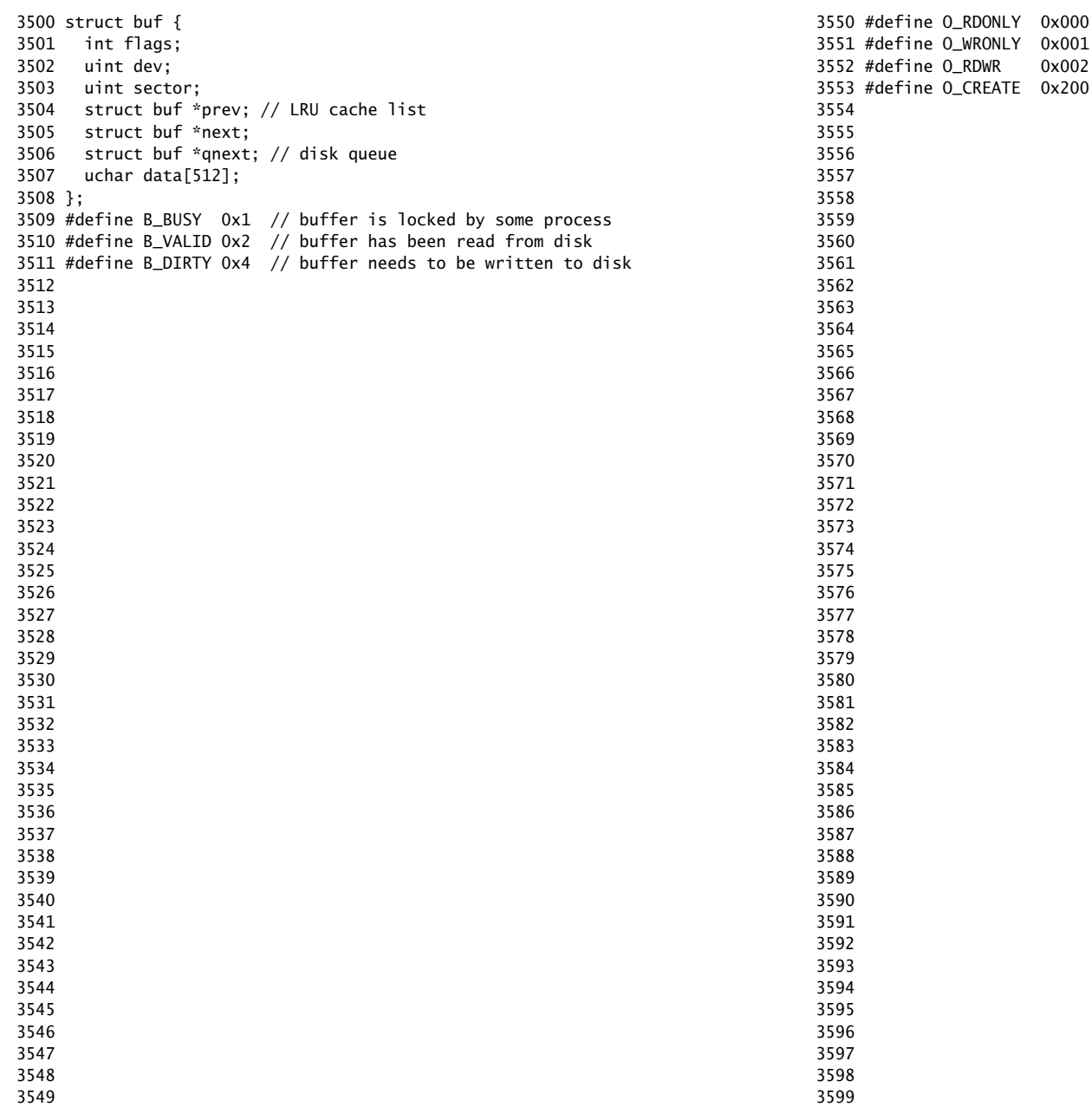

3600 #define T\_DIR 1 // Directory 3601 #define T\_FILE 2 // File 3602 #define T\_DEV 3 // Device 3603 3604 struct stat { 3605 short type; // Type of file 3606 int dev; // File system's disk device 3607 uint ino; // Inode number 3608 short nlink; // Number of links to file 3609 uint size; // Size of file in bytes 3610 }; 3611 3612 3613 3614 3615 3616 3617 3618 3619 3620 3621 3622 3623 3624 3625 3626 3627 3628 3629 3630 3631 3632 3633 3634 3635 3636 3637 3638 3639 3640 3641 3642 3643 3644 3645 3646 3647

## 3648 3649

Aug 28 14:35 2012 xv6/fs.h Page 1

3650 // On−disk file system format. 3651 // Both the kernel and user programs use this header file. 3652 3653 // Block 0 is unused. 3654 // Block 1 is super block. 3655 // Blocks 2 through sb.ninodes/IPB hold inodes. 3656 // Then free bitmap blocks holding sb.size bits. 3657 // Then sb.nblocks data blocks. 3658 // Then sb.nlog log blocks. 3659 3660 #define ROOTINO 1 // root i−number 3661 #define BSIZE 512 // block size 3662 3663 // File system super block 3664 struct superblock { 3665 uint size; // Size of file system image (blocks) 3666 uint nblocks; // Number of data blocks 3667 uint ninodes; // Number of inodes. 3668 uint nlog; // Number of log blocks 3669 }; 3670 3671 #define NDIRECT 12 3672 #define NINDIRECT (BSIZE / sizeof(uint)) 3673 #define MAXFILE (NDIRECT + NINDIRECT) 3674 3675 // On−disk inode structure 3676 struct dinode { 3677 short type; // File type 3678 short major; // Major device number (T\_DEV only) 3679 short minor; // Minor device number (T\_DEV only) 3680 short nlink; // Number of links to inode in file system 3681 uint size; // Size of file (bytes) 3682 uint addrs[NDIRECT+1]; // Data block addresses 3683 }; 3684 3685 // Inodes per block. 3686 #define IPB (BSIZE / sizeof(struct dinode)) 3687 3688 // Block containing inode i 3689 #define IBLOCK(i) ((i) / IPB + 2) 3690 3691 // Bitmap bits per block 3692 #define BPB (BSIZE\*8) 3693 3694 // Block containing bit for block b 3695 #define BBLOCK(b, ninodes) (b/BPB + (ninodes)/IPB + 3) 3696 3697 // Directory is a file containing a sequence of dirent structures. 3698 #define DIRSIZ 14 3699

Aug 28 14:35 2012 xv6/file.h Page 1

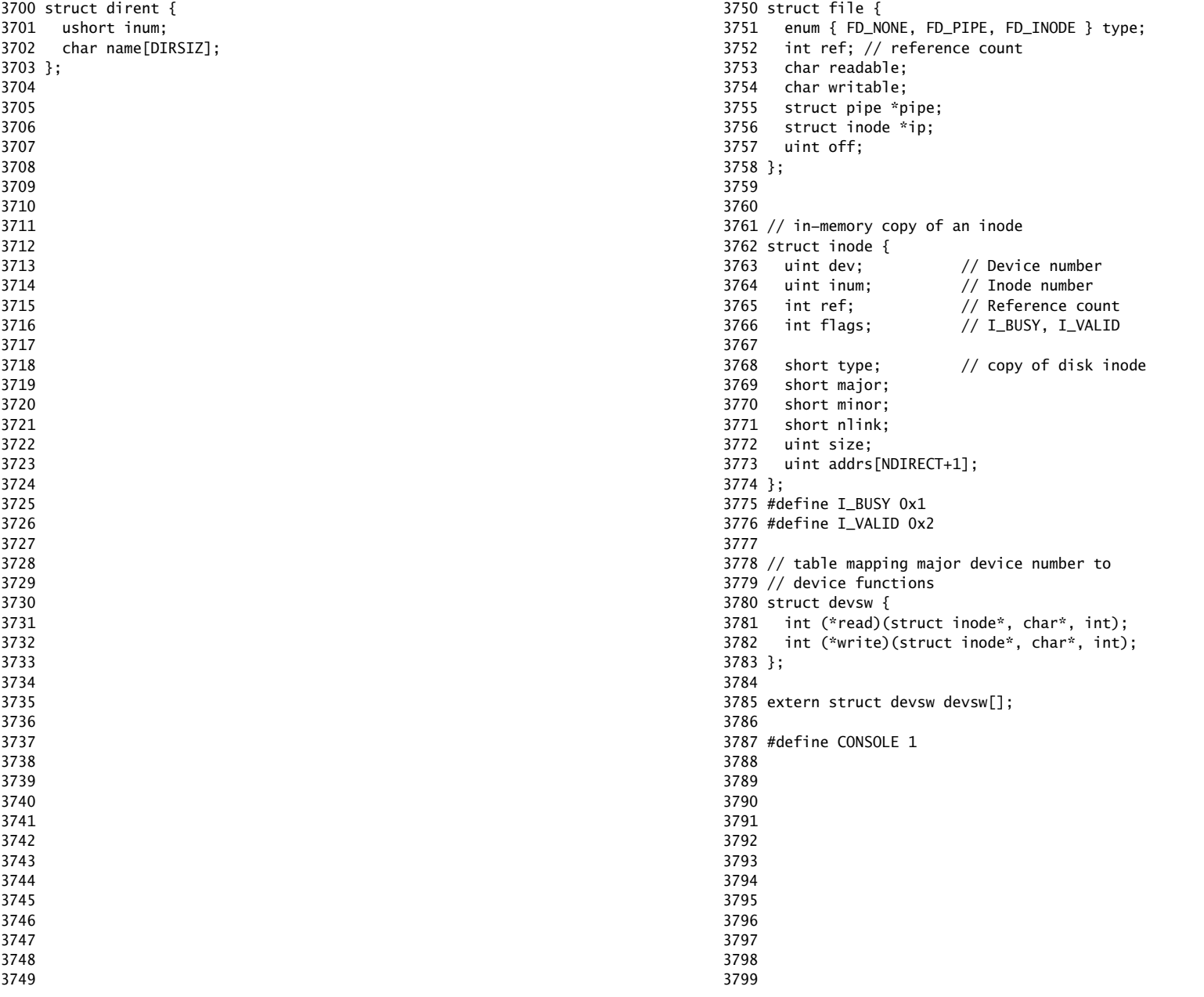

3800 // Simple PIO−based (non−DMA) IDE driver code. 3801 3802 #include "types.h" 3803 #include "defs.h" 3804 #include "param.h" 3805 #include "memlayout.h" 3806 #include "mmu.h" 3807 #include "proc.h" 3808 #include "x86.h" 3809 #include "traps.h" 3810 #include "spinlock.h" 3811 #include "buf.h" 3812 3813 #define IDE\_BSY 0x80 3814 #define IDE\_DRDY 0x40 3815 #define IDE\_DF 0x20 3816 #define IDE\_ERR 0x01 3817 3818 #define IDE\_CMD\_READ 0x20 3819 #define IDE\_CMD\_WRITE 0x30 3820 3821 // idequeue points to the buf now being read/written to the disk. 3822 // idequeue−>qnext points to the next buf to be processed. 3823 // You must hold idelock while manipulating queue. 3824 3825 static struct spinlock idelock; 3826 static struct buf \*idequeue; 3827 3828 static int havedisk1; 3829 static void idestart(struct buf\*); 3830 3831 // Wait for IDE disk to become ready. 3832 static int 3833 idewait(int checkerr) 3834 { 3835 int r; 3836 3837 while( $((r = inh(0x1f7))$  &  $(IDE_BSY|IDE_DRDY))$  != IDE\_DRDY) 3838 ; 3839 if(checkerr && (r & (IDE\_DF|IDE\_ERR)) != 0) 3840 return −1; 3841 return 0; 3842 } 3843 3844 3845 3846 3847 3848 3849

3850 void 3851 ideinit(void) 3852 { 3853 int i; 3854 3855 initlock(&idelock, "ide"); 3856 picenable(IRQ\_IDE); 3857 ioapicenable(IRQ\_IDE, ncpu − 1); 3858 idewait(0); 3859 3860 // Check if disk 1 is present 3861 outb(0x1f6, 0xe0 | (1<<4)); 3862 for(i=0; i<1000; i++){ 3863 if(inb(0x1f7) != 0){  $3864$  havedisk1 = 1; 3865 break; 3866 } 3867 } 3868 3869 // Switch back to disk 0. 3870 outb(0x1f6, 0xe0 | (0<<4)); 3871 } 3872 3873 // Start the request for b. Caller must hold idelock. 3874 static void 3875 idestart(struct buf \*b) 3876 {  $3877$  if(b == 0) 3878 panic("idestart"); 3879 3880 idewait(0); 3881 outb(0x3f6, 0); // generate interrupt 3882 outb(0x1f2, 1); // number of sectors 3883 outb(0x1f3, b−>sector & 0xff); 3884 outb(0x1f4, (b−>sector >> 8) & 0xff); 3885 outb(0x1f5, (b−>sector >> 16) & 0xff); 3886 outb(0x1f6, 0xe0 | ((b−>dev&1)<<4) | ((b−>sector>>24)&0x0f)); 3887 if(b−>flags & B\_DIRTY){ 3888 outb(0x1f7, IDE\_CMD\_WRITE); 3889 outsl(0x1f0, b−>data, 512/4); 3890 } else { 3891 outb(0x1f7, IDE\_CMD\_READ); 3892 } 3893 } 3894 3895 3896 3897 3898 3899

```
3900 // Interrupt handler.
3901 void
3902 ideintr(void)
3903 {
3904 struct buf *b;
3905 
3906 // First queued buffer is the active request.
3907 acquire(&idelock);
3908 if((b = idequeue) == 0){
3909 release(&idelock);
3910 // cprintf("spurious IDE interrupt\n");
3911 return;
3912 }
3913 idequeue = b−>qnext;
3914 
3915 // Read data if needed.
3916 if(!(b−>flags & B_DIRTY) && idewait(1) >= 0)
3917 insl(0x1f0, b−>data, 512/4);
3918 
3919 // Wake process waiting for this buf.
3920 b−>flags |= B_VALID;
3921 b−>flags &= ~B_DIRTY;
3922 wakeup(b);
3923 
3924 // Start disk on next buf in queue.
3925 if(idequeue != 0)
3926 idestart(idequeue);
3927 
3928 release(&idelock);
3929 }
3930 
3931 
3932 
3933 
3934 
3935 
3936 
3937 
3938 
3939 
3940 
3941 
3942 
3943 
3944 
3945 
3946 
3947 
3948 
3949
```
Aug 28 14:35 2012 xv6/ide.c Page 4

3950 // Sync buf with disk. 3951 // If B\_DIRTY is set, write buf to disk, clear B\_DIRTY, set B\_VALID. 3952 // Else if B\_VALID is not set, read buf from disk, set B\_VALID. 3953 void 3954 iderw(struct buf \*b) 3955 { 3956 struct buf \*\*pp; 3957 3958 if(!(b−>flags & B\_BUSY)) 3959 panic("iderw: buf not busy"); 3960 if((b−>flags & (B\_VALID|B\_DIRTY)) == B\_VALID) 3961 panic("iderw: nothing to do"); 3962 if(b−>dev != 0 && !havedisk1) 3963 panic("iderw: ide disk 1 not present"); 3964 3965 acquire(&idelock); 3966 3967 // Append b to idequeue. 3968 b−>qnext = 0; 3969 for(pp=&idequeue; \*pp; pp=&(\*pp)−>qnext) 3970 ;  $3971$  \*pp = b; 3972 3973 // Start disk if necessary.  $3974$  if(idequeue == b) 3975 idestart(b); 3976 3977 // Wait for request to finish. 3978 while((b−>flags & (B\_VALID|B\_DIRTY)) != B\_VALID){ 3979 sleep(b, &idelock); 3980 } 3981 3982 release(&idelock); 3983 } 3984 3985 3986 3987 3988 3989 3990 3991 3992 3993 3994 3995 3996 3997 3998 3999

4000 // Buffer cache. 4001 // 4002 // The buffer cache is a linked list of buf structures holding 4003 // cached copies of disk block contents. Caching disk blocks 4004 // in memory reduces the number of disk reads and also provides 4005 // a synchronization point for disk blocks used by multiple processes. 4006 // 4007 // Interface: 4008 // \* To get a buffer for a particular disk block, call bread. 4009 // \* After changing buffer data, call bwrite to write it to disk. 4010 // \* When done with the buffer, call brelse. 4011 // \* Do not use the buffer after calling brelse. 4012 // \* Only one process at a time can use a buffer, 4013 // so do not keep them longer than necessary. 4014 // 4015 // The implementation uses three state flags internally: 4016 // \* B\_BUSY: the block has been returned from bread 4017 // and has not been passed back to brelse. 4018 // \* B VALID: the buffer data has been read from the disk. 4019 // \* B\_DIRTY: the buffer data has been modified 4020 // and needs to be written to disk. 4021 4022 #include "types.h" 4023 #include "defs.h" 4024 #include "param.h" 4025 #include "spinlock.h" 4026 #include "buf.h" 4027 4028 struct { 4029 struct spinlock lock; 4030 struct buf buf[NBUF]; 4031 4032 // Linked list of all buffers, through prev/next. 4033 // head.next is most recently used. 4034 struct buf head; 4035 } bcache; 4036 4037 void 4038 binit(void) 4039 { 4040 struct buf \*b; 4041 4042 initlock(&bcache.lock, "bcache"); 4043 4044 4045 4046 4047 4048 4049

## Aug 28 14:35 2012 xv6/bio.c Page 2

4050 // Create linked list of buffers 4051 bcache.head.prev = &bcache.head; 4052 bcache.head.next =  $&bc \cdot$ bead: 4053 for(b = bcache.buf; b < bcache.buf+NBUF;  $b++$ ){ 4054 b−>next = bcache.head.next; 4055 b−>prev = &bcache.head; 4056 b–>dev =  $-1$ ; 4057 bcache.head.next−>prev = b;  $4058$  bcache.head.next = b: 4059 } 4060 } 4061 4062 // Look through buffer cache for sector on device dev. 4063 // If not found, allocate fresh block. 4064 // In either case, return B BUSY buffer. 4065 static struct buf\* 4066 bget(uint dev, uint sector) 4067 { 4068 struct buf \*b; 4069 4070 acquire(&bcache.lock); 4071 4072 loop: 4073 // Is the sector already cached?  $4074$  for(b = bcache.head.next; b != &bcache.head; b = b->next){ 4075 if(b−>dev == dev && b−>sector == sector){ 4076 if(!(b−>flags & B\_BUSY)){ 4077 b−>flags |= B\_BUSY; 4078 release(&bcache.lock); 4079 return b; 4080 } 4081 sleep(b, &bcache.lock); 4082 goto loop; 4083 } 4084 } 4085 4086 // Not cached; recycle some non−busy and clean buffer. 4087 for(b = bcache.head.prev: b != &bcache.head: b = b->prev) $\{$ 4088 if((b−>flags & B\_BUSY) == 0 && (b−>flags & B\_DIRTY) == 0){ 4089 b−>dev = dev; 4090 b−>sector = sector; 4091 b−>flags = B\_BUSY; 4092 release(&bcache.lock); 4093 return b; 4094 } 4095 } 4096 panic("bget: no buffers"); 4097 } 4098 4099

Aug 28 14:35 2012 xv6/log.c Page 1

4100 // Return a B\_BUSY buf with the contents of the indicated disk sector. 4101 struct buf\* 4102 bread(uint dev, uint sector) 4103 { 4104 struct buf \*b; 4105 4106  $b = \text{bget(dev, sector)}$ ; 4107 if(!(b−>flags & B\_VALID)) 4108 iderw(b); 4109 return b; 4110 } 4111 4112 // Write b's contents to disk. Must be B\_BUSY. 4113 void 4114 bwrite(struct buf \*b) 4115 { 4116 if((b−>flags & B\_BUSY) == 0) 4117 panic("bwrite"); 4118 b−>flags |= B\_DIRTY; 4119 iderw(b); 4120 } 4121 4122 // Release a B BUSY buffer. 4123 // Move to the head of the MRU list. 4124 void 4125 brelse(struct buf \*b) 4126 { 4127 if((b−>flags & B\_BUSY) == 0) 4128 panic("brelse"); 4129 4130 acquire(&bcache.lock); 4131 4132 b−>next−>prev = b−>prev; 4133 b−>prev−>next = b−>next; 4134 b−>next = bcache.head.next; 4135 b−>prev = &bcache.head; 4136 bcache.head.next−>prev = b; 4137 bcache.head.next =  $b$ : 4138 4139 b−>flags &= ~B\_BUSY; 4140 wakeup(b); 4141 4142 release(&bcache.lock); 4143 } 4144 4145 4146 4147 4148 4149 4150 #include "types.h" 4151 #include "defs.h" 4152 #include "param.h" 4153 #include "spinlock.h" 4154 #include "fs.h" 4155 #include "buf.h" 4156 4157 // Simple logging. Each system call that might write the file system 4158 // should be surrounded with begin\_trans() and commit\_trans() calls. 4159 // 4160 // The log holds at most one transaction at a time. Commit forces 4161 // the log (with commit record) to disk, then installs the affected 4162 // blocks to disk, then erases the log. begin\_trans() ensures that 4163 // only one system call can be in a transaction; others must wait. 4164 // 4165 // Allowing only one transaction at a time means that the file 4166 // system code doesn't have to worry about the possibility of 4167 // one transaction reading a block that another one has modified, 4168 // for example an i−node block. 4169 // 4170 // Read−only system calls don't need to use transactions, though 4171 // this means that they may observe uncommitted data. I−node and 4172 // buffer locks prevent read−only calls from seeing inconsistent data. 4173 // 4174 // The log is a physical re−do log containing disk blocks. 4175 // The on−disk log format: 4176 // header block, containing sector #s for block A, B, C, ... 4177 // block A 4178 // block B 4179 // block C 4180  $// \dots$ 4181 // Log appends are synchronous. 4182 4183 // Contents of the header block, used for both the on−disk header block 4184 // and to keep track in memory of logged sector #s before commit. 4185 struct logheader { 4186 int n; 4187 int sector[LOGSIZE]; 4188 }; 4189 4190 struct log { 4191 struct spinlock lock; 4192 int start; 4193 int size; 4194 int busy; // a transaction is active 4195 int dev; 4196 struct logheader lh; 4197 }; 4198 4199

```
4200 struct log log;
4201 
4202 static void recover_from_log(void);
4203 
4204 void
4205 initlog(void)
4206 {
4207 if (sizeof(struct logheader) >= BSIZE)
4208 panic("initlog: too big logheader");
4209 
4210 struct superblock sb;
4211 initlock(&log.lock, "log");
4212 readsb(ROOTDEV, &sb);
4213 log.start = sb.size − sb.nlog;
4214 log.size = sb.nlog;
4215 log.dev = ROOTDEV;
4216 recover_from_log();
4217 }
4218 
4219 // Copy committed blocks from log to their home location
4220 static void
4221 install_trans(void)
4222 {
4223 int tail;
4224 
4225 for (tail = 0; tail < log.lh.n; tail++) {
4226 struct buf *lbuf = bread(log.dev, log.start+tail+1); // read log block
4227 struct buf *dbuf = bread(log.dev, log.lh.sector[tail]); // read dst
4228 memmove(dbuf−>data, lbuf−>data, BSIZE); // copy block to dst
4229 bwrite(dbuf); // write dst to disk
4230 brelse(lbuf);
4231 brelse(dbuf);
4232 }
4233 }
4234 
4235 // Read the log header from disk into the in−memory log header
4236 static void
4237 read_head(void)
4238 {
4239 struct buf *buf = bread(log.dev, log.start);
4240 struct logheader *lh = (struct logheader *) (buf−>data);
4241 int i;
4242 log.lh.n = lh−>n;
4243 for (i = 0; i < log.h.n; i++) {
4244 log.lh.sector[i] = lh−>sector[i];
4245 }
4246 brelse(buf);
4247 }
4248 
4249
```

```
Aug 28 14:35 2012 xv6/log.c Page 3
4250 // Write in−memory log header to disk.
4251 // This is the true point at which the
4252 // current transaction commits.
4253 static void
4254 write_head(void)
4255 {
4256 struct buf *buf = bread(log.dev, log.start);
4257 struct logheader *hb = (struct logheader *) (buf−>data);
4258 int i;
4259 hb−>n = log.lh.n;
4260 for (i = 0; i < log.h.n; i++) {
4261 hb−>sector[i] = log.lh.sector[i];
4262 }
4263 bwrite(buf);
4264 brelse(buf);
4265 }
4266 
4267 static void
4268 recover_from_log(void)
4269 {
4270 read head():
4271 install_trans(); // if committed, copy from log to disk
4272 log.H.n = 0;
4273 write_head(); // clear the log
4274 }
4275 
4276 void
4277 begin_trans(void)
4278 {
4279 acquire(&log.lock);
4280 while (log.busy) {
4281 sleep(&log, &log.lock);
4282 }
4283 log.busy = 1;
4284 release(&log.lock);
4285 }
4286 
4287 
4288 
4289 
4290 
4291 
4292 
4293 
4294 
4295 
4296 
4297 
4298
```
4299

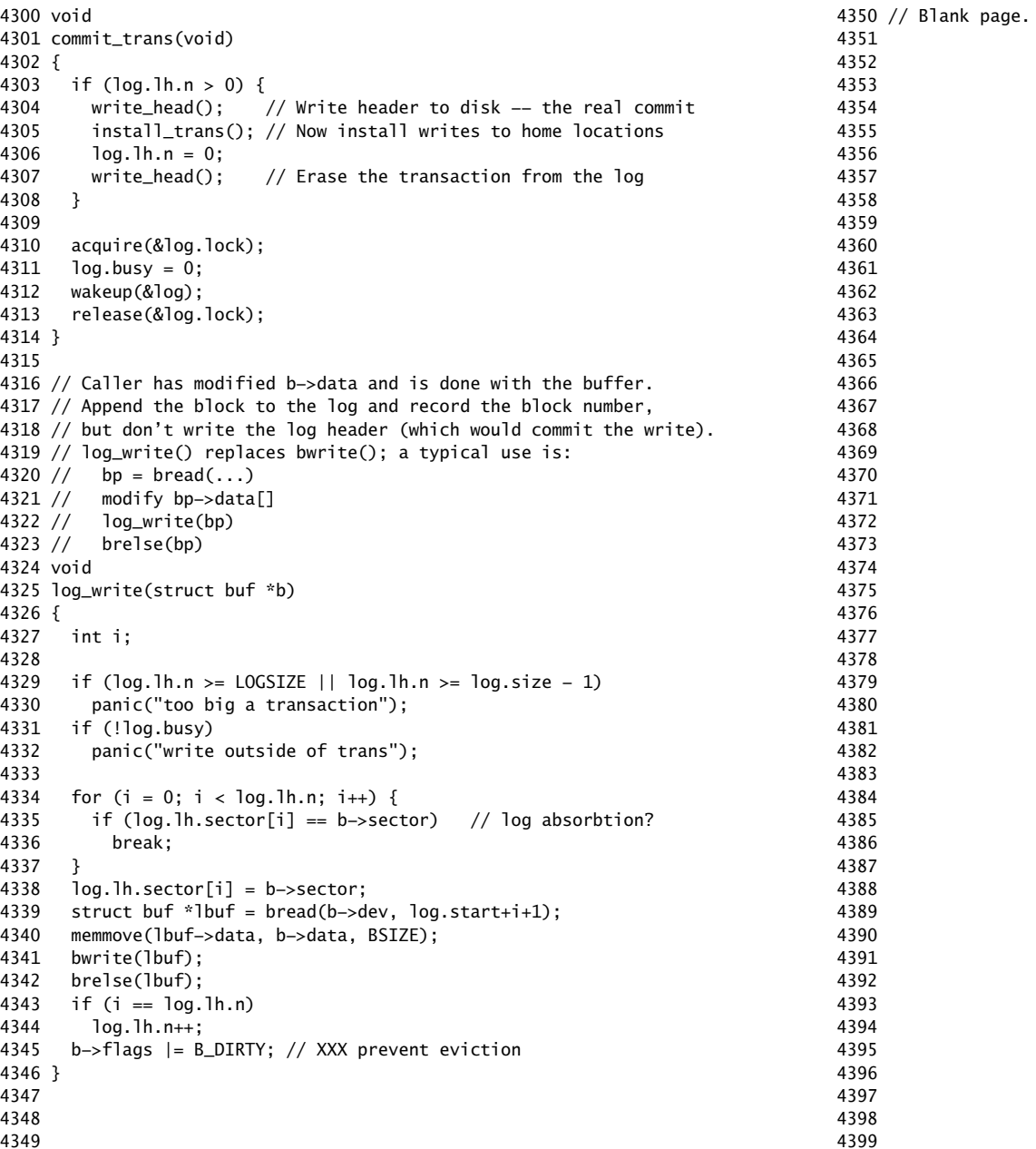

4400 // File system implementation. Five layers: 4401 // + Blocks: allocator for raw disk blocks. 4402 // + Log: crash recovery for multi−step updates. 4403 // + Files: inode allocator, reading, writing, metadata. 4404 // + Directories: inode with special contents (list of other inodes!) 4405 // + Names: paths like /usr/rtm/xv6/fs.c for convenient naming. 4406 // 4407 // This file contains the low−level file system manipulation 4408 // routines. The (higher−level) system call implementations 4409 // are in sysfile.c. 4410 4411 #include "types.h" 4412 #include "defs.h" 4413 #include "param.h" 4414 #include "stat.h" 4415 #include "mmu.h" 4416 #include "proc.h" 4417 #include "spinlock.h" 4418 #include "buf.h" 4419 #include "fs.h" 4420 #include "file.h" 4421 4422 #define min(a, b)  $((a) < (b)$  ?  $(a) : (b))$ 4423 static void itrunc(struct inode\*); 4424 4425 // Read the super block. 4426 void 4427 readsb(int dev, struct superblock \*sb) 4428 { 4429 struct buf \*bp; 4430 4431 bp =  $bread(dev, 1)$ ; 4432 memmove(sb, bp−>data, sizeof(\*sb)); 4433 brelse(bp); 4434 } 4435 4436 // Zero a block. 4437 static void 4438 bzero(int dev, int bno) 4439 { 4440 struct buf \*bp; 4441  $4442$  bp = bread(dev, bno); 4443 memset(bp−>data, 0, BSIZE); 4444 log\_write(bp); 4445 brelse(bp); 4446 } 4447 4448 4449

Aug 28 14:35 2012 xv6/fs.c Page 2

4450 // Blocks. 4451 4452 // Allocate a zeroed disk block. 4453 static uint 4454 balloc(uint dev) 4455 { 4456 int b, bi, m; 4457 struct buf \*bp; 4458 struct superblock sb; 4459  $4460$  bp = 0; 4461 readsb(dev, &sb); 4462 for( $b = 0$ ;  $b < sb.size$ ;  $b += BPB$ ){ 4463 bp = bread(dev, BBLOCK(b, sb.ninodes)); 4464 for(bi = 0; bi < BPB && b + bi < sb.size; bi++){ 4465  $m = 1 \ll (bi \ % \ 8);$ 4466 if((bp−>data[bi/8] & m) == 0){ // Is block free? 4467 bp−>data[bi/8] |= m; // Mark block in use. 4468 log\_write(bp); 4469 brelse(bp); 4470  $b$ zero(dev,  $b + bi$ ); 4471 return b + bi; 4472 } 4473 } 4474 brelse(bp); 4475 } 4476 panic("balloc: out of blocks"); 4477 } 4478 4479 // Free a disk block. 4480 static void 4481 bfree(int dev, uint b) 4482 { 4483 struct buf \*bp; 4484 struct superblock sb; 4485 int bi, m; 4486 4487 readsb(dev, &sb); 4488 bp = bread(dev, BBLOCK(b, sb.ninodes)); 4489 bi = b % BPB; 4490  $m = 1 \ll$  (bi % 8): 4491 if((bp−>data[bi/8] & m) == 0) 4492 panic("freeing free block"); 4493 bp−>data[bi/8] &= ~m; 4494 log\_write(bp); 4495 brelse(bp); 4496 } 4497 4498 4499

4500 // Inodes. 4501 // 4502 // An inode describes a single unnamed file. 4503 // The inode disk structure holds metadata: the file's type, 4504 // its size, the number of links referring to it, and the 4505 // list of blocks holding the file's content. 4506 // 4507 // The inodes are laid out sequentially on disk immediately after 4508 // the superblock. Each inode has a number, indicating its 4509 // position on the disk. 4510 // 4511 // The kernel keeps a cache of in−use inodes in memory 4512 // to provide a place for synchronizing access 4513 // to inodes used by multiple processes. The cached 4514 // inodes include book−keeping information that is 4515 // not stored on disk: ip−>ref and ip−>flags. 4516 // 4517 // An inode and its in−memory represtative go through a 4518 // sequence of states before they can be used by the 4519 // rest of the file system code. 4520 // 4521 // \* Allocation: an inode is allocated if its type (on disk) 4522 // is non−zero. ialloc() allocates, iput() frees if 4523 // the link count has fallen to zero. 4524 // 4525 // \* Referencing in cache: an entry in the inode cache 4526 // is free if ip−>ref is zero. Otherwise ip−>ref tracks 4527 // the number of in−memory pointers to the entry (open 4528 // files and current directories). iget() to find or 4529 // create a cache entry and increment its ref, iput() 4530 // to decrement ref. 4531 // 4532 // \* Valid: the information (type, size, &c) in an inode 4533 // cache entry is only correct when the I\_VALID bit 4534 // is set in ip−>flags. ilock() reads the inode from 4535 // the disk and sets I\_VALID, while iput() clears 4536 // I\_VALID if ip−>ref has fallen to zero. 4537 // 4538 // \* Locked: file system code may only examine and modify 4539 // the information in an inode and its content if it 4540 // has first locked the inode. The I BUSY flag indicates 4541 // that the inode is locked. ilock() sets I BUSY. 4542 // while iunlock clears it. 4543 // 4544 // Thus a typical sequence is: 4545 //  $ip = iget(dev, inum)$ 4546 // ilock(ip) 4547 // ... examine and modify ip−>xxx ... 4548 // iunlock(ip) 4549 // iput(ip)

# Aug 28 14:35 2012 xv6/fs.c Page 4

4550 //

4551 // ilock() is separate from iget() so that system calls can 4552 // get a long−term reference to an inode (as for an open file) 4553 // and only lock it for short periods (e.g., in read()). 4554 // The separation also helps avoid deadlock and races during 4555 // pathname lookup. iget() increments ip−>ref so that the inode 4556 // stays cached and pointers to it remain valid. 4557 // 4558 // Many internal file system functions expect the caller to 4559 // have locked the inodes involved; this lets callers create 4560 // multi−step atomic operations. 4561 4562 struct { 4563 struct spinlock lock; 4564 struct inode inode[NINODE]; 4565 } icache; 4566 4567 void 4568 iinit(void) 4569 { 4570 initlock(&icache.lock, "icache"); 4571 } 4572 4573 static struct inode\* iget(uint dev, uint inum); 4574 4575 4576 4577 4578 4579 4580 4581 4582 4583 4584 4585 4586 4587 4588 4589 4590 4591 4592 4593

Aug 28 14:35 2012 xv6/fs.c Page 6

4600 // Allocate a new inode with the given type on device dev. 4601 // A free inode has a type of zero. 4602 struct inode\* 4603 ialloc(uint dev, short type) 4604 { 4605 int inum; 4606 struct buf \*bp; 4607 struct dinode \*dip; 4608 struct superblock sb; 4609 4610 readsb(dev, &sb); 4611 4612 for(inum = 1; inum < sb.ninodes;  $inum++$ ){ 4613 bp = bread(dev, IBLOCK(inum)); 4614 dip = (struct dinode\*)bp−>data + inum%IPB; 4615 if(dip−>type == 0){ // a free inode 4616 memset(dip, 0, sizeof(\*dip)); 4617 dip−>type = type; 4618 log\_write(bp); // mark it allocated on the disk 4619 brelse(bp); 4620 return iget(dev, inum); 4621 } 4622 brelse(bp); 4623 } 4624 panic("ialloc: no inodes"); 4625 } 4626 4627 // Copy a modified in−memory inode to disk. 4628 void 4629 iupdate(struct inode \*ip) 4630 { 4631 struct buf \*bp; 4632 struct dinode \*dip; 4633 4634 bp = bread(ip−>dev, IBLOCK(ip−>inum)); 4635 dip = (struct dinode\*)bp−>data + ip−>inum%IPB; 4636 dip−>type = ip−>type; 4637 dip−>major = ip−>major; 4638 dip−>minor = ip−>minor; 4639 dip−>nlink = ip−>nlink; 4640 dip−>size = ip−>size; 4641 memmove(dip−>addrs, ip−>addrs, sizeof(ip−>addrs)); 4642 log\_write(bp); 4643 brelse(bp); 4644 } 4645 4646 4647 4648 4649

4650 // Find the inode with number inum on device dev 4651 // and return the in−memory copy. Does not lock 4652 // the inode and does not read it from disk. 4653 static struct inode\* 4654 iget(uint dev, uint inum) 4655 { 4656 struct inode \*ip, \*empty; 4657 4658 acquire(&icache.lock); 4659 4660 // Is the inode already cached? 4661 empty = 0; 4662 for(ip = &icache.inode[0]; ip < &icache.inode[NINODE]; ip++){ 4663 if(ip−>ref > 0 && ip−>dev == dev && ip−>inum == inum){ 4664 ip−>ref++; 4665 release(&icache.lock); 4666 return ip; 4667 } 4668 if(empty == 0 && ip−>ref == 0) // Remember empty slot.  $4669$  empty = ip; 4670 } 4671 4672 // Recycle an inode cache entry. 4673 if(empty == 0) 4674 panic("iget: no inodes"); 4675  $4676$  ip = empty; 4677 ip−>dev = dev; 4678 ip−>inum = inum; 4679 ip−>ref = 1; 4680 ip−>flags = 0; 4681 release(&icache.lock); 4682 4683 return ip; 4684 } 4685 4686 // Increment reference count for ip. 4687 // Returns ip to enable ip = idup(ip1) idiom. 4688 struct inode\* 4689 idup(struct inode \*ip) 4690 { 4691 acquire(&icache.lock); 4692 ip−>ref++; 4693 release(&icache.lock); 4694 return ip; 4695 } 4696 4697 4698

4700 // Lock the given inode. 4701 // Reads the inode from disk if necessary. 4702 void 4703 ilock(struct inode \*ip) 4704 { 4705 struct buf \*bp; 4706 struct dinode \*dip; 4707 4708 if(ip == 0 || ip−>ref < 1) 4709 panic("ilock"); 4710 4711 acquire(&icache.lock); 4712 while(ip−>flags & I\_BUSY) 4713 sleep(ip, &icache.lock); 4714 ip−>flags |= I\_BUSY; 4715 release(&icache.lock); 4716 4717 if(!(ip−>flags & I\_VALID)){ 4718 bp = bread(ip−>dev, IBLOCK(ip−>inum)); 4719 dip = (struct dinode\*)bp−>data + ip−>inum%IPB; 4720 ip−>type = dip−>type; 4721 ip−>major = dip−>major; 4722 ip−>minor = dip−>minor; 4723 ip−>nlink = dip−>nlink; 4724 ip−>size = dip−>size; 4725 memmove(ip−>addrs, dip−>addrs, sizeof(ip−>addrs)); 4726 brelse(bp); 4727 ip−>flags |= I\_VALID; 4728 if(ip−>type == 0) 4729 panic("ilock: no type"); 4730 } 4731 } 4732 4733 // Unlock the given inode. 4734 void 4735 iunlock(struct inode \*ip) 4736 { 4737 if(ip == 0 || !(ip−>flags & I\_BUSY) || ip−>ref < 1) 4738 panic("iunlock"); 4739 4740 acquire(&icache.lock); 4741 ip−>flags &= ~I\_BUSY; 4742 wakeup(ip); 4743 release(&icache.lock); 4744 } 4745 4746 4747 4748 4749

Aug 28 14:35 2012 xv6/fs.c Page 8

4750 // Drop a reference to an in−memory inode. 4751 // If that was the last reference, the inode cache entry can 4752 // be recycled. 4753 // If that was the last reference and the inode has no links 4754 // to it, free the inode (and its content) on disk. 4755 void 4756 iput(struct inode \*ip) 4757 { 4758 acquire(&icache.lock); 4759 if(ip−>ref == 1 && (ip−>flags & I\_VALID) && ip−>nlink == 0){ 4760 // inode has no links: truncate and free inode. 4761 if(ip−>flags & I\_BUSY) 4762 panic("iput busy"); 4763 ip−>flags |= I\_BUSY; 4764 release(&icache.lock); 4765 itrunc(ip); 4766 ip−>type = 0; 4767 iupdate(ip); 4768 acquire(&icache.lock); 4769 ip−>flags = 0; 4770 wakeup(ip); 4771 } 4772 ip−>ref−−; 4773 release(&icache.lock); 4774 } 4775 4776 // Common idiom: unlock, then put. 4777 void 4778 iunlockput(struct inode \*ip) 4779 { 4780 iunlock(ip); 4781 iput(ip); 4782 } 4783 4784 4785 4786 4787 4788 4789 4790 4791 4792 4793 4794 4795 4796 4797 4798 4799

## Aug 28 14:35 2012 xv6/fs.c Page 9

```
4800 // Inode content
4801 //
4802 // The content (data) associated with each inode is stored
4803 // in blocks on the disk. The first NDIRECT block numbers
4804 // are listed in ip−>addrs[]. The next NINDIRECT blocks are
4805 // listed in block ip−>addrs[NDIRECT].
4806 
4807 // Return the disk block address of the nth block in inode ip.
4808 // If there is no such block, bmap allocates one.
4809 static uint
4810 bmap(struct inode *ip, uint bn)
4811 {
4812 uint addr, *a;
4813 struct buf *bp;
4814 
4815 if(bn < NDIRECT){
4816 if((addr = ip−>addrs[bn]) == 0)
4817 ip−>addrs[bn] = addr = balloc(ip−>dev);
4818 return addr;
4819 }
4820 bn −= NDIRECT;
4821 
4822 if(bn < NINDIRECT){
4823 // Load indirect block, allocating if necessary.
4824 if((addr = ip−>addrs[NDIRECT]) == 0)
4825 ip−>addrs[NDIRECT] = addr = balloc(ip−>dev);
4826 bp = bread(ip−>dev, addr);
4827 a = (uint*)bp \rightarrow data;4828 if((addr = a{\text{b}} = 0){
4829 a[bn] = addr = balloc(ip->dev);
4830 log_write(bp);
4831 }
4832 brelse(bp);
4833 return addr;
4834 }
4835 
4836 panic("bmap: out of range");
4837 }
4838 
4839 
4840 
4841 
4842 
4843 
4844 
4845 
4846 
4847 
4848 
4849
```
## Aug 28 14:35 2012 xv6/fs.c Page 10

```
4850 // Truncate inode (discard contents).
4851 // Only called when the inode has no links
4852 // to it (no directory entries referring to it)
4853 // and has no in−memory reference to it (is
4854 // not an open file or current directory).
4855 static void
4856 itrunc(struct inode *ip)
4857 {
4858 int i, j;
4859 struct buf *bp;
4860 uint *a;
4861 
4862 for(i = 0; i < NDIRECT; i++){
4863 if(ip−>addrs[i]){
4864 bfree(ip−>dev, ip−>addrs[i]);
4865 ip−>addrs[i] = 0;
4866 }
4867 }
4868 
4869 if(ip−>addrs[NDIRECT]){
4870 bp = bread(ip−>dev, ip−>addrs[NDIRECT]);
4871 a = (uint*)bp−>data;
4872 for(j = 0; j < NINDIRECT; j++){
4873 if(a[j])
4874 bfree(ip−>dev, a[j]);
4875 }
4876 brelse(bp);
4877 bfree(ip−>dev, ip−>addrs[NDIRECT]);
4878 ip−>addrs[NDIRECT] = 0;
4879 }
4880 
4881 ip−>size = 0;
4882 iupdate(ip);
4883 }
4884 
4885 // Copy stat information from inode.
4886 void
4887 stati(struct inode *ip, struct stat *st)
4888 {
4889 st−>dev = ip−>dev;
4890 st−>ino = ip−>inum;
4891 st−>type = ip−>type;
4892 st−>nlink = ip−>nlink;
4893 st−>size = ip−>size;
4894 }
4895 
4896 
4897 
4898 
4899
```

```
4900 // Read data from inode.
4901 int
4902 readi(struct inode *ip, char *dst, uint off, uint n)
4903 {
4904 uint tot, m;
4905 struct buf *bp;
4906 
4907 if(ip−>type == T_DEV){
4908 if(ip−>major < 0 || ip−>major >= NDEV || !devsw[ip−>major].read)
4909 return −1;
4910 return devsw[ip−>major].read(ip, dst, n);
4911 }
4912 
4913 if(off > ip−>size || off + n < off)
4914 return −1;
4915 if(off + n > ip−>size)
4916 n = ip−>size − off;
4917 
4918 for(tot=0; tot<n; tot+=m, off+=m, dst+=m){
4919 bp = bread(ip−>dev, bmap(ip, off/BSIZE));
4920 m = min(n − tot, BSIZE − off%BSIZE);
4921 memmove(dst, bp−>data + off%BSIZE, m);
4922 brelse(bp);
4923 }
4924 return n;
4925 }
4926 
4927 
4928 
4929 
4930 
4931 
4932 
4933 
4934 
4935 
4936 
4937 
4938 
4939 
4940 
4941 
4942 
4943 
4944 
4945 
4946 
4947 
4948 
4949
```
4950 // Write data to inode. 4951 int 4952 writei(struct inode \*ip, char \*src, uint off, uint n) 4953 { 4954 uint tot, m; 4955 struct buf \*bp; 4956 4957 if(ip−>type == T\_DEV){ 4958 if(ip−>major < 0 || ip−>major >= NDEV || !devsw[ip−>major].write) 4959 return −1; 4960 return devsw[ip−>major].write(ip, src, n); 4961 } 4962 4963 if(off > ip−>size || off + n < off) 4964 return −1; 4965 if(off + n > MAXFILE\*BSIZE) 4966 return −1; 4967 4968 for(tot=0; tot<n; tot+=m, off+=m, src+=m){ 4969 bp = bread(ip−>dev, bmap(ip, off/BSIZE)); 4970 m = min(n − tot, BSIZE − off%BSIZE); 4971 memmove(bp−>data + off%BSIZE, src, m); 4972 log\_write(bp); 4973 brelse(bp); 4974 } 4975 4976 if(n > 0 && off > ip−>size){ 4977 ip−>size = off; 4978 iupdate(ip); 4979 } 4980 return n; 4981 } 4982 4983 4984 4985 4986 4987 4988 4989 4990 4991 4992 4993 4994 4995 4996 4997 4998 4999

Aug 28 14:35 2012 xv6/fs.c Page 12

5000 // Directories

5001 5002 int 5003 namecmp(const char \*s, const char \*t) 5004 { 5005 return strncmp(s, t, DIRSIZ); 5006 } 5007 5008 // Look for a directory entry in a directory. 5009 // If found, set \*poff to byte offset of entry. 5010 struct inode\* 5011 dirlookup(struct inode \*dp, char \*name, uint \*poff) 5012 { 5013 uint off, inum; 5014 struct dirent de; 5015 5016 if(dp−>type != T\_DIR) 5017 panic("dirlookup not DIR"); 5018 5019 for(off = 0; off < dp->size; off += sizeof(de)){ 5020 if(readi(dp, (char\*)&de, off, sizeof(de)) != sizeof(de)) 5021 panic("dirlink read"); 5022  $if(de.inum == 0)$ 5023 continue; 5024 if(namecmp(name, de.name) ==  $0$ ){ 5025 // entry matches path element 5026 if(poff)  $5027$  \*poff = off; 5028 inum = de.inum; 5029 return iget(dp−>dev, inum); 5030 } 5031 } 5032 5033 return 0; 5034 } 5035 5036 5037 5038 5039 5040 5041 5042 5043 5044 5045 5046 5047 5048 5049

Aug 28 14:35 2012 xv6/fs.c Page 14

5050 // Write a new directory entry (name, inum) into the directory dp. 5051 int 5052 dirlink(struct inode \*dp, char \*name, uint inum) 5053 { 5054 int off; 5055 struct dirent de; 5056 struct inode \*ip; 5057 5058 // Check that name is not present. 5059 if((ip = dirlookup(dp, name, 0)) != 0){ 5060 iput(ip); 5061 return −1; 5062 } 5063 5064 // Look for an empty dirent. 5065 for(off = 0; off < dp->size; off += sizeof(de)){ 5066 if(readi(dp, (char\*)&de, off, sizeof(de)) != sizeof(de)) 5067 panic("dirlink read"); 5068 if(de.inum == 0) 5069 break; 5070 } 5071 5072 strncpy(de.name, name, DIRSIZ); 5073 de.inum = inum; 5074 if(writei(dp, (char\*)&de, off, sizeof(de)) != sizeof(de)) 5075 panic("dirlink"); 5076 5077 return 0; 5078 } 5079 5080 5081 5082 5083 5084 5085 5086 5087 5088 5089 5090 5091 5092 5093 5094 5095 5096 5097 5098 5099

```
5100 // Paths
5101 
5102 // Copy the next path element from path into name.
5103 // Return a pointer to the element following the copied one.
5104 // The returned path has no leading slashes,
5105 // so the caller can check *path=='\0' to see if the name is the last one.
5106 // If no name to remove, return 0.
5107 //
5108 // Examples:
5109 // skipelem("a/bb/c", name) = "bb/c", setting name = "a"
5110 // skipelem("///a//bb", name) = "bb", setting name = "a"
5111 // skipelem("a", name) = "", setting name = "a"
5112 // skipelem("", name) = skipelem("////", name) = 0
5113 //
5114 static char*
5115 skipelem(char *path, char *name)
5116 {
5117 char *s;
5118 int len;
5119 
5120 while(*path == '/')
5121 path++;
5122 if(*path == 0)
5123 return 0;
5124 s = path:
5125 while(*path != '/' && *path != 0)
5126 path++;
5127 len = path − s;
5128 if(len >= DIRSIZ)
5129 memmove(name, s, DIRSIZ);
5130 else {
5131 memmove(name, s, len);
5132 name[len] = 0;
5133 }
5134 while(*path == '/')
5135 path++;
5136 return path;
5137 }
5138 
5139 
5140 
5141 
5142 
5143 
5144 
5145 
5146 
5147 
5148 
5149
```
5150 // Look up and return the inode for a path name. 5151 // If parent != 0, return the inode for the parent and copy the final 5152 // path element into name, which must have room for DIRSIZ bytes. 5153 static struct inode\* 5154 namex(char \*path, int nameiparent, char \*name) 5155 { 5156 struct inode \*ip, \*next; 5157 5158 if(\*path ==  $'$ /') 5159 ip = iget(ROOTDEV, ROOTINO); 5160 else 5161 ip = idup(proc–>cwd); 5162 5163 while((path = skipelem(path, name)) !=  $0$ ){ 5164 ilock(ip); 5165 if(ip−>type != T\_DIR){ 5166 iunlockput(ip); 5167 return 0; 5168 } 5169 if(nameiparent && \*path ==  $'\0')$ } 5170 // Stop one level early. 5171 iunlock(ip); 5172 return ip; 5173 } 5174 if((next = dirlookup(ip, name, 0)) ==  $0$ ){ 5175 iunlockput(ip); 5176 return 0; 5177 } 5178 iunlockput(ip); 5179 ip = next; 5180 } 5181 if(nameiparent){ 5182 iput(ip); 5183 return 0; 5184 } 5185 return ip; 5186 } 5187 5188 struct inode\* 5189 namei(char \*path) 5190 { 5191 char name[DIRSIZ]; 5192 return namex(path, 0, name); 5193 } 5194 5195 struct inode\* 5196 nameiparent(char \*path, char \*name) 5197 { 5198 return namex(path, 1, name); 5199 }

5200 // 5201 // File descriptors 5202 // 5203 5204 #include "types.h" 5205 #include "defs.h" 5206 #include "param.h" 5207 #include "fs.h" 5208 #include "file.h" 5209 #include "spinlock.h" 5210 5211 struct devsw devsw[NDEV]; 5212 struct { 5213 struct spinlock lock; 5214 struct file file[NFILE]; 5215 } ftable; 5216 5217 void 5218 fileinit(void) 5219 { 5220 initlock(&ftable.lock, "ftable"); 5221 } 5222 5223 // Allocate a file structure. 5224 struct file\* 5225 filealloc(void) 5226 { 5227 struct file \*f; 5228 5229 acquire(&ftable.lock); 5230 for(f = ftable.file;  $f <$  ftable.file + NFILE;  $f$ ++){ 5231 if(f−>ref == 0){ 5232 f−>ref = 1; 5233 release(&ftable.lock); 5234 return f; 5235 } 5236 } 5237 release(&ftable.lock); 5238 return 0; 5239 } 5240 5241 5242 5243 5244 5245 5246 5247 5248 5249

5250 // Increment ref count for file f. 5251 struct file\* 5252 filedup(struct file \*f) 5253 { 5254 acquire(&ftable.lock); 5255 if(f−>ref < 1) 5256 panic("filedup"); 5257 f−>ref++; 5258 release(&ftable.lock); 5259 return f; 5260 } 5261 5262 // Close file f. (Decrement ref count, close when reaches 0.) 5263 void 5264 fileclose(struct file \*f) 5265 { 5266 struct file ff; 5267 5268 acquire(&ftable.lock); 5269 if(f−>ref < 1) 5270 panic("fileclose"); 5271 if(−−f−>ref > 0){ 5272 release(&ftable.lock); 5273 return; 5274 } 5275  $ff = *f$ ; 5276 f−>ref = 0; 5277 f−>type = FD\_NONE; 5278 release(&ftable.lock); 5279 5280 if(ff.type == FD\_PIPE) 5281 pipeclose(ff.pipe, ff.writable); 5282 else if(ff.type ==  $FD_INODE$ ){ 5283 begin\_trans(); 5284 iput(ff.ip); 5285 commit\_trans(); 5286 } 5287 } 5288 5289 5290 5291 5292 5293 5294 5295 5296 5297 5298 5299

5300 // Get metadata about file f. 5301 int 5302 filestat(struct file \*f, struct stat \*st) 5303 { 5304 if(f−>type == FD\_INODE){ 5305 ilock(f−>ip); 5306 stati(f−>ip, st); 5307 iunlock(f−>ip); 5308 return 0; 5309 } 5310 return −1; 5311 } 5312 5313 // Read from file f. 5314 int 5315 fileread(struct file \*f, char \*addr, int n) 5316 { 5317 int r; 5318 5319 if(f−>readable == 0) 5320 return −1; 5321 if(f−>type == FD\_PIPE) 5322 return piperead(f−>pipe, addr, n); 5323 if(f−>type == FD\_INODE){ 5324 ilock(f−>ip); 5325 if((r = readi(f–>ip, addr, f–>off, n)) > 0) 5326 f−>off += r; 5327 iunlock(f−>ip); 5328 return r; 5329 } 5330 panic("fileread"); 5331 } 5332 5333 5334 5335 5336 5337 5338 5339 5340 5341 5342 5343 5344 5345 5346 5347 5348 5349

Aug 28 14:35 2012 xv6/file.c Page 4 5350 // Write to file f. 5351 int 5352 filewrite(struct file \*f, char \*addr, int n) 5353 { 5354 int r; 5355 5356 if(f−>writable == 0) 5357 return −1; 5358 if(f−>type == FD\_PIPE) 5359 return pipewrite(f−>pipe, addr, n); 5360 if(f−>type == FD\_INODE){ 5361 // write a few blocks at a time to avoid exceeding 5362 // the maximum log transaction size, including 5363 // i−node, indirect block, allocation blocks, 5364 // and 2 blocks of slop for non−aligned writes. 5365 // this really belongs lower down, since writei() 5366 // might be writing a device like the console. 5367 int max = ((LOGSIZE−1−1−2) / 2) \* 512; 5368 int  $i = 0$ ; 5369 while(i < n){ 5370 int n1 = n − i; 5371 if(n1 > max)  $5372$   $n1 = max;$ 5373 5374 begin\_trans(); 5375 ilock(f−>ip); 5376 if ((r = writei(f−>ip, addr + i, f−>off, n1)) > 0) 5377 f−>off += r; 5378 iunlock(f−>ip); 5379 commit\_trans(); 5380 5381 if(r < 0) 5382 break; 5383 if(r != n1) 5384 panic("short filewrite"); 5385 i += r; 5386 } 5387 return i == n ? n : −1; 5388 } 5389 panic("filewrite"); 5390 } 5391 5392 5393 5394 5395 5396 5397 5398 5399

Aug 28 14:35 2012 xv6/sysfile.c Page 1

```
5400 //
5401 // File−system system calls.
5402 // Mostly argument checking, since we don't trust
5403 // user code, and calls into file.c and fs.c.
5404 //
5405 
5406 #include "types.h"
5407 #include "defs.h"
5408 #include "param.h"
5409 #include "stat.h"
5410 #include "mmu.h"
5411 #include "proc.h"
5412 #include "fs.h"
5413 #include "file.h"
5414 #include "fcntl.h"
5415 
5416 // Fetch the nth word−sized system call argument as a file descriptor
5417 // and return both the descriptor and the corresponding struct file.
5418 static int
5419 argfd(int n, int *pfd, struct file **pf)
5420 {
5421 int fd;
5422 struct file *f;
5423 
5424 if(argint(n, &fd) < 0)
5425 return −1;
5426 if(fd < 0 || fd >= NOFILE || (f=proc->ofile[fd]) == 0)
5427 return −1;
5428 if(pfd)
5429 *pfd = fd;
5430 if(pf)
5431 *pf = f;
5432 return 0;
5433 }
5434 
5435 // Allocate a file descriptor for the given file.
5436 // Takes over file reference from caller on success.
5437 static int
5438 fdalloc(struct file *f)
5439 {
5440 int fd;
5441 
5442 for(fd = 0; fd < NOFILE; fd++){
5443 if(proc−>ofile[fd] == 0){
5444 proc−>ofile[fd] = f;
5445 return fd;
5446 }
5447 }
5448 return −1;
5449 }
```
Aug 28 14:35 2012 xv6/sysfile.c Page 2

5450 int 5451 sys\_dup(void) 5452 { 5453 struct file \*f; 5454 int fd; 5455 5456 if(argfd(0, 0,  $&$ f) < 0) 5457 return −1; 5458 if((fd=fdalloc(f)) < 0) 5459 return −1; 5460 filedup(f); 5461 return fd; 5462 } 5463 5464 int 5465 sys\_read(void) 5466 { 5467 struct file \*f; 5468 int n; 5469 char \*p; 5470 5471 if(argfd(0, 0, &f) < 0 || argint(2, &n) < 0 || argptr(1, &p, n) < 0) 5472 return −1; 5473 return fileread(f, p, n); 5474 } 5475 5476 int 5477 sys\_write(void) 5478 { 5479 struct file \*f; 5480 int n; 5481 char \*p; 5482 5483 if(argfd(0, 0, &f) < 0 || argint(2, &n) < 0 || argptr(1, &p, n) < 0) 5484 return −1; 5485 return filewrite(f, p, n); 5486 } 5487 5488 int 5489 sys\_close(void) 5490 { 5491 int fd; 5492 struct file \*f; 5493 5494 if(argfd(0, &fd, &f) < 0) 5495 return −1;  $5496$  proc–>ofile[fd] = 0; 5497 fileclose(f); 5498 return 0; 5499 }

5500 int 5501 sys\_fstat(void) 5502 { 5503 struct file \*f; 5504 struct stat \*st; 5505 5506 if(argfd(0, 0, &f) < 0 || argptr(1, (void\*)&st, sizeof(\*st)) < 0) 5507 return −1; 5508 return filestat(f, st); 5509 } 5510 5511 // Create the path new as a link to the same inode as old. 5512 int 5513 sys\_link(void) 5514 { 5515 char name[DIRSIZ], \*new, \*old; 5516 struct inode \*dp, \*ip; 5517 5518 if(argstr(0, &old) < 0 || argstr(1, &new) < 0) 5519 return −1; 5520 if((ip = namei(old)) == 0) 5521 return −1; 5522 5523 begin\_trans(); 5524 5525 ilock(ip); 5526 if(ip−>type == T\_DIR){ 5527 iunlockput(ip); 5528 commit\_trans(); 5529 return −1; 5530 } 5531 5532 ip−>nlink++; 5533 iupdate(ip); 5534 iunlock(ip); 5535 5536 if((dp = nameiparent(new, name)) == 0) 5537 goto bad; 5538 ilock(dp); 5539 if(dp−>dev != ip−>dev || dirlink(dp, name, ip−>inum) < 0){ 5540 iunlockput(dp); 5541 goto bad; 5542 } 5543 iunlockput(dp); 5544 iput(ip); 5545 5546 commit\_trans(); 5547 5548 return 0; 5549

5550 bad: 5551 ilock(ip); 5552 ip−>nlink−−; 5553 iupdate(ip); 5554 iunlockput(ip); 5555 commit\_trans(); 5556 return −1; 5557 } 5558 5559 // Is the directory dp empty except for "." and ".." ? 5560 static int 5561 isdirempty(struct inode \*dp) 5562 { 5563 int off; 5564 struct dirent de; 5565 5566 for(off=2\*sizeof(de); off<dp−>size; off+=sizeof(de)){ 5567 if(readi(dp, (char\*)&de, off, sizeof(de)) != sizeof(de)) 5568 panic("isdirempty: readi"); 5569 if(de.inum != 0) 5570 return 0; 5571 } 5572 return 1; 5573 } 5574 5575 5576 5577 5578 5579 5580 5581 5582 5583 5584 5585 5586 5587 5588 5589 5590 5591 5592 5593 5594 5595 5596 5597 5598 5599

5600 int 5601 sys\_unlink(void) 5602 { 5603 struct inode \*ip, \*dp; 5604 struct dirent de; 5605 char name[DIRSIZ], \*path; 5606 uint off; 5607 5608 if(argstr(0, &path) < 0) 5609 return −1; 5610 if((dp = nameiparent(path, name)) == 0) 5611 return −1; 5612 5613 begin\_trans(); 5614 5615 ilock(dp); 5616 5617 // Cannot unlink "." or "..". 5618 if(namecmp(name, ".") == 0 || namecmp(name, "..") == 0) 5619 goto bad; 5620 5621 if((ip = dirlookup(dp, name, &off)) == 0) 5622 goto bad; 5623 ilock(ip); 5624 5625 if(ip−>nlink < 1) 5626 panic("unlink: nlink  $<$  1"); 5627 if(ip−>type == T\_DIR && !isdirempty(ip)){ 5628 iunlockput(ip); 5629 goto bad; 5630 } 5631 5632 memset(&de, 0, sizeof(de)); 5633 if(writei(dp, (char\*)&de, off, sizeof(de)) != sizeof(de)) 5634 panic("unlink: writei"); 5635 if(ip−>type == T\_DIR){ 5636 dp−>nlink−−; 5637 iupdate(dp); 5638 } 5639 iunlockput(dp); 5640 5641 ip−>nlink−−; 5642 iupdate(ip); 5643 iunlockput(ip); 5644 5645 commit\_trans(); 5646 5647 return 0; 5648 5649

Aug 28 14:35 2012 xv6/sysfile.c Page 6

5650 bad: 5651 iunlockput(dp); 5652 commit\_trans(); 5653 return −1; 5654 } 5655 5656 static struct inode\* 5657 create(char \*path, short type, short major, short minor) 5658 { 5659 uint off; 5660 struct inode \*ip, \*dp; 5661 char name[DIRSIZ]; 5662 5663 if((dp = nameiparent(path, name)) == 0) 5664 return 0; 5665 ilock(dp); 5666 5667 if((ip = dirlookup(dp, name, &off)) != 0){ 5668 iunlockput(dp); 5669 ilock(ip); 5670 if(type == T\_FILE && ip−>type == T\_FILE) 5671 return ip; 5672 iunlockput(ip); 5673 return 0; 5674 } 5675 5676 if((ip = ialloc(dp−>dev, type)) == 0) 5677 panic("create: ialloc"); 5678 5679 ilock(ip); 5680 ip−>major = major; 5681 ip−>minor = minor; 5682 ip−>nlink = 1; 5683 iupdate(ip); 5684 5685 if(type ==  $T_DIR$ ){ // Create . and .. entries. 5686 dp−>nlink++; // for ".." 5687 iupdate(dp); 5688 // No ip−>nlink++ for ".": avoid cyclic ref count. 5689 if(dirlink(ip, ".", ip−>inum) < 0 || dirlink(ip, "..", dp−>inum) < 0) 5690 panic("create dots"); 5691 } 5692 5693 if(dirlink(dp, name, ip−>inum) < 0) 5694 panic("create: dirlink"); 5695 5696 iunlockput(dp); 5697 5698 return ip; 5699 }

5700 int 5701 sys\_open(void) 5702 { 5703 char \*path; 5704 int fd, omode; 5705 struct file \*f; 5706 struct inode \*ip; 5707 5708 if(argstr(0, &path) < 0 || argint(1, &omode) < 0) 5709 return −1; 5710 if(omode & O\_CREATE){ 5711 begin\_trans(); 5712 ip = create(path, T\_FILE, 0, 0); 5713 commit\_trans(); 5714 if(ip == 0) 5715 return −1; 5716 } else { 5717 if((ip = namei(path)) == 0) 5718 return −1; 5719 ilock(ip); 5720 if(ip−>type == T\_DIR && omode != O\_RDONLY){ 5721 iunlockput(ip); 5722 return −1; 5723 } 5724 } 5725 5726 if((f = filealloc()) == 0 || (fd = fdalloc(f)) < 0){ 5727 if(f) 5728 fileclose(f); 5729 iunlockput(ip); 5730 return −1; 5731 } 5732 iunlock(ip); 5733 5734 f−>type = FD\_INODE; 5735 f−>ip = ip; 5736 f−>off = 0; 5737 f−>readable = !(omode & O\_WRONLY); 5738 f−>writable = (omode & O\_WRONLY) || (omode & O\_RDWR); 5739 return fd; 5740 } 5741 5742 5743 5744 5745 5746 5747 5748 5749

Aug 28 14:35 2012 xv6/sysfile.c Page 8

5750 int 5751 sys\_mkdir(void) 5752 { 5753 char \*path; 5754 struct inode \*ip; 5755 5756 begin\_trans(); 5757 if(argstr(0, &path) < 0 || (ip = create(path, T\_DIR, 0, 0)) == 0){ 5758 commit\_trans(); 5759 return −1; 5760 } 5761 iunlockput(ip); 5762 commit\_trans(); 5763 return 0; 5764 } 5765 5766 int 5767 sys\_mknod(void) 5768 { 5769 struct inode \*ip; 5770 char \*path; 5771 int len; 5772 int major, minor; 5773 5774 begin\_trans(); 5775 if((len=argstr(0, &path)) <  $0$  || 5776  $\arcsin(1, \, \, \text{A} \, \text{A} \, \$ 5777 argint(2,  $\&$ minor) < 0 || 5778 (ip = create(path, T\_DEV, major, minor)) ==  $0$ }{ 5779 commit\_trans(); 5780 return −1; 5781 } 5782 iunlockput(ip); 5783 commit\_trans(); 5784 return 0; 5785 } 5786 5787 5788 5789 5790 5791 5792 5793 5794 5795 5796 5797 5798 5799

5800 int 5801 sys\_chdir(void) 5802 { 5803 char \*path; 5804 struct inode \*ip; 5805 5806 if(argstr(0, &path) <  $0$  || (ip = namei(path)) == 0) 5807 return −1; 5808 ilock(ip); 5809 if(ip−>type != T\_DIR){ 5810 iunlockput(ip); 5811 return −1; 5812 } 5813 iunlock(ip); 5814 iput(proc−>cwd); 5815 proc−>cwd = ip; 5816 return 0; 5817 } 5818 5819 int 5820 sys\_exec(void) 5821 { 5822 char \*path, \*argv[MAXARG]; 5823 int i; 5824 uint uargv, uarg; 5825 5826 if(argstr(0, &path) < 0 || argint(1, (int\*)&uargv) < 0){ 5827 return −1; 5828 } 5829 memset(argv, 0, sizeof(argv)); 5830 for(i=0;; i++){ 5831 if(i >=  $NELEM(argV)$ ) 5832 return −1; 5833 if(fetchint(uargv+4\*i, (int\*)&uarg) < 0) 5834 return −1; 5835 if(uarg ==  $0)$ {  $5836$   $\text{argv[i]} = 0;$ 5837 break; 5838 } 5839 if(fetchstr(uarg, &argv[i]) < 0) 5840 return −1; 5841 } 5842 return exec(path, argv); 5843 } 5844 5845 5846 5847 5848 5849

Aug 28 14:35 2012 xv6/sysfile.c Page 10

5850 int 5851 sys\_pipe(void) 5852 { 5853 int \*fd; 5854 struct file \*rf, \*wf; 5855 int fd0, fd1; 5856 5857 if(argptr(0, (void\*)&fd, 2\*sizeof(fd[0])) < 0) 5858 return −1; 5859 if(pipealloc(&rf, &wf) < 0) 5860 return −1;  $5861$  fd0 =  $-1$ : 5862 if((fd0 = fdalloc(rf)) < 0 || (fd1 = fdalloc(wf)) < 0){ 5863 if( $f$ d0 >= 0)  $5864$  proc->ofile[fd0] = 0; 5865 fileclose(rf); 5866 fileclose(wf); 5867 return −1; 5868 } 5869 fd[0] = fd0; 5870 fd[1] = fd1; 5871 return 0; 5872 } 5873 5874 5875 5876 5877 5878 5879 5880 5881 5882 5883 5884 5885 5886 5887 5888 5889 5890 5891 5892 5893 5894 5895 5896 5897 5898 5899

5900 #include "types.h" 5901 #include "param.h" 5902 #include "memlayout.h" 5903 #include "mmu.h" 5904 #include "proc.h" 5905 #include "defs.h" 5906 #include "x86.h" 5907 #include "elf.h" 5908 5909 int 5910 exec(char \*path, char \*\*argv) 5911 { 5912 char \*s, \*last; 5913 int i, off; 5914 uint argc, sz, sp, ustack[3+MAXARG+1]; 5915 struct elfhdr elf; 5916 struct inode \*ip; 5917 struct proghdr ph; 5918 pde\_t \*pgdir, \*oldpgdir; 5919 5920 if((ip = namei(path)) == 0) 5921 return −1; 5922 ilock(ip); 5923 pgdir =  $0$ ; 5924 5925 // Check ELF header 5926 if(readi(ip, (char\*)&elf, 0, sizeof(elf)) < sizeof(elf)) 5927 goto bad; 5928 if(elf.magic != ELF\_MAGIC) 5929 goto bad; 5930 5931 if((pqdir = setupkvm()) == 0) 5932 goto bad; 5933 5934 // Load program into memory. 5935  $sz = 0$ : 5936 for(i=0, off=elf.phoff; i<elf.phnum; i++, off+=sizeof(ph)){ 5937 if(readi(ip, (char\*)&ph, off, sizeof(ph)) != sizeof(ph)) 5938 goto bad; 5939 if(ph.type != ELF\_PROG\_LOAD) 5940 continue; 5941 if(ph.memsz < ph.filesz) 5942 goto bad; 5943 if((sz = allocuvm(pgdir, sz, ph.vaddr + ph.memsz)) == 0) 5944 goto bad; 5945 if(loaduvm(pgdir, (char\*)ph.vaddr, ip, ph.off, ph.filesz) < 0) 5946 goto bad; 5947 } 5948 iunlockput(ip); 5949 ip  $= 0$ ;

## Aug 28 14:35 2012 xv6/exec.c Page 2

5950 // Allocate two pages at the next page boundary. 5951 // Make the first inaccessible. Use the second as the user stack.  $5952$  sz = PGROUNDUP(sz): 5953 if( $(sz = a$ llocuvm(pgdir, sz, sz + 2\*PGSIZE)) == 0) 5954 goto bad; 5955 clearpteu(pgdir, (char\*)(sz − 2\*PGSIZE));  $5956$  sp = sz; 5957 5958 // Push argument strings, prepare rest of stack in ustack. 5959 for(argc = 0; argv[argc];  $\arccos 1$ 5960 if(argc >= MAXARG) 5961 goto bad: 5962 sp =  $(sp - (strlen(argv[argc]) + 1))$  & ~3; 5963 if(copyout(pgdir, sp, argv[argc], strlen(argv[argc]) + 1) < 0) 5964 goto bad;  $5965$  ustack $[3+argc] = sp;$ 5966 }  $5967$  ustack $[3+argc] = 0;$ 5968 5969 ustack[0] = 0xffffffff; // fake return PC  $5970$  ustack $[1] = \text{area}$ : 5971 ustack $[2]$  = sp –  $(\text{argc+1})$ \*4; // argv pointer 5972 5973 sp −= (3+argc+1) \* 4; 5974 if(copyout(pgdir, sp, ustack,  $(3+argc+1)*4$ ) < 0) 5975 goto bad; 5976 5977 // Save program name for debugging. 5978 for(last=s=path; \*s; s++) 5979 if(\*s ==  $'$ /') 5980  $\text{last} = s+1;$ 5981 safestrcpy(proc−>name, last, sizeof(proc−>name)); 5982 5983 // Commit to the user image. 5984 oldpgdir = proc−>pgdir; 5985 proc−>pgdir = pgdir; 5986 proc−>sz = sz; 5987 proc−>tf−>eip = elf.entry; // main 5988 proc−>tf−>esp = sp; 5989 switchuvm(proc); 5990 freevm(oldpgdir); 5991 return 0; 5992 5993 bad: 5994 if(pgdir) 5995 freevm(pgdir); 5996 if(ip) 5997 iunlockput(ip); 5998 return −1; 5999 }

6000 #include "types.h" 6001 #include "defs.h" 6002 #include "param.h" 6003 #include "mmu.h" 6004 #include "proc.h" 6005 #include "fs.h" 6006 #include "file.h" 6007 #include "spinlock.h" 6008 6009 #define PIPESIZE 512 6010 6011 struct pipe { 6012 struct spinlock lock; 6013 char data[PIPESIZE]; 6014 uint nread; // number of bytes read 6015 uint nwrite; // number of bytes written 6016 int readopen; // read fd is still open 6017 int writeopen; // write fd is still open 6018 }; 6019 6020 int 6021 pipealloc(struct file \*\*f0, struct file \*\*f1) 6022 { 6023 struct pipe \*p; 6024 6025  $p = 0$ ; 6026  $*$  f0 =  $*$  f1 = 0; 6027 if((\*f0 = filealloc()) == 0 || (\*f1 = filealloc()) == 0) 6028 goto bad; 6029 if(( $p = (struct pipe*)$ kalloc()) == 0) 6030 goto bad; 6031 p−>readopen = 1; 6032 p−>writeopen = 1; 6033 p−>nwrite = 0; 6034 p−>nread = 0; 6035 initlock(&p−>lock, "pipe"); 6036 (\*f0)−>type = FD\_PIPE; 6037 (\*f0)−>readable = 1; 6038 (\*f0)−>writable = 0; 6039 (\*f0)−>pipe = p; 6040 (\*f1)−>type = FD\_PIPE; 6041 (\*f1)−>readable = 0; 6042 (\*f1)−>writable = 1; 6043 (\*f1)−>pipe = p; 6044 return 0; 6045 6046 6047 6048 6049

6050 bad: 6051 if(p) 6052 kfree((char\*)p); 6053 if(\*f0) 6054 fileclose(\*f0); 6055 if(\*f1) 6056 fileclose(\*f1); 6057 return −1; 6058 } 6059 6060 void 6061 pipeclose(struct pipe \*p, int writable) 6062 { 6063 acquire(&p−>lock); 6064 if(writable){ 6065 p−>writeopen = 0; 6066 wakeup(&p−>nread); 6067 } else { 6068 p−>readopen = 0; 6069 wakeup(&p−>nwrite); 6070 } 6071 if(p−>readopen == 0 && p−>writeopen == 0){ 6072 release(&p−>lock); 6073 kfree((char\*)p); 6074 } else 6075 release(&p−>lock); 6076 } 6077 6078 6079 int 6080 pipewrite(struct pipe \*p, char \*addr, int n) 6081 { 6082 int i; 6083 6084 acquire(&p−>lock); 6085 for(i = 0; i < n; i++){ 6086 while(p−>nwrite == p−>nread + PIPESIZE){ 6087 if(p−>readopen == 0 || proc−>killed){ 6088 release(&p−>lock); 6089 return −1; 6090 } 6091 wakeup(&p−>nread); 6092 sleep(&p−>nwrite, &p−>lock); 6093 } 6094 p−>data[p−>nwrite++ % PIPESIZE] = addr[i]; 6095 } 6096 wakeup(&p−>nread); 6097 release(&p−>lock); 6098 return n; 6099 }

```
6100 int
6101 piperead(struct pipe *p, char *addr, int n)
6102 {
6103 int i;
6104 
6105 acquire(&p−>lock);
6106 while(p−>nread == p−>nwrite && p−>writeopen){ 
6107 if(proc−>killed){
6108 release(&p−>lock);
6109 return −1;
6110 }
6111 sleep(&p−>nread, &p−>lock); 
6112 }
6113 for(i = 0; i < n; i++)6114 if(p−>nread == p−>nwrite)
6115 break;
6116 addr[i] = p−>data[p−>nread++ % PIPESIZE];
6117 }
6118 wakeup(&p−>nwrite); 
6119 release(&p−>lock);
6120 return i;
6121 }
6122 
6123 
6124 
6125 
6126 
6127 
6128 
6129 
6130 
6131 
6132 
6133 
6134 
6135 
6136 
6137 
6138 
6139 
6140 
6141 
6142 
6143 
6144 
6145 
6146 
6147 
6148 
6149
```
6150 #include "types.h" 6151 #include "x86.h" 6152 6153 void\* 6154 memset(void \*dst, int c, uint n) 6155 { 6156 if  $((int)$ dst%4 == 0 && n%4 == 0){ 6157 c &= 0xFF; 6158 stosl(dst,  $(c<<24) | (c<<16) | (c<<8) | c, n/4);$ 6159 } else 6160 stosb(dst, c, n); 6161 return dst; 6162 } 6163 6164 int 6165 memcmp(const void \*v1, const void \*v2, uint n) 6166 { 6167 const uchar \*s1, \*s2; 6168 6169  $s1 = v1;$  $6170$   $s2 = v2$ : 6171 while(n−− > 0){ 6172 if(\*s1 != \*s2) 6173 return \*s1 − \*s2; 6174 s1++, s2++; 6175 } 6176 6177 return 0; 6178 } 6179 6180 void\* 6181 memmove(void \*dst, const void \*src, uint n) 6182 { 6183 const char \*s; 6184 char \*d; 6185  $6186$  s = src;  $6187$  d = dst: 6188 if(s < d && s + n > d){ 6189  $s \neq n$ ; 6190  $d == n$ : 6191 while(n−− > 0)  $6192$  \*--d = \*--s; 6193 } else 6194 while(n−− > 0)  $6195$  \*d++ = \*s++; 6196 6197 return dst; 6198 } 6199

Aug 28 14:35 2012 xv6/string.c Page 1

6200 // memcpy exists to placate GCC. Use memmove. 6201 void\* 6202 memcpy(void \*dst, const void \*src, uint n) 6203 { 6204 return memmove(dst, src, n); 6205 } 6206 6207 int 6208 strncmp(const char \*p, const char \*q, uint n) 6209 { 6210 while( $n > 0$  && \*p && \*p == \*q) 6211 n−−, p++, q++; 6212 if( $n == 0$ ) 6213 return 0; 6214 return (uchar)\*p − (uchar)\*q; 6215 } 6216 6217 char\* 6218 strncpy(char \*s, const char \*t, int n) 6219 { 6220 char \*os; 6221  $6222$   $05 = 5$ ; 6223 while(n−− > 0 && (\*s++ = \*t++) != 0) 6224 ; 6225 while(n−− > 0)  $6226$  \*s++ = 0; 6227 return os; 6228 } 6229 6230 // Like strncpy but guaranteed to NUL−terminate. 6231 char\* 6232 safestrcpy(char \*s, const char \*t, int n) 6233 { 6234 char \*os; 6235 6236  $os = s;$ 6237 if( $n \le 0$ ) 6238 return os; 6239 while(−−n > 0 && (\*s++ = \*t++) != 0) 6240 ;  $6241$  \*s = 0; 6242 return os; 6243 } 6244 6245 6246 6247 6248 6249

Aug 28 14:35 2012 xv6/mp.h Page 2

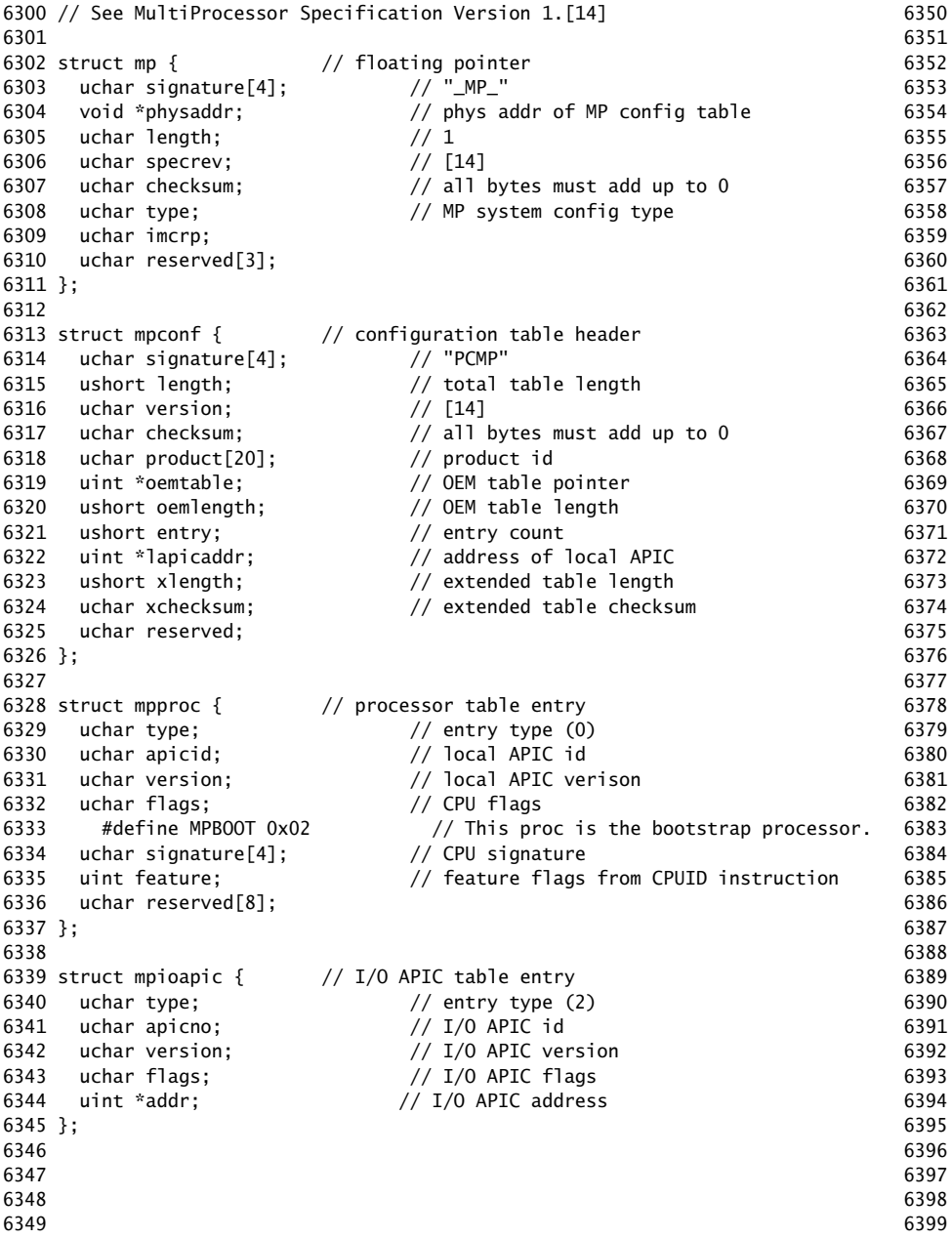

6350 // Table entry types 6351 #define MPPROC 0x00 // One per processor 6352 #define MPBUS 0x01 // One per bus 6353 #define MPIOAPIC 0x02 // One per I/O APIC 6354 #define MPIOINTR 0x03 // One per bus interrupt source 6355 #define MPLINTR 0x04 // One per system interrupt source 6356 6357 6358 6359 6360 6361 6362 6363 6364 6365 6366 6367 6368 6369 6370 6371 6372 6373 6374 6375 6376 6377 6378 6379 6380 6381 6382 6383 6384 6385 6386 6387 6388 6389 6390 6391

6400 // Multiprocessor support 6401 // Search memory for MP description structures. 6402 // http://developer.intel.com/design/pentium/datashts/24201606.pdf 6403 6404 #include "types.h" 6405 #include "defs.h" 6406 #include "param.h" 6407 #include "memlayout.h" 6408 #include "mp.h" 6409 #include "x86.h" 6410 #include "mmu.h" 6411 #include "proc.h" 6412 6413 struct cpu cpus[NCPU]; 6414 static struct cpu \*bcpu; 6415 int ismp; 6416 int ncpu; 6417 uchar ioapicid; 6418 6419 int 6420 mpbcpu(void) 6421 { 6422 return bcpu−cpus; 6423 } 6424 6425 static uchar 6426 sum(uchar \*addr, int len) 6427 { 6428 int i, sum; 6429  $6430$  sum = 0; 6431 for(i=0; i<len;  $i++$ )  $6432$  sum  $+=$  addr $\lceil i \rceil$ : 6433 return sum; 6434 } 6435 6436 // Look for an MP structure in the len bytes at addr. 6437 static struct mp\* 6438 mpsearch1(uint a, int len) 6439 { 6440 uchar \*e, \*p, \*addr; 6441 6442  $\text{addr} = p2v(a);$  $6443$  e = addr+len; 6444 for( $p = addr$ ;  $p \lt e$ ;  $p \neq sizeof(struct mp)$ ) 6445 if(memcmp(p, "\_MP\_", 4) == 0 && sum(p, sizeof(struct mp)) == 0) 6446 return (struct mp\*)p; 6447 return 0; 6448 } 6449

Aug 28 14:35 2012 xv6/mp.c Page 2

```
6450 // Search for the MP Floating Pointer Structure, which according to the
6451 // spec is in one of the following three locations:
6452 // 1) in the first KB of the EBDA;
6453 // 2) in the last KB of system base memory;
6454 // 3) in the BIOS ROM between 0xE0000 and 0xFFFFF.
6455 static struct mp*
6456 mpsearch(void)
6457 {
6458 uchar *bda;
6459 uint p;
6460 struct mp *mp;
6461 
6462 bda = (uchar *) P2V(0x400);
6463 if((p = ((bda[0x0F] <<8)| bda[0x0E]) << 4)){
6464 if((mp = mpsearch1(p, 1024)))
6465 return mp;
6466 } else {
6467 p = ((bda[0x14]<0.8))|bda[0x13])*1024:
6468 if((mp = mpsearch1(p−1024, 1024)))
6469 return mp;
6470 }
6471 return mpsearch1(0xF0000, 0x10000);
6472 }
6473 
6474 // Search for an MP configuration table. For now,
6475 // don't accept the default configurations (physaddr == 0).
6476 // Check for correct signature, calculate the checksum and,
6477 // if correct, check the version.
6478 // To do: check extended table checksum.
6479 static struct mpconf*
6480 mpconfig(struct mp **pmp)
6481 {
6482 struct mpconf *conf;
6483 struct mp *mp;
6484 
6485 if((mp = mpsearch()) == 0 || mp->physaddr == 0)
6486 return 0;
6487 conf = (struct mpconf*) p2v((uint) mp−>physaddr);
6488 if(memcmp(conf, "PCMP", 4) != 0)
6489 return 0;
6490 if(conf−>version != 1 && conf−>version != 4)
6491 return 0;
6492 if(sum((uchar*)conf, conf−>length) != 0)
6493 return 0;
6494 *pmp = mp:
6495 return conf;
6496 }
6497 
6498 
6499
```
6500 void 6501 mpinit(void) 6502 { 6503 uchar \*p, \*e; 6504 struct mp \*mp; 6505 struct mpconf \*conf; 6506 struct mpproc \*proc; 6507 struct mpioapic \*ioapic; 6508 6509  $bcpu = &cpus[0];$ 6510 if((conf = mpconfig(&mp)) == 0) 6511 return; 6512 ismp = 1; 6513 lapic = (uint\*)conf−>lapicaddr; 6514 for(p=(uchar\*)(conf+1), e=(uchar\*)conf+conf−>length; p<e; ){ 6515 switch(\*p){ 6516 case MPPROC: 6517 proc =  $(struct mpproc*)p;$ 6518 if(ncpu != proc−>apicid){ 6519 cprintf("mpinit: ncpu=%d apicid=%d\n", ncpu, proc−>apicid); 6520 ismp = 0; 6521 } 6522 if(proc−>flags & MPBOOT)  $6523$  bcpu = &cpus[ncpu];  $6524$  cpus[ncpu].id = ncpu; 6525 ncpu++;  $6526$  p  $+=$  sizeof(struct mpproc); 6527 continue; 6528 case MPIOAPIC: 6529 ioapic = (struct mpioapic\*)p; 6530 ioapicid = ioapic−>apicno; 6531  $p == sizeof(structmpioapic);$ 6532 continue; 6533 case MPBUS: 6534 case MPIOINTR: 6535 case MPLINTR: 6536  $p \div = 8$ ; 6537 continue; 6538 default: 6539 cprintf("mpinit: unknown config type %x\n", \*p);  $6540$  ismp = 0: 6541 } 6542 } 6543 if(!ismp){ 6544 // Didn't like what we found; fall back to no MP.  $6545$  ncpu = 1; 6546 lapic = 0;  $6547$  ioapicid = 0; 6548 return; 6549 }

Aug 28 14:35 2012 xv6/mp.c Page 4

6550 if(mp−>imcrp){

- 6551 // Bochs doesn't support IMCR, so this doesn't run on Bochs.
- 6552 // But it would on real hardware.
- 6553 outb(0x22, 0x70); // Select IMCR
- 6554 outb(0x23, inb(0x23) | 1); // Mask external interrupts.
- 6555 } 6556 } 6557
6600 // The local APIC manages internal (non−I/O) interrupts. 6601 // See Chapter 8 & Appendix C of Intel processor manual volume 3. 6602 6603 #include "types.h" 6604 #include "defs.h" 6605 #include "memlayout.h" 6606 #include "traps.h" 6607 #include "mmu.h" 6608 #include "x86.h" 6609 6610 // Local APIC registers, divided by 4 for use as uint[] indices. 6611 #define ID (0x0020/4) // ID 6612 #define VER (0x0030/4) // Version 6613 #define TPR (0x0080/4) // Task Priority 6614 #define EOI (0x00B0/4) // EOI 6615 #define SVR (0x00F0/4) // Spurious Interrupt Vector 6616 #define ENABLE 0x00000100 // Unit Enable 6617 #define ESR (0x0280/4) // Error Status 6618 #define ICRLO (0x0300/4) // Interrupt Command 6619 #define INIT 0x00000500 // INIT/RESET 6620 #define STARTUP 0x00000600 // Startup IPI 6621 #define DELIVS 0x00001000 // Delivery status 6622 #define ASSERT 0x00004000 // Assert interrupt (vs deassert) 6623 #define DEASSERT 0x00000000 6624 #define LEVEL 0x00008000 // Level triggered 6625 #define BCAST 0x00080000 // Send to all APICs, including self. 6626 #define BUSY 0x00001000 6627 #define FIXED 0x00000000 6628 #define ICRHI (0x0310/4) // Interrupt Command [63:32] 6629 #define TIMER (0x0320/4) // Local Vector Table 0 (TIMER) 6630 #define X1 0x0000000B // divide counts by 1 6631 #define PERIODIC 0x00020000 // Periodic 6632 #define PCINT (0x0340/4) // Performance Counter LVT 6633 #define LINT0 (0x0350/4) // Local Vector Table 1 (LINT0) 6634 #define LINT1 (0x0360/4) // Local Vector Table 2 (LINT1) 6635 #define ERROR (0x0370/4) // Local Vector Table 3 (ERROR) 6636 #define MASKED 0x00010000 // Interrupt masked 6637 #define TICR (0x0380/4) // Timer Initial Count 6638 #define TCCR (0x0390/4) // Timer Current Count 6639 #define TDCR (0x03E0/4) // Timer Divide Configuration 6640 6641 volatile uint \*lapic; // Initialized in mp.c 6642 6643 static void 6644 lapicw(int index, int value) 6645 {  $6646$  lapic[index] = value; 6647 lapic[ID]; // wait for write to finish, by reading 6648 } 6649

6650 void 6651 lapicinit(void) 6652 { 6653 if(!lapic) 6654 return; 6655 6656 // Enable local APIC; set spurious interrupt vector. 6657 lapicw(SVR, ENABLE | (T\_IRQ0 + IRQ\_SPURIOUS)); 6658 6659 // The timer repeatedly counts down at bus frequency 6660 // from lapic[TICR] and then issues an interrupt. 6661 // If xv6 cared more about precise timekeeping, 6662 // TICR would be calibrated using an external time source. 6663 lapicw(TDCR, X1); 6664 lapicw(TIMER, PERIODIC | (T\_IRQ0 + IRQ\_TIMER)); 6665 lapicw(TICR, 10000000); 6666 6667 // Disable logical interrupt lines. 6668 lapicw(LINT0, MASKED); 6669 lapicw(LINT1, MASKED); 6670 6671 // Disable performance counter overflow interrupts 6672 // on machines that provide that interrupt entry. 6673 if(((lapic[VER]>>16) & 0xFF) >= 4) 6674 lapicw(PCINT, MASKED); 6675 6676 // Map error interrupt to IRQ\_ERROR. 6677 lapicw(ERROR, T\_IRQ0 + IRQ\_ERROR); 6678 6679 // Clear error status register (requires back−to−back writes). 6680 lapicw(ESR, 0); 6681 lapicw(ESR, 0); 6682 6683 // Ack any outstanding interrupts. 6684 lapicw(EOI, 0); 6685 6686 // Send an Init Level De−Assert to synchronise arbitration ID's. 6687 lapicw(ICRHI, 0); 6688 lapicw(ICRLO, BCAST | INIT | LEVEL); 6689 while(lapic[ICRLO] & DELIVS) 6690 ; 6691 6692 // Enable interrupts on the APIC (but not on the processor). 6693 lapicw(TPR, 0); 6694 } 6695 6696 6697 6698 6699

6700 int 6701 cpunum(void) 6702 { 6703 // Cannot call cpu when interrupts are enabled: 6704 // result not guaranteed to last long enough to be used! 6705 // Would prefer to panic but even printing is chancy here: 6706 // almost everything, including cprintf and panic, calls cpu, 6707 // often indirectly through acquire and release. 6708 if(readeflags()&FL\_IF){ 6709 static int n; 6710  $if(n_{++} == 0)$ 6711 cprintf("cpu called from %x with interrupts enabled\n", 6712 \_\_builtin\_return\_address(0)); 6713 } 6714 6715 if(lapic) 6716 return lapic[ID]>>24; 6717 return 0; 6718 } 6719 6720 // Acknowledge interrupt. 6721 void 6722 lapiceoi(void) 6723 { 6724 if(lapic) 6725 lapicw(EOI, 0); 6726 } 6727 6728 // Spin for a given number of microseconds. 6729 // On real hardware would want to tune this dynamically. 6730 void 6731 microdelay(int us) 6732 { 6733 } 6734 6735 #define IO\_RTC 0x70 6736 6737 // Start additional processor running entry code at addr. 6738 // See Appendix B of MultiProcessor Specification. 6739 void 6740 lapicstartap(uchar apicid, uint addr) 6741 { 6742 int i; 6743 ushort \*wrv; 6744 6745 // "The BSP must initialize CMOS shutdown code to 0AH 6746 // and the warm reset vector (DWORD based at 40:67) to point at 6747 // the AP startup code prior to the [universal startup algorithm]." 6748 outb(IO\_RTC, 0xF); // offset 0xF is shutdown code 6749 outb(IO\_RTC+1, 0x0A);

Aug 28 14:35 2012 xv6/lapic.c Page 4

 $6751$  wrv $[0] = 0$ ; 6752  $wrv[1] = addr \gg 4$ ; 6753 6754 // "Universal startup algorithm." 6755 // Send INIT (level−triggered) interrupt to reset other CPU. 6756 lapicw(ICRHI, apicid<<24); 6757 lapicw(ICRLO, INIT | LEVEL | ASSERT); 6758 microdelay(200); 6759 lapicw(ICRLO, INIT | LEVEL); 6760 microdelay(100); // should be 10ms, but too slow in Bochs! 6761 6762 // Send startup IPI (twice!) to enter code. 6763 // Regular hardware is supposed to only accept a STARTUP 6764 // when it is in the halted state due to an INIT. So the second 6765 // should be ignored, but it is part of the official Intel algorithm. 6766 // Bochs complains about the second one. Too bad for Bochs. 6767 for(i = 0; i < 2; i++){ 6768 lapicw(ICRHI, apicid<<24); 6769 lapicw(ICRLO, STARTUP | (addr>>12)); 6770 microdelay(200); 6771 } 6772 } 6773 6774 6775 6776 6777 6778 6779 6780 6781 6782 6783 6784 6785 6786 6787 6788 6789 6790 6791 6792 6793 6794 6795 6796 6797 6798

6750 wrv = (ushort\*)P2V((0x40<<4 | 0x67)); // Warm reset vector

6800 // The I/O APIC manages hardware interrupts for an SMP system. 6801 // http://www.intel.com/design/chipsets/datashts/29056601.pdf 6802 // See also picirq.c. 6803 6804 #include "types.h" 6805 #include "defs.h" 6806 #include "traps.h" 6807 6808 #define IOAPIC 0xFEC00000 // Default physical address of IO APIC 6809 6810 #define REG\_ID 0x00 // Register index: ID 6811 #define REG\_VER 0x01 // Register index: version 6812 #define REG\_TABLE 0x10 // Redirection table base 6813 6814 // The redirection table starts at REG\_TABLE and uses 6815 // two registers to configure each interrupt. 6816 // The first (low) register in a pair contains configuration bits. 6817 // The second (high) register contains a bitmask telling which 6818 // CPUs can serve that interrupt. 6819 #define INT\_DISABLED 0x00010000 // Interrupt disabled 6820 #define INT\_LEVEL 0x00008000 // Level−triggered (vs edge−) 6821 #define INT\_ACTIVELOW 0x00002000 // Active low (vs high) 6822 #define INT\_LOGICAL 0x00000800 // Destination is CPU id (vs APIC ID) 6823 6824 volatile struct ioapic \*ioapic; 6825 6826 // IO APIC MMIO structure: write reg, then read or write data. 6827 struct ioapic { 6828 uint reg; 6829 uint pad[3]; 6830 uint data; 6831 }; 6832 6833 static uint 6834 ioapicread(int reg) 6835 { 6836 ioapic−>reg = reg; 6837 return ioapic−>data; 6838 } 6839 6840 static void 6841 ioapicwrite(int reg, uint data) 6842 { 6843 ioapic−>reg = reg; 6844 ioapic−>data = data; 6845 } 6846 6847 6848 6849

6850 void 6851 ioapicinit(void) 6852 { 6853 int i, id, maxintr; 6854 6855 if(!ismp) 6856 return; 6857 6858 ioapic = (volatile struct ioapic\*)IOAPIC; 6859 maxintr = (ioapicread(REG\_VER) >> 16) & 0xFF; 6860 id = ioapicread(REG\_ID) >> 24; 6861 if(id != ioapicid) 6862 cprintf("ioapicinit: id isn't equal to ioapicid; not a MP $\langle n''\rangle$ ; 6863 6864 // Mark all interrupts edge−triggered, active high, disabled, 6865 // and not routed to any CPUs. 6866 for(i = 0; i <= maxintr; i++){ 6867 ioapicwrite(REG\_TABLE+2\*i, INT\_DISABLED | (T\_IRQ0 + i)); 6868 ioapicwrite(REG\_TABLE+2\*i+1, 0); 6869 } 6870 } 6871 6872 void 6873 ioapicenable(int irq, int cpunum) 6874 { 6875 if(!ismp) 6876 return; 6877 6878 // Mark interrupt edge−triggered, active high, 6879 // enabled, and routed to the given cpunum, 6880 // which happens to be that cpu's APIC ID. 6881 ioapicwrite(REG\_TABLE+2\*irq, T\_IRQ0 + irq); 6882 ioapicwrite(REG\_TABLE+2\*irq+1, cpunum << 24); 6883 } 6884 6885 6886 6887 6888 6889 6890 6891 6892 6893 6894 6895 6896 6897 6898 6899

6900 // Intel 8259A programmable interrupt controllers. 6901 6902 #include "types.h" 6903 #include "x86.h" 6904 #include "traps.h" 6905 6906 // I/O Addresses of the two programmable interrupt controllers 6907 #define IO\_PIC1 0x20 // Master (IRQs 0−7) 6908 #define IO\_PIC2 0xA0 // Slave (IRQs 8−15) 6909 6910 #define IRQ\_SLAVE 2 // IRQ at which slave connects to master 6911 6912 // Current IRQ mask. 6913 // Initial IRQ mask has interrupt 2 enabled (for slave 8259A). 6914 static ushort irqmask =  $0x$ FFFF &  $\sim$ (1<<IRO SLAVE); 6915 6916 static void 6917 picsetmask(ushort mask) 6918 {  $6919$  irqmask = mask; 6920 outb(IO\_PIC1+1, mask); 6921 outb(IO\_PIC2+1, mask >> 8); 6922 } 6923 6924 void 6925 picenable(int irq) 6926 { 6927 picsetmask(irqmask & ~(1<<irq)); 6928 } 6929 6930 // Initialize the 8259A interrupt controllers. 6931 void 6932 picinit(void) 6933 { 6934 // mask all interrupts 6935 outb(IO\_PIC1+1, 0xFF); 6936 outb(IO\_PIC2+1, 0xFF); 6937 6938 // Set up master (8259A−1) 6939 6940 // ICW1: 0001g0hi 6941  $//$  q: 0 = edge triggering, 1 = level triggering 6942 //  $h: 0 =$  cascaded PICs, 1 = master only 6943 //  $i: 0 = no ICW4$ ,  $1 = ICW4$  required 6944 outb(IO\_PIC1, 0x11); 6945 6946 // ICW2: Vector offset 6947 outb(IO\_PIC1+1, T\_IRQ0); 6948 6949 6953 6963 6971 6978 6981 6984 } 6985 6986 6987 6988 6989 6990 6991 6992 6993 6994 6995 6996 6997 6998 6999

```
6950 // ICW3: (master PIC) bit mask of IR lines connected to slaves
6951 // (slave PIC) 3−bit # of slave's connection to master
6952 outb(IO_PIC1+1, 1<<IRQ_SLAVE);
6954 // ICW4: 000nbmap
6955 // n: 1 = special fully nested mode6956 \frac{1}{1} b: 1 = buffered mode
6957 // m: 0 = slave PIC, 1 = master PIC
6958 // (ignored when b is 0, as the master/slave role
6959 // can be hardwired).
6960 // a: 1 = Automatic EOI mode
6961 // p: 0 = MCS−80/85 mode, 1 = intel x86 mode
6962 outb(IO_PIC1+1, 0x3);
6964 // Set up slave (8259A−2)
6965 outb(IO_PIC2, 0x11); // ICW1
6966 outb(IO_PIC2+1, T_IRQ0 + 8); // ICW2
6967 outb(IO_PIC2+1, IRQ_SLAVE); // ICW3
6968 // NB Automatic EOI mode doesn't tend to work on the slave.
6969 // Linux source code says it's "to be investigated".
6970 outb(IO_PIC2+1, 0x3); // ICW4
6972 // OCW3: 0ef01prs
6973 // ef: 0x = NOP, 10 = clear specific mask, 11 = set specific mask
6974 // \cdot p: 0 = no polling, 1 = polling mode
6975 // rs: 0x = NOP, 10 = read IRR, 11 = read ISR6976 outb(IO_PIC1, 0x68); // clear specific mask
6977 outb(IO_PIC1, 0x0a); // read IRR by default
6979 outb(IO_PIC2, 0x68); // OCW3
6980 outb(IO_PIC2, 0x0a); // OCW3
6982 if(irqmask != 0xFFFF)
6983 picsetmask(irqmask);
```
7000 // PC keyboard interface constants

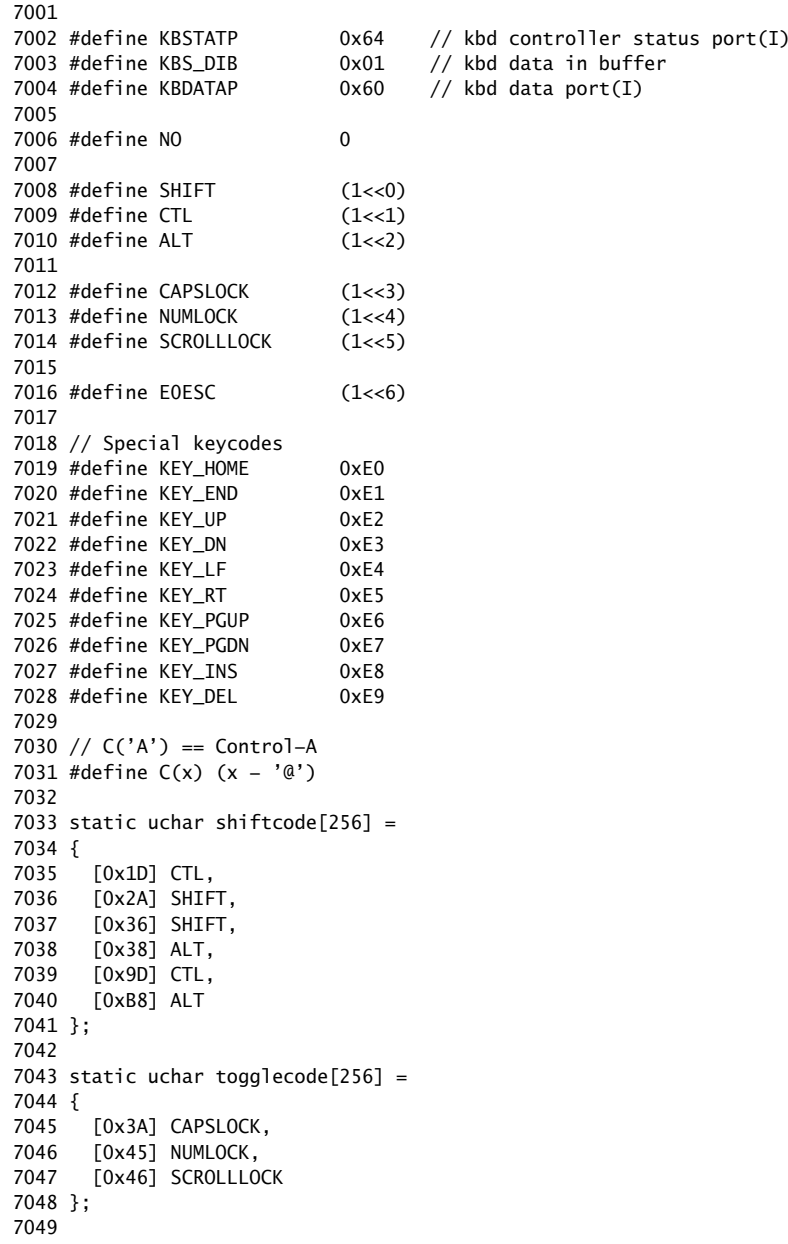

7050 static uchar normalmap[256] =

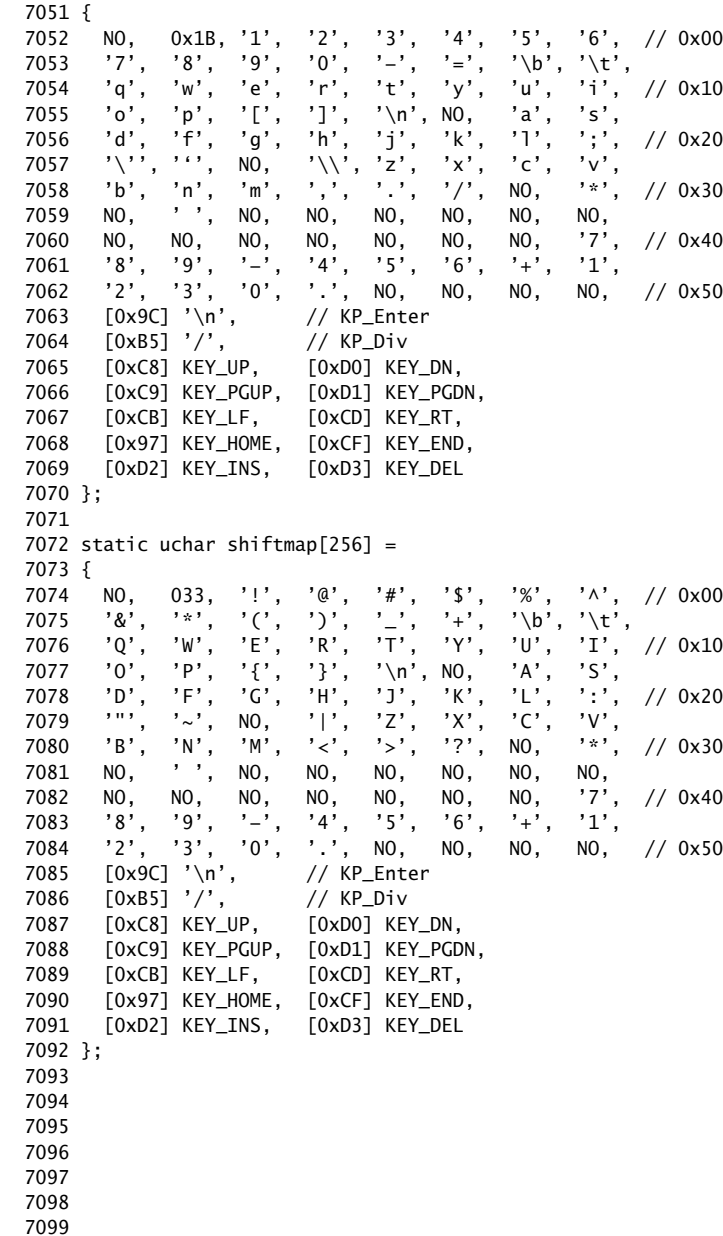

7100 static uchar ctlmap $[256]$  =

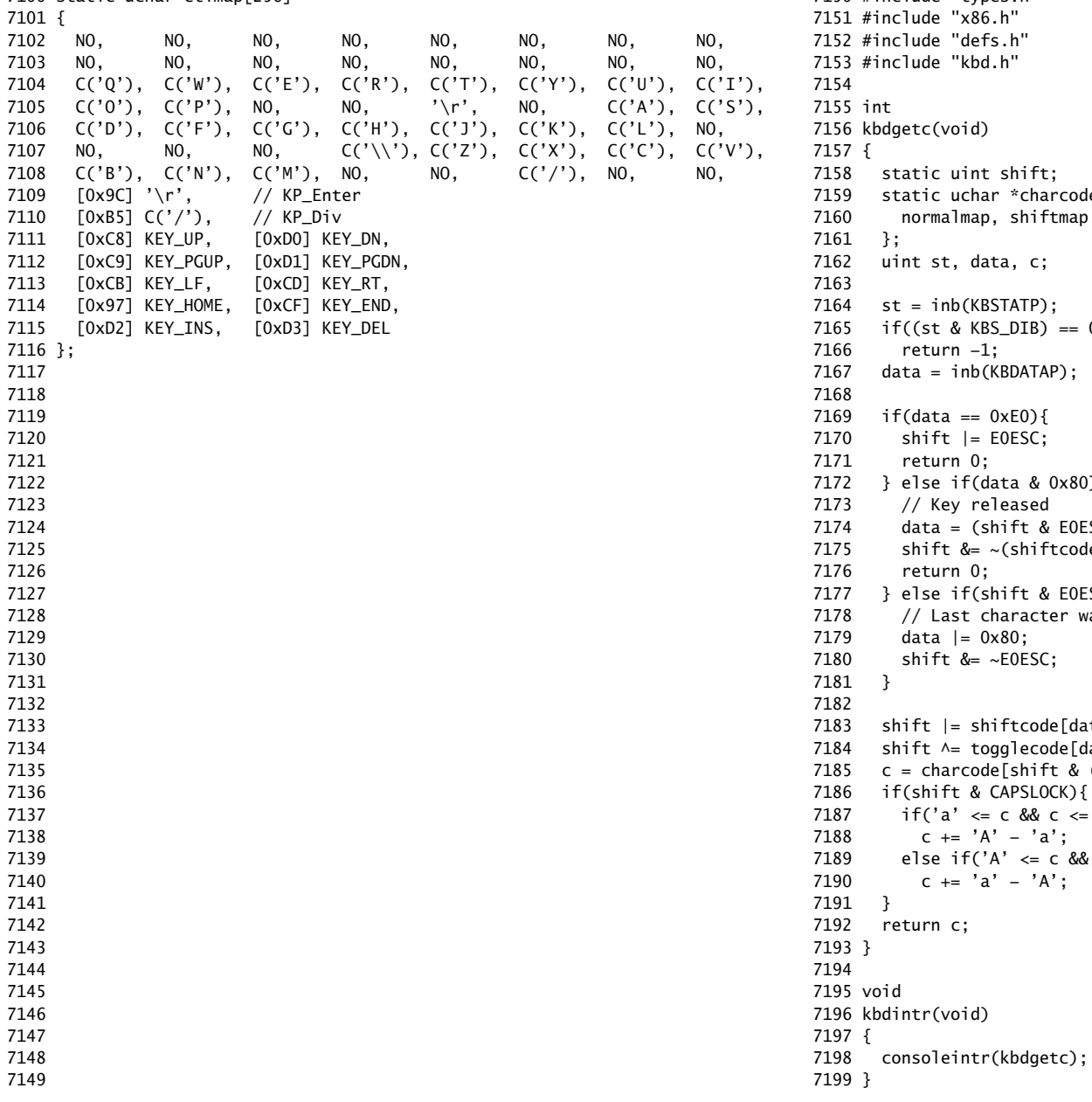

7150 #include "types.h" 7158 static uint shift;  $\arcode{code[4]} = \{$ ftmap, ctlmap, ctlmap 7164 st = inb(KBSTATP);  $= 0$ AP);  $0x80$ } { 7173 // Key released  $\&$  EOESC ? data : data  $\&$  Ox7F);  $ftcode[data] | E0ESC);$  $$E0ESC$ }{ ter was an EO escape; or with 0x80 7180 shift &= ~E0ESC; de[data]; ode[data];  $ft & (CTL | SHIFT)][data];$ 0CK) { c <= 'z')<br>a'; 7188 c += 'A' − 'a'; c && c <= 'Z')<br>A'; 7190 c += 'a' − 'A';

7200 // Console input and output. 7201 // Input is from the keyboard or serial port. 7202 // Output is written to the screen and serial port. 7203 7204 #include "types.h" 7205 #include "defs.h" 7206 #include "param.h" 7207 #include "traps.h" 7208 #include "spinlock.h" 7209 #include "fs.h" 7210 #include "file.h" 7211 #include "memlayout.h" 7212 #include "mmu.h" 7213 #include "proc.h" 7214 #include "x86.h" 7215 7216 static void consputc(int); 7217 7218 static int panicked =  $0$ ; 7219 7220 static struct { 7221 struct spinlock lock; 7222 int locking; 7223 } cons; 7224 7225 static void 7226 printint(int xx, int base, int sign) 7227 { 7228 static char digits[] = "0123456789abcdef"; 7229 char buf[16]; 7230 int i; 7231 uint x; 7232 7233 if(sign && (sign = xx < 0))  $7234$   $x = -x^2$ ; 7235 else 7236  $x = xx;$ 7237 7238  $i = 0$ : 7239 do{  $7240$  buf[i++] = digits[x % base]; 7241 }while( $(x /= base)$  != 0); 7242 7243 if(sign) 7244 buf[i++] = '−'; 7245 7246 while(−−i >= 0) 7247 consputc(buf[i]); 7248 } 7249

## Aug 28 14:35 2012 xv6/console.c Page 2

7250 // Print to the console. only understands %d, %x, %p, %s. 7251 void 7252 cprintf(char \*fmt, ...) 7253 { 7254 int i, c, locking; 7255 uint \*argp; 7256 char \*s; 7257 7258 locking = cons.locking; 7259 if(locking) 7260 acquire(&cons.lock); 7261 7262 if (fmt == 0) 7263 panic("null fmt"); 7264 7265  $\text{argp} = (\text{uint*})(\text{void*})(\text{&fmt} + 1);$ 7266 for(i = 0; (c = fmt[i] & 0xff) != 0; i++){ 7267 if(c  $!=$  '%'){ 7268 consputc(c); 7269 continue; 7270 } 7271  $c = fmt[++i] & 0xff;$ 7272 if( $c == 0$ ) 7273 break; 7274 switch(c){ 7275 case 'd': 7276 printint(\*argp++, 10, 1); 7277 break; 7278 case 'x': 7279 case 'p': 7280 printint(\*argp++, 16, 0); 7281 break; 7282 case 's': 7283 if((s = (char\*)\*argp++) == 0) 7284  $s = "(\text{null})":$ 7285 for(; \*s; s++) 7286 consputc(\*s); 7287 break; 7288 case '%': 7289 consputc('%'); 7290 break; 7291 default: 7292 // Print unknown % sequence to draw attention. 7293 consputc('%'); 7294 consputc(c); 7295 break; 7296 } 7297 } 7298 7299

7300 if(locking) 7301 release(&cons.lock); 7302 } 7303 7304 void 7305 panic(char \*s) 7306 { 7307 int i; 7308 uint pcs[10]; 7309 7310 cli();  $7311$  cons. locking = 0; 7312 cprintf("cpu%d: panic: ", cpu−>id); 7313 cprintf(s); 7314 cprintf("\n"); 7315 getcallerpcs(&s, pcs); 7316 for(i=0; i<10; i++) 7317 cprintf(" %p", pcs[i]); 7318 panicked = 1;  $//$  freeze other CPU 7319 for(;;) 7320 ; 7321 } 7322 7323 7324 7325 7326 7327 7328 7329 7330 7331 7332 7333 7334 7335 7336 7337 7338 7339 7340 7341 7342 7343 7344 7345 7346 7347 7348 7349

Aug 28 14:35 2012 xv6/console.c Page 4

```
7350 #define BACKSPACE 0x100
7351 #define CRTPORT 0x3d4
7352 static ushort *crt = (ushort*)P2V(0xb8000); // CGA memory
7353 
7354 static void
7355 cgaputc(int c)
7356 {
7357 int pos;
7358 
7359 // Cursor position: col + 80*row.
7360 outb(CRTPORT, 14);
7361 pos = inb(CRTPORT+1) << 8;
7362 outb(CRTPORT, 15);
7363 pos = inb(CRTPORT+1);
7364 
7365 if(c == '\n\ln')
7366 pos += 80 − pos%80;
7367 else if(c == BACKSPACE){
7368 if(pos > 0) --pos;
7369 } else
7370 crt[pos++] = (c&0xff) | 0x0700; // black on white7371 
7372 if((pos/80) >= 24){ // Scroll up.
7373 memmove(crt, crt+80, sizeof(crt[0])*23*80);
7374 pos −= 80;
7375 memset(crt+pos, 0, sizeof(crt[0])*(24*80 − pos));
7376 }
7377 
7378 outb(CRTPORT, 14);
7379 outb(CRTPORT+1, pos>>8);
7380 outb(CRTPORT, 15);
7381 outb(CRTPORT+1, pos);
7382 crt[pos] = ' ' | 0x0700;
7383 }
7384 
7385 void
7386 consputc(int c)
7387 {
7388 if(panicked){
7389 cli();
7390 for(;;)
7391 ;
7392 }
7393 
7394 if(c == BACKSPACE)7395 uartputc('\b'); uartputc(' '); uartputc('\b');
7396 } else
7397 uartputc(c);
7398 cgaputc(c);
7399 }
```
7400 #define INPUT\_BUF 128 7401 struct { 7402 struct spinlock lock; 7403 char buf[INPUT\_BUF]; 7404 uint r; // Read index 7405 uint w; // Write index 7406 uint e; // Edit index 7407 } input; 7408 7409 #define C(x) ((x)−'@') // Control−x 7410 7411 void 7412 consoleintr(int (\*getc)(void)) 7413 { 7414 int c; 7415 7416 acquire(&input.lock); 7417 while((c = getc()) >= 0){ 7418 switch(c){ 7419 case C('P'): // Process listing. 7420 procdump(); 7421 break; 7422 case C('U'): // Kill line. 7423 while(input.e != input.w && 7424 input.buf[(input.e−1) % INPUT\_BUF] != '\n'){ 7425 input.e−−; 7426 consputc(BACKSPACE); 7427 } 7428 break; 7429 case C('H'): case '\x7f': // Backspace 7430 if(input.e != input.w){ 7431 input.e−−; 7432 consputc(BACKSPACE); 7433 } 7434 break; 7435 default: 7436 if(c != 0 && input.e−input.r < INPUT\_BUF){ 7437 c =  $(c == ' \r')$  ?  $'\n' : c$ ;  $7438$  input.buf[input.e++ % INPUT\_BUF] = c; 7439 consputc(c); 7440 if(c == '\n' || c ==  $C('D')$  || input.e == input.r+INPUT\_BUF){ 7441 input.w = input.e; 7442 wakeup(&input.r); 7443 } 7444 } 7445 break; 7446 } 7447 } 7448 release(&input.lock); 7449 }

Aug 28 14:35 2012 xv6/console.c Page 6

7450 int 7451 consoleread(struct inode \*ip, char \*dst, int n) 7452 { 7453 uint target; 7454 int c; 7455 7456 iunlock(ip);  $7457$  target = n; 7458 acquire(&input.lock); 7459 while $(n > 0)$ { 7460 while(input.r == input.w){ 7461 if(proc−>killed){ 7462 release(&input.lock); 7463 ilock(ip); 7464 return −1; 7465 } 7466 sleep(&input.r, &input.lock); 7467 }  $7468$  c = input.buf[input.r++ % INPUT\_BUF]; 7469 if(c == C('D')){ // EOF  $7470$  if(n < target){ 7471 // Save AD for next time, to make sure 7472 // caller gets a 0−byte result. 7473 input.r−−; 7474 } 7475 break; 7476 } 7477  $*dist++ = c;$ 7478 −−n; 7479 if(c ==  $'\n\cdot$ ) 7480 break; 7481 } 7482 release(&input.lock); 7483 ilock(ip); 7484 7485 return target – n; 7486 } 7487 7488 7489 7490 7491 7492 7493 7494 7495 7496 7497 7498

```
7500 int
7501 consolewrite(struct inode *ip, char *buf, int n)
7502 {
7503 int i;
7504 
7505 iunlock(ip);
7506 acquire(&cons.lock);
7507 for(i = 0; i < n; i++)7508 consputc(buf[i] & 0xff);
7509 release(&cons.lock);
7510 ilock(ip);
7511 
7512 return n;
7513 }
7514 
7515 void
7516 consoleinit(void)
7517 {
7518 initlock(&cons.lock, "console");
7519 initlock(&input.lock, "input");
7520 
7521 devsw[CONSOLE].write = consolewrite;
7522 devsw[CONSOLE].read = consoleread;
7523 cons.locking = 1;
7524 
7525 picenable(IRQ_KBD);
7526 ioapicenable(IRQ_KBD, 0);
7527 }
7528 
7529 
7530 
7531 
7532 
7533 
7534 
7535 
7536 
7537 
7538 
7539 
7540 
7541 
7542 
7543 
7544 
7545 
7546 
7547 
7548 
7549
```
Aug 28 14:35 2012 xv6/timer.c Page 1

```
7550 // Intel 8253/8254/82C54 Programmable Interval Timer (PIT).
7551 // Only used on uniprocessors;
7552 // SMP machines use the local APIC timer.
7553 
7554 #include "types.h"
7555 #include "defs.h"
7556 #include "traps.h"
7557 #include "x86.h"
7558 
7559 #define IO_TIMER1 0x040 // 8253 Timer #1
7560 
7561 // Frequency of all three count−down timers;
7562 // (TIMER_FREQ/freq) is the appropriate count
7563 // to generate a frequency of freq Hz.
7564 
7565 #define TIMER_FREQ 1193182
7566 #define TIMER_DIV(x) ((TIMER\_FREQ+(x)/2)/(x))7567 
7568 #define TIMER_MODE (IO_TIMER1 + 3) // timer mode port
7569 #define TIMER_SEL0 0x00 // select counter 0
7570 #define TIMER_RATEGEN 0x04 // mode 2, rate generator
7571 #define TIMER_16BIT 0x30 // r/w counter 16 bits, LSB first
7572 
7573 void
7574 timerinit(void)
7575 {
7576 // Interrupt 100 times/sec.
7577 outb(TIMER_MODE, TIMER_SEL0 | TIMER_RATEGEN | TIMER_16BIT);
7578 outb(IO_TIMER1, TIMER_DIV(100) % 256);
7579 outb(IO_TIMER1, TIMER_DIV(100) / 256);
7580 picenable(IRQ_TIMER);
7581 }
7582 
7583 
7584 
7585 
7586 
7587 
7588 
7589 
7590 
7591 
7592 
7593 
7594 
7595 
7596 
7597 
7598
```
7600 // Intel 8250 serial port (UART). 7601 7602 #include "types.h" 7603 #include "defs.h" 7604 #include "param.h" 7605 #include "traps.h" 7606 #include "spinlock.h" 7607 #include "fs.h" 7608 #include "file.h" 7609 #include "mmu.h" 7610 #include "proc.h" 7611 #include "x86.h" 7612 7613 #define COM1 0x3f8 7614 7615 static int uart; // is there a uart? 7616 7617 void 7618 uartinit(void) 7619 { 7620 char \*p; 7621 7622 // Turn off the FIFO 7623 outb(COM1+2, 0); 7624 7625 // 9600 baud, 8 data bits, 1 stop bit, parity off. 7626 outb(COM1+3, 0x80); // Unlock divisor 7627 outb(COM1+0, 115200/9600); 7628 outb(COM1+1, 0); 7629 outb(COM1+3, 0x03); // Lock divisor, 8 data bits. 7630 outb(COM1+4, 0); 7631 outb(COM1+1, 0x01); // Enable receive interrupts. 7632 7633 // If status is 0xFF, no serial port. 7634 if(inb(COM1+5) == 0xFF) 7635 return; 7636 uart = 1; 7637 7638 // Acknowledge pre−existing interrupt conditions; 7639 // enable interrupts. 7640 inb(COM1+2); 7641 inb(COM1+0); 7642 picenable(IRQ\_COM1); 7643 ioapicenable(IRQ\_COM1, 0); 7644 7645 // Announce that we're here. 7646 for( $p = "x \vee 6... \n\wedge "p; p++)$ 7647 uartputc(\*p); 7648 } 7649

Aug 28 14:35 2012 xv6/uart.c Page 2

7650 void 7651 uartputc(int c) 7652 { 7653 int i; 7654 7655 if(!uart) 7656 return; 7657 for( $i = 0$ ;  $i < 128$  && !( $inb$ (COM1+5) & 0x20);  $i++)$ 7658 microdelay(10); 7659 outb(COM1+0, c); 7660 } 7661 7662 static int 7663 uartgetc(void) 7664 { 7665 if(!uart) 7666 return −1; 7667 if(!(inb(COM1+5) & 0x01)) 7668 return −1; 7669 return inb(COM1+0); 7670 } 7671 7672 void 7673 uartintr(void) 7674 { 7675 consoleintr(uartgetc); 7676 } 7677 7678 7679 7680 7681 7682 7683 7684 7685 7686 7687 7688 7689 7690 7691 7692 7693 7694 7695 7696 7697 7698 7699

7700 # Initial process execs /init. 7701 7702 #include "syscall.h" 7703 #include "traps.h" 7704 7705 7706 # exec(init, argv) 7707 .globl start 7708 start: 7709 pushl \$argv 7710 pushl \$init 7711 pushl \$0 // where caller pc would be 7712 movl \$SYS\_exec, %eax 7713 int \$T\_SYSCALL 7714 7715 # for(;;) exit(); 7716 exit: 7717 movl \$SYS\_exit, %eax 7718 int \$T\_SYSCALL 7719 jmp exit 7720 7721 # char init[] = "/init\0"; 7722 init: 7723 .string "/init\0" 7724 7725 # char \*argv[] = { init,  $0$  }; 7726 .p2align 2 7727 argv: 7728 .long init 7729 .long 0 7730 7731 7732 7733 7734 7735 7736 7737 7738 7739 7740 7741 7742 7743 7744 7745 7746 7747 7748 7749

7750 #include "syscall.h" 7751 #include "traps.h" 7752 7753 #define SYSCALL(name) \ 7754 .globl name; \ 7755 name: \ 7756 movl  $SSYS$  ## name, %eax; \ 7757 int \$T\_SYSCALL; \ 7758 ret 7759 7760 SYSCALL(fork) 7761 SYSCALL(exit) 7762 SYSCALL(wait) 7763 SYSCALL(pipe) 7764 SYSCALL(read) 7765 SYSCALL(write) 7766 SYSCALL(close) 7767 SYSCALL(kill) 7768 SYSCALL(exec) 7769 SYSCALL(open) 7770 SYSCALL(mknod) 7771 SYSCALL(unlink) 7772 SYSCALL(fstat) 7773 SYSCALL(link) 7774 SYSCALL(mkdir) 7775 SYSCALL(chdir) 7776 SYSCALL(dup) 7777 SYSCALL(getpid) 7778 SYSCALL(sbrk) 7779 SYSCALL(sleep) 7780 SYSCALL(uptime) 7781 7782 7783 7784 7785 7786 7787 7788 7789 7790 7791 7792 7793 7794 7795 7796 7797 7798 7799

7800 // init: The initial user−level program 7801 7802 #include "types.h" 7803 #include "stat.h" 7804 #include "user.h" 7805 #include "fcntl.h" 7806 7807 char \*argv[] =  ${$  "sh", 0  $}$ ; 7808 7809 int 7810 main(void) 7811 { 7812 int pid, wpid; 7813 7814 if(open("console", O\_RDWR) < 0){ 7815 mknod("console", 1, 1); 7816 open("console", O\_RDWR); 7817 } 7818 dup(0); // stdout 7819 dup(0); // stderr 7820 7821 for(;;){ 7822 printf(1, "init: starting sh\n");  $7823$  pid = fork(); 7824 if(pid < 0){ 7825 printf(1, "init: fork failed\n"); 7826 exit(); 7827 } 7828 if(pid ==  $0$ ){ 7829 exec("sh", argv); 7830 printf(1, "init: exec sh failed $\n\binom{n}{2}$ ; 7831 exit(); 7832 } 7833 while((wpid=wait()) >=  $0$  && wpid != pid) 7834 printf(1, "zombie!\n"); 7835 } 7836 } 7837 7838 7839 7840 7841 7842 7843 7844 7845 7846 7847 7848 7849

7850 // Shell. 7851 7852 #include "types.h" 7853 #include "user.h" 7854 #include "fcntl.h" 7855 7856 // Parsed command representation 7857 #define EXEC 1 7858 #define REDIR 2 7859 #define PIPE 3 7860 #define LIST 4 7861 #define BACK 5 7862 7863 #define MAXARGS 10 7864 7865 struct cmd { 7866 int type; 7867 }; 7868 7869 struct execcmd { 7870 int type; 7871 char \*argv[MAXARGS]; 7872 char \*eargv[MAXARGS]; 7873 }; 7874 7875 struct redircmd { 7876 int type; 7877 struct cmd \*cmd; 7878 char \*file; 7879 char \*efile; 7880 int mode; 7881 int fd; 7882 }; 7883 7884 struct pipecmd { 7885 int type; 7886 struct cmd \*left; 7887 struct cmd \*right; 7888 }; 7889 7890 struct listcmd { 7891 int type; 7892 struct cmd \*left; 7893 struct cmd \*right; 7894 }; 7895 7896 struct backcmd { 7897 int type; 7898 struct cmd \*cmd; 7899 };

7900 int fork1(void); // Fork but panics on failure. 7901 void panic(char\*); 7902 struct cmd \*parsecmd(char\*); 7903 7904 // Execute cmd. Never returns. 7905 void 7906 runcmd(struct cmd \*cmd) 7907 { 7908 int p[2]; 7909 struct backcmd \*bcmd; 7910 struct execcmd \*ecmd; 7911 struct listcmd \*lcmd; 7912 struct pipecmd \*pcmd; 7913 struct redircmd \*rcmd; 7914 7915 if(cmd == 0) 7916 exit(); 7917 7918 switch(cmd−>type){ 7919 default: 7920 panic("runcmd"); 7921 7922 case EXEC: 7923 ecmd = (struct execcmd\*)cmd; 7924 if(ecmd−>argv[0] == 0) 7925 exit(); 7926 exec(ecmd−>argv[0], ecmd−>argv); 7927 printf(2, "exec %s failed\n", ecmd−>argv[0]); 7928 break; 7929 7930 case REDIR: 7931  $r$ cmd = (struct redircmd\*)cmd; 7932 close(rcmd−>fd); 7933 if(open(rcmd−>file, rcmd−>mode) < 0){ 7934 printf(2, "open %s failed\n", rcmd−>file); 7935 exit(); 7936 } 7937 runcmd(rcmd−>cmd); 7938 break; 7939 7940 case LIST: 7941 lcmd = (struct listcmd\*)cmd; 7942 if(fork1() == 0) 7943 runcmd(lcmd−>left); 7944 wait(); 7945 runcmd(lcmd−>right); 7946 break; 7947 7948 7949

Aug 28 14:35 2012 xv6/sh.c Page 3

7950 case PIPE: 7951 pcmd = (struct pipecmd\*)cmd; 7952 if(pipe(p)  $< 0$ ) 7953 panic("pipe"); 7954 if(fork1() == 0){ 7955 close(1); 7956 dup(p[1]); 7957 close(p[0]); 7958 close(p[1]); 7959 runcmd(pcmd−>left); 7960 } 7961  $if(fork1() == 0)$ 7962 close(0); 7963 dup(p[0]); 7964 close(p[0]); 7965 close(p[1]); 7966 runcmd(pcmd−>right); 7967 } 7968 close(p[0]); 7969 close(p[1]); 7970 wait(); 7971 wait(); 7972 break; 7973 7974 case BACK: 7975 bcmd =  $(struct$  backcmd\*)cmd; 7976 if(fork1() == 0) 7977 runcmd(bcmd−>cmd); 7978 break; 7979 } 7980 exit(); 7981 } 7982 7983 int 7984 getcmd(char \*buf, int nbuf) 7985 { 7986 printf(2, "\$ "); 7987 memset(buf, 0, nbuf); 7988 gets(buf, nbuf); 7989 if(buf[0] == 0) // EOF 7990 return −1; 7991 return 0; 7992 } 7993 7994 7995 7996 7997 7998

8000 int 8001 main(void) 8002 { 8003 static char buf[100]; 8004 int fd; 8005 8006 // Assumes three file descriptors open. 8007 while((fd = open("console",  $0_RDWR$ ) >= 0){ 8008 if(fd  $>= 3$ ){ 8009 close(fd); 8010 break; 8011 } 8012 } 8013 8014 // Read and run input commands. 8015 while( $getcmd(buf, sizeof(buf)) >= 0)$ { 8016 if(buf[0] == 'c' && buf[1] == 'd' && buf[2] == ' '){ 8017 // Clumsy but will have to do for now. 8018 // Chdir has no effect on the parent if run in the child. 8019 buf[strlen(buf)−1] = 0; // chop \n  $8020$  if(chdir(buf+3) < 0) 8021 printf(2, "cannot cd  $\delta$ s\n", buf+3); 8022 continue; 8023 }  $8024$  if(fork1() == 0) 8025 runcmd(parsecmd(buf)); 8026 wait(); 8027 } 8028 exit(); 8029 } 8030 8031 void 8032 panic(char \*s) 8033 { 8034 printf(2, "%s\n", s); 8035 exit(); 8036 } 8037 8038 int 8039 fork1(void) 8040 { 8041 int pid; 8042  $8043$  pid = fork();  $8044$  if(pid == -1) 8045 panic("fork"); 8046 return pid; 8047 } 8048 8049

8050 // Constructors 8051 8052 struct cmd\* 8053 execcmd(void) 8054 { 8055 struct execcmd \*cmd; 8056 8057 cmd = malloc(sizeof(\*cmd)); 8058 memset(cmd, 0, sizeof(\*cmd)); 8059 cmd−>type = EXEC; 8060 return (struct cmd\*)cmd; 8061 } 8062 8063 struct cmd\* 8064 redircmd(struct cmd \*subcmd, char \*file, char \*efile, int mode, int fd) 8065 { 8066 struct redircmd \*cmd; 8067 8068 cmd = malloc(sizeof(\*cmd)); 8069 memset(cmd, 0, sizeof(\*cmd)); 8070 cmd−>type = REDIR; 8071 cmd−>cmd = subcmd; 8072 cmd−>file = file; 8073 cmd−>efile = efile; 8074 cmd−>mode = mode; 8075 cmd−>fd = fd; 8076 return (struct cmd\*)cmd; 8077 } 8078 8079 struct cmd\* 8080 pipecmd(struct cmd \*left, struct cmd \*right) 8081 { 8082 struct pipecmd \*cmd; 8083  $8084$  cmd = malloc(sizeof(\*cmd)); 8085 memset(cmd, 0, sizeof(\*cmd)); 8086 cmd−>type = PIPE; 8087 cmd−>left = left; 8088 cmd−>right = right; 8089 return (struct cmd\*)cmd; 8090 } 8091 8092 8093 8094 8095 8096 8097 8098 8099

Aug 28 14:35 2012 xv6/sh.c Page 5

8100 struct cmd\* 8101 listcmd(struct cmd \*left, struct cmd \*right) 8102 { 8103 struct listcmd \*cmd; 8104 8105 cmd = malloc(sizeof(\*cmd)); 8106 memset(cmd, 0, sizeof(\*cmd)); 8107 cmd−>type = LIST; 8108 cmd−>left = left; 8109 cmd−>right = right; 8110 return (struct cmd\*)cmd; 8111 } 8112 8113 struct cmd\* 8114 backcmd(struct cmd \*subcmd) 8115 { 8116 struct backcmd \*cmd; 8117  $8118$  cmd = malloc(sizeof(\*cmd)); 8119 memset(cmd, 0, sizeof(\*cmd)); 8120 cmd−>type = BACK; 8121 cmd−>cmd = subcmd; 8122 return (struct cmd\*)cmd; 8123 } 8124 8125 8126 8127 8128 8129 8130 8131 8132 8133 8134 8135 8136 8137 8138 8139 8140 8141 8142 8143 8144 8145 8146 8147 8148 8149

Aug 28 14:35 2012 xv6/sh.c Page 7 8150 // Parsing 8151 8152 char whitespace $[$ ] = " \t\r\n\v"; 8153 char symbols[] = "< $| >&;$ ()"; 8154 8155 int 8156 gettoken(char \*\*ps, char \*es, char \*\*q, char \*\*eq) 8157 { 8158 char \*s; 8159 int ret; 8160  $8161$  s = \*ps; 8162 while(s < es && strchr(whitespace, \*s)) 8163 s++; 8164 if(q) 8165  $*q = s;$ 8166  $ret = *s;$ 8167 switch(\*s){ 8168 case 0: 8169 break; 8170 case '|': 8171 case '(': 8172 case ')': 8173 case ';': 8174 case '&': 8175 case '<': 8176 s++; 8177 break; 8178 case '>': 8179 s++; 8180 if(\*s == '>'){  $8181$  ret =  $'+$ ; 8182 s++; 8183 } 8184 break; 8185 default:  $8186$  ret = 'a'; 8187 while(s < es && !strchr(whitespace, \*s) && !strchr(symbols, \*s)) 8188 s++; 8189 break; 8190 } 8191 if(eq)  $8192$  \*eq = s; 8193 8194 while(s < es && strchr(whitespace, \*s)) 8195 s++;  $8196$  \*ps = s; 8197 return ret; 8198 } 8199

8200 int 8201 peek(char \*\*ps, char \*es, char \*toks) 8202 { 8203 char \*s; 8204  $8205$  s = \*ps; 8206 while(s < es && strchr(whitespace, \*s)) 8207 s++;  $8208$  \*ps = s; 8209 return \*s && strchr(toks, \*s); 8210 } 8211 8212 struct cmd \*parseline(char\*\*, char\*); 8213 struct cmd \*parsepipe(char\*\*, char\*); 8214 struct cmd \*parseexec(char\*\*, char\*); 8215 struct cmd \*nulterminate(struct cmd\*); 8216 8217 struct cmd\* 8218 parsecmd(char \*s) 8219 { 8220 char \*es; 8221 struct cmd \*cmd; 8222 8223  $es = s + strlen(s);$  $8224$  cmd = parseline(&s, es); 8225 peek(&s, es, "");  $8226$  if(s != es){ 8227 printf(2, "leftovers:  $%s\n$ , s); 8228 panic("syntax"); 8229 } 8230 nulterminate(cmd); 8231 return cmd; 8232 } 8233 8234 struct cmd\* 8235 parseline(char \*\*ps, char \*es) 8236 { 8237 struct cmd \*cmd; 8238 8239 cmd = parsepipe(ps, es); 8240 while(peek(ps, es, "&")){ 8241 gettoken(ps, es, 0, 0);  $8242$  cmd = backcmd(cmd); 8243 } 8244 if(peek(ps, es, ";")){ 8245 gettoken(ps, es, 0, 0);  $8246$  cmd = listcmd(cmd, parseline(ps, es)); 8247 } 8248 return cmd; 8249 }

Aug 28 14:35 2012 xv6/sh.c Page 9

8250 struct cmd\* 8251 parsepipe(char \*\*ps, char \*es) 8252 { 8253 struct cmd \*cmd; 8254  $8255$  cmd = parseexec(ps, es); 8256 if(peek(ps, es, "|")){ 8257 gettoken(ps, es, 0, 0);  $8258$  cmd = pipecmd(cmd, parsepipe(ps, es)); 8259 } 8260 return cmd; 8261 } 8262 8263 struct cmd\* 8264 parseredirs(struct cmd \*cmd, char \*\*ps, char \*es) 8265 { 8266 int tok; 8267 char \*q, \*eq; 8268 8269 while(peek(ps, es, "<>")){  $8270$  tok = gettoken(ps, es, 0, 0); 8271 if(gettoken(ps, es, &q, &eq) != 'a') 8272 panic("missing file for redirection"); 8273 switch(tok){ 8274 case '<':  $8275$  cmd = redircmd(cmd, q, eq,  $0$ \_RDONLY,  $0$ ); 8276 break; 8277 case '>':  $8278$  cmd = redircmd(cmd, q, eq,  $0$ \_WRONLY| $0$ \_CREATE, 1); 8279 break; 8280 case '+': // >>  $8281$  cmd = redircmd(cmd, q, eq,  $0$ \_WRONLY| $0$ \_CREATE, 1); 8282 break; 8283 } 8284 } 8285 return cmd; 8286 } 8287 8288 8289 8290 8291 8292 8293 8294 8295 8296 8297 8298 8299

```
8300 struct cmd*
8301 parseblock(char **ps, char *es)
8302 {
8303 struct cmd *cmd;
8304 
8305 if(!peek(ps, es, "("))
8306 panic("parseblock");
8307 gettoken(ps, es, 0, 0);
8308 cmd = parseline(ps, es);
8309 if(!peek(ps, es, ")"))
8310 panic("syntax – missing )");
8311 gettoken(ps, es, 0, 0);
8312 cmd = parseredirs(cmd, ps, es);
8313 return cmd;
8314 }
8315 
8316 struct cmd*
8317 parseexec(char **ps, char *es)
8318 {
8319 char *q, *eq;
8320 int tok, argc;
8321 struct execcmd *cmd;
8322 struct cmd *ret;
8323 
8324 if(peek(ps, es, "("))
8325 return parseblock(ps, es);
8326 
8327 ret = execcmd();
8328 cmd = (struct execcmd*)ret;
8329 
8330 \text{argc} = 0;8331 ret = parseredirs(ret, ps, es);
8332 while(!peek(ps, es, "|)&;")){
8333 if((tok=gettoken(ps, es, &q, &eq)) == 0)
8334 break;
8335 if(tok != 'a')
8336 panic("syntax");
8337 cmd−>argv[argc] = q;
8338 cmd−>eargv[argc] = eq;
8339 argc++;
8340 if(argc \geq= MAXARGS)
8341 panic("too many args");
8342 ret = parseredirs(ret, ps, es);
8343 }
8344 cmd−>argv[argc] = 0;
8345 cmd−>eargv[argc] = 0;
8346 return ret;
8347 }
8348 
8349
```
8350 // NUL−terminate all the counted strings. 8351 struct cmd\* 8352 nulterminate(struct cmd \*cmd) 8353 { 8354 int i; 8355 struct backcmd \*bcmd; 8356 struct execcmd \*ecmd; 8357 struct listcmd \*lcmd; 8358 struct pipecmd \*pcmd; 8359 struct redircmd \*rcmd; 8360  $8361$  if(cmd == 0) 8362 return 0; 8363 8364 switch(cmd−>type){ 8365 case EXEC: 8366 ecmd =  $(struct exceed*)$  cmd; 8367 for(i=0; ecmd−>argv[i]; i++) 8368 \*ecmd−>eargv[i] = 0; 8369 break; 8370 8371 case REDIR: 8372 rcmd =  $(struct \nredircmd*)cmd;$ 8373 nulterminate(rcmd−>cmd); 8374 \*rcmd−>efile = 0; 8375 break; 8376 8377 case PIPE: 8378 pcmd =  $(struct$  pipecmd\*)cmd; 8379 nulterminate(pcmd−>left); 8380 nulterminate(pcmd−>right); 8381 break; 8382 8383 case LIST:  $8384$  lcmd = (struct listcmd\*)cmd: 8385 nulterminate(lcmd−>left); 8386 nulterminate(lcmd−>right); 8387 break; 8388 8389 case BACK:  $8390$  bcmd = (struct backcmd\*)cmd: 8391 nulterminate(bcmd−>cmd); 8392 break; 8393 } 8394 return cmd; 8395 } 8396 8397 8398 8399

8400 #include "asm.h" 8401 #include "memlayout.h" 8402 #include "mmu.h" 8403 8404 # Start the first CPU: switch to 32−bit protected mode, jump into C. 8405 # The BIOS loads this code from the first sector of the hard disk into 8406 # memory at physical address 0x7c00 and starts executing in real mode 8407 # with %cs=0 %ip=7c00. 8408 8409 .code16 # Assemble for 16−bit mode 8410 .globl start 8411 start: 8412 cli  $\#$  BIOS enabled interrupts; disable 8413 8414 # Zero data segment registers DS, ES, and SS. 8415 xorw %ax.%ax # Set %ax to zero 8416 mo∨w %ax,%ds # -> Data Segment 8417 movw %ax.%es # −> Extra Segment 8418 movw %ax,%ss # -> Stack Segment 8419 8420 # Physical address line A20 is tied to zero so that the first PCs 8421 # with 2 MB would run software that assumed 1 MB. Undo that. 8422 seta20.1:  $8423$  inb  $$0x64$ , %al  $*$  Wait for not busy 8424 testb \$0x2,%al 8425 jnz seta20.1 8426 8427 movb \$0xd1,%al # 0xd1 -> port 0x64 8428 outb %al,\$0x64 8429 8430 seta20.2:  $8431$  inb  $$0x64$ ,  $%$ al  $*$  Wait for not busy 8432 testb \$0x2,%al 8433 jnz seta20.2 8434 8435 movb \$0xdf,%al # 0xdf -> port 0x60 8436 outb %al,\$0x60 8437 8438 # Switch from real to protected mode. Use a bootstrap GDT that makes 8439 # virtual addresses map directly to physical addresses so that the 8440 # effective memory map doesn't change during the transition. 8441 ladt adtdesc 8442 movl %cr0, %eax 8443 orl \$CR0\_PE, %eax 8444 movl %eax, %cr0 8445 8446 8447 8448 8449

## Aug 28 14:35 2012 xv6/bootasm.S Page 2

8450 # Complete transition to 32−bit protected mode by using long jmp 8451 # to reload %cs and %eip. The segment descriptors are set up with no 8452  $#$  translation, so that the mapping is still the identity mapping. 8453 ljmp \$(SEG\_KCODE<<3), \$start32 8454 8455 .code32 # Tell assembler to generate 32−bit code now. 8456 start32: 8457 # Set up the protected−mode data segment registers 8458 movw \$(SEG\_KDATA<<3), %ax # Our data segment selector 8459 mo∨w %ax, %ds # −> DS: Data Segment 8460 mo∨w %ax, %es # -> ES: Extra Segment 8461 movw %ax, %ss # -> SS: Stack Segment 8462 movw \$0, %ax # Zero segments not ready for use 8463 movw %ax, %fs # −> FS 8464 movw %ax, %gs # −> GS 8465 8466 # Set up the stack pointer and call into C. 8467 movl \$start, %esp 8468 call bootmain 8469 8470 # If bootmain returns (it shouldn't), trigger a Bochs 8471 # breakpoint if running under Bochs, then loop. 8472 movw \$0x8a00, %ax # 0x8a00 -> port 0x8a00 8473 movw %ax, %dx 8474 outw %ax, %dx 8475 movw \$0x8ae0, %ax # 0x8ae0 -> port 0x8a00 8476 outw %ax, %dx 8477 spin: 8478 jmp spin 8479 8480 # Bootstrap GDT 8481 .p2align 2 **#** force 4 byte alignment 8482 gdt: 8483 SEG\_NULLASM # null seg 8484 SEG\_ASM(STA\_X|STA\_R, 0x0, 0xffffffff) # code seg 8485 SEG\_ASM(STA\_W, 0x0, 0xfffffffff) # data seg 8486 8487 gdtdesc: 8488 .word (gdtdesc – gdt – 1) # sizeof(gdt) – 1 8489 .long gdt **# address gdt** 8490 8491 8492 8493 8494 8495 8496 8497 8498

## Aug 28 14:35 2012 xv6/bootmain.c Page 1

```
8500 // Boot loader.
8501 //
8502 // Part of the boot sector, along with bootasm.S, which calls bootmain().
8503 // bootasm.S has put the processor into protected 32-bit mode.
8504 // bootmain() loads an ELF kernel image from the disk starting at
8505 // sector 1 and then jumps to the kernel entry routine.
8506 
8507 #include "types.h"
8508 #include "elf.h"
8509 #include "x86.h"
8510 #include "memlayout.h"
8511 
8512 #define SECTSIZE 512
8513 
8514 void readseg(uchar*, uint, uint);
8515 
8516 void
8517 bootmain(void)
8518 {
8519 struct elfhdr *elf;
8520 struct proghdr *ph, *eph;
8521 void (*entry)(void);
8522 uchar* pa;
8523 
8524 elf = (struct elfhdr*)0x10000; // scratch space
8525 
8526 // Read 1st page off disk
8527 readseg((uchar*)elf, 4096, 0);
8528 
8529 // Is this an ELF executable?
8530 if(elf−>magic != ELF_MAGIC)
8531 return; // let bootasm.S handle error
8532 
8533 // Load each program segment (ignores ph flags).
8534 ph = (struct proghdr*)((uchar*)elf + elf−>phoff);
8535 eph = ph + elf−>phnum;
8536 for(; ph < eph; ph++){
8537 pa = (uchar*)ph−>paddr;
8538 readseg(pa, ph−>filesz, ph−>off);
8539 if(ph−>memsz > ph−>filesz)
8540 stosb(pa + ph−>filesz, 0, ph−>memsz − ph−>filesz);
8541 }
8542 
8543 // Call the entry point from the ELF header.
8544 // Does not return!
8545 entry = (void(*)(void))(elf−>entry);
8546 entry();
8547 }
8548 
8549
```
Aug 28 14:35 2012 xv6/bootmain.c Page 2

8550 void 8551 waitdisk(void) 8552 { 8553 // Wait for disk ready. 8554 while((inb(0x1F7) & 0xC0) != 0x40) 8555 ; 8556 } 8557 8558 // Read a single sector at offset into dst. 8559 void 8560 readsect(void \*dst, uint offset) 8561 { 8562 // Issue command. 8563 waitdisk(); 8564 outb(0x1F2, 1); // count = 1 8565 outb(0x1F3, offset); 8566 outb(0x1F4, offset >> 8); 8567 outb(0x1F5, offset >> 16); 8568 outb(0x1F6, (offset >> 24) | 0xE0); 8569 outb(0x1F7, 0x20); // cmd 0x20 − read sectors 8570 8571 // Read data. 8572 waitdisk(); 8573 insl(0x1F0, dst, SECTSIZE/4); 8574 } 8575 8576 // Read 'count' bytes at 'offset' from kernel into physical address 'pa'. 8577 // Might copy more than asked. 8578 void 8579 readseg(uchar\* pa, uint count, uint offset) 8580 { 8581 uchar\* epa; 8582 8583 epa =  $pa + count;$ 8584 8585 // Round down to sector boundary. 8586 pa −= offset % SECTSIZE; 8587 8588 // Translate from bytes to sectors; kernel starts at sector 1. 8589 offset = (offset / SECTSIZE) + 1; 8590 8591 // If this is too slow, we could read lots of sectors at a time. 8592 // We'd write more to memory than asked, but it doesn't matter −− 8593 // we load in increasing order. 8594 for(;  $pa < epa$ ;  $pa += SECTSIZE$ , offset++) 8595 readsect(pa, offset); 8596 } 8597 8598 8599